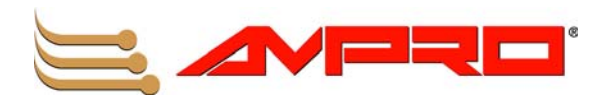

# **COM 830 (Computer-On-Module) Reference Manual**

**P/N 5001829A Revision A**

#### **NOTICE**

No part of this document may be reproduced, transmitted, transcribed, stored in a retrieval system, or translated into any language or computer language, in any form or by any means, electronic, mechanical, magnetic, optical, chemical, manual, or otherwise, without the prior written permission of Ampro Computers, Incorporated.

#### **DISCLAIMER**

Ampro Computers, Incorporated makes no representations or warranties with respect to the contents of this manual or of the associated Ampro products, and specifically disclaims any implied warranties of merchantability or fitness for any particular purpose. Ampro shall under no circumstances be liable for incidental or consequential damages or related expenses resulting from the use of this product, even if it has been notified of the possibility of such damages. Ampro reserves the right to revise this publication from time to time without obligation to notify any person of such revisions. If errors are found, please contact Ampro at the address listed below on the Notice page of this document.

#### **TRADEMARKS**

Ampro and the Ampro logo are registered trademarks, and CoreModule, EnCore, Little Board, LittleBoard, MightyBoard, MightySystem, MiniModule, ReadyBoard, ReadyBox, ReadyPanel, and ReadySystem are trademarks of Ampro Computers, Inc. All other marks are the property of their respective companies.

#### **REVISION HISTORY**

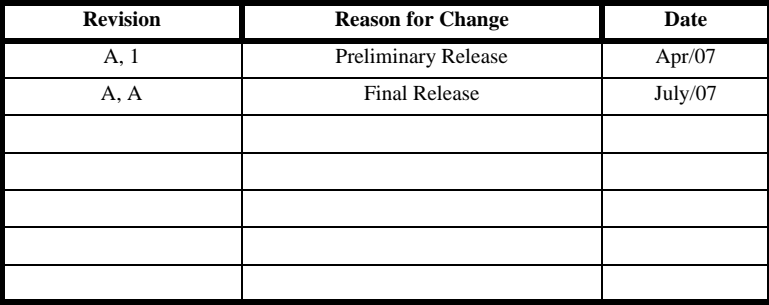

Ampro Computers, Incorporated 5215 Hellyer Avenue San Jose, CA 95138-1007 Tel. 408 360-0200 Fax 408 360-0222 www.ampro.com © Copyright 2007, Ampro Computers, Incorporated

### **Audience**

This reference manual is for the person who designs computer related equipment, including but not limited to hardware and software design and implementation of the same. Ampro Computers, Inc. assumes you are qualified in designing and implementing your hardware designs and its related software into your prototype computer equipment.

# **Contents**

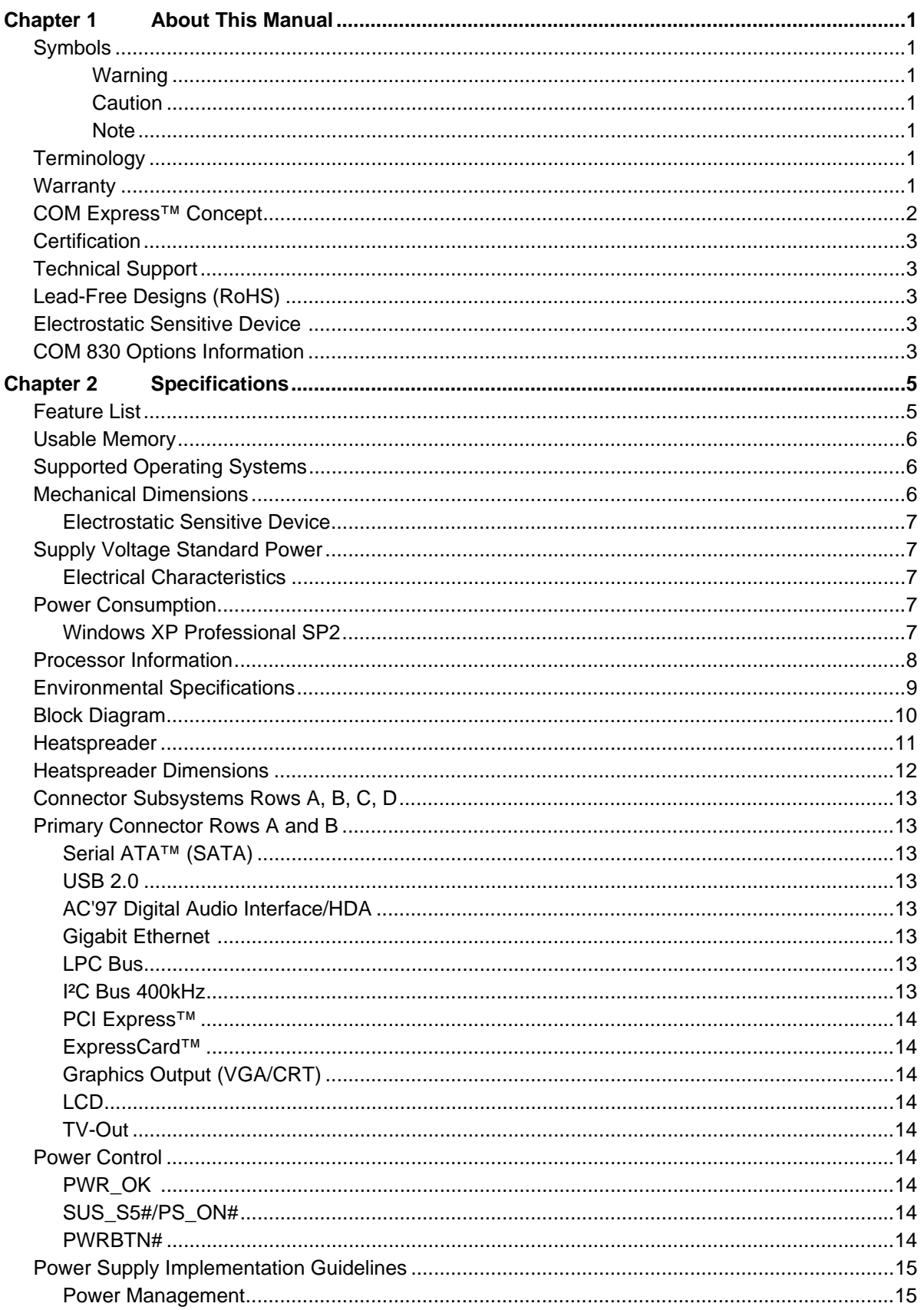

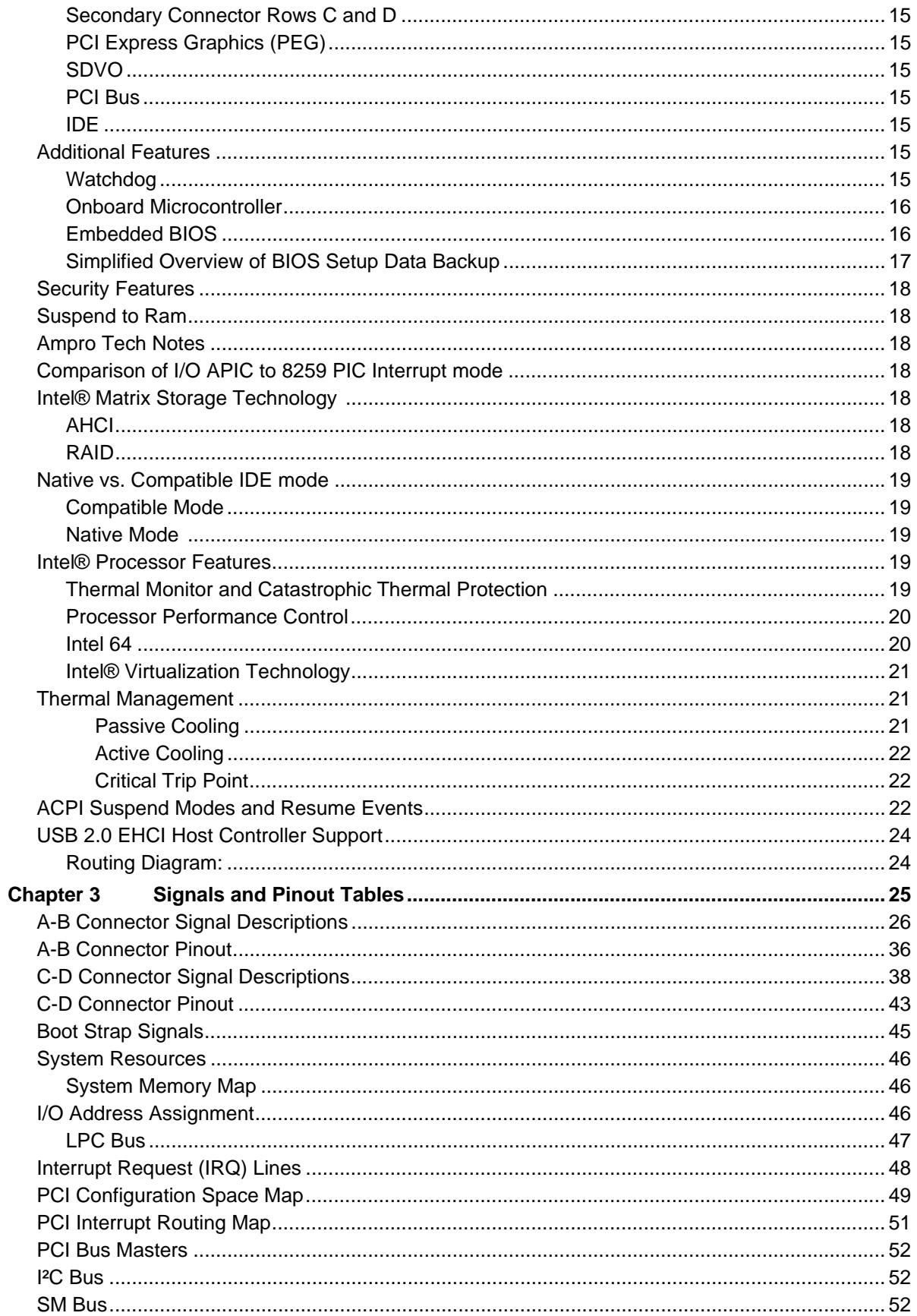

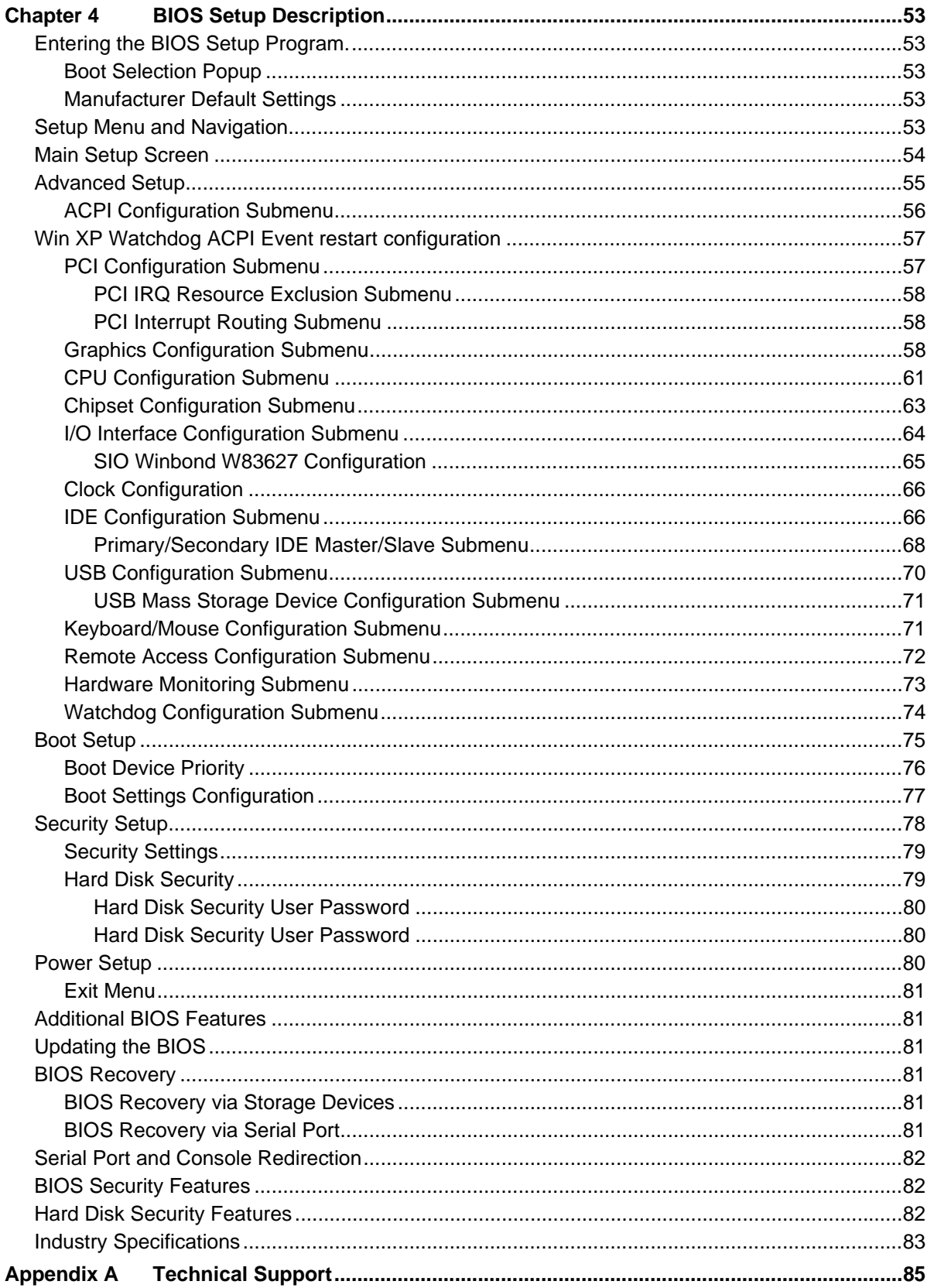

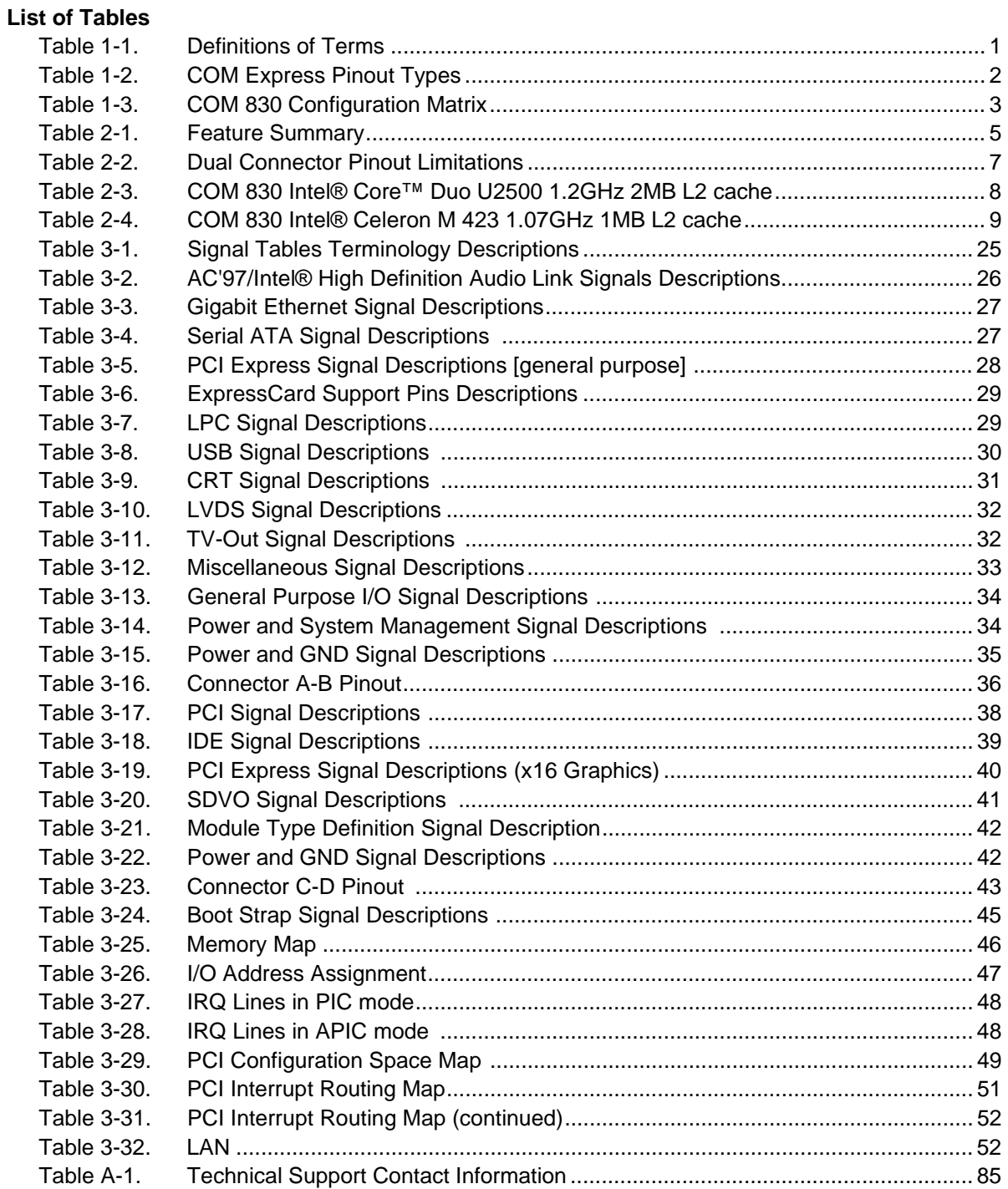

# **Chapter 1 About This Manual**

This manual provides information about the components, features, connectors and BIOS Setup menus available on the COM 830.

# **Symbols**

The following symbols are used in this manual:

#### **Warning**

Warnings indicate conditions that, if not observed, can cause personal injury.

#### **Caution**

Cautions warn the user about how to prevent damage to hardware or loss of data.

#### **Note**

Notes call attention to important information that should be observed.

## **Terminology**

#### **Table 1-1. Definitions of Terms**

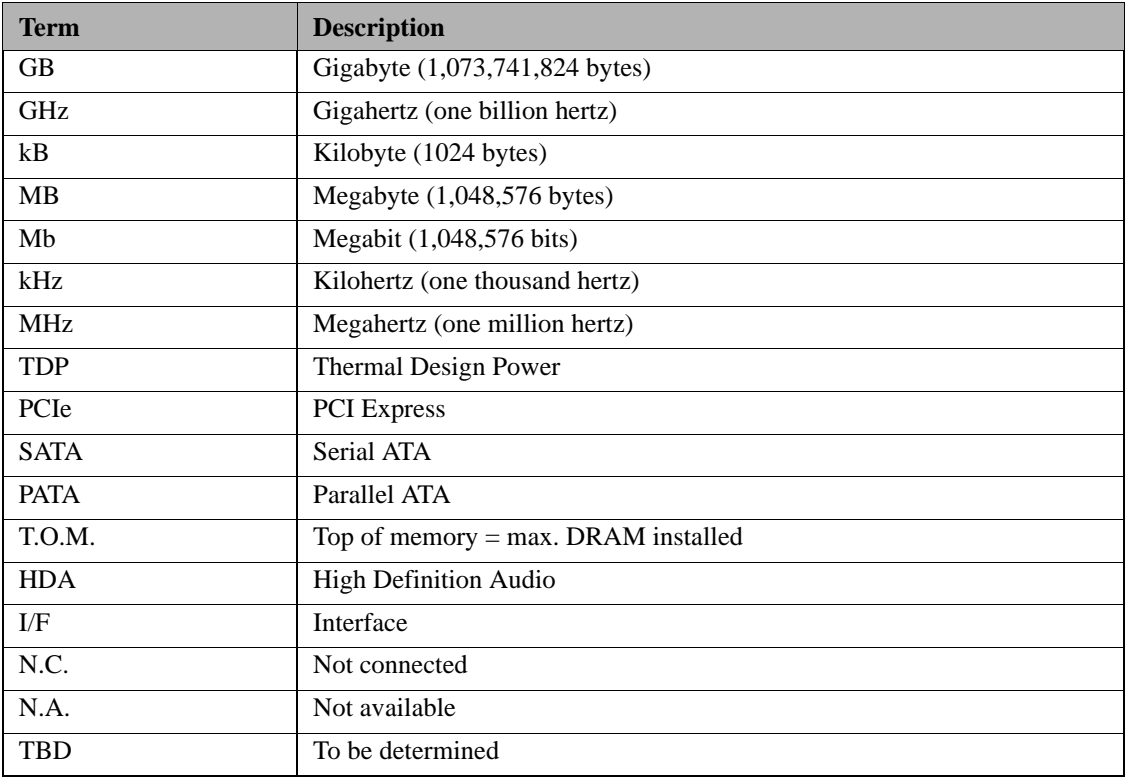

### **Warranty**

Ampro makes no representation, warranty or guaranty, express or implied regarding the products except its standard form of limited warranty ("Limited Warranty"). Ampro may in its sole discretion modify its Limited Warranty at any time and from time to time.

Beginning on the date of shipment to its direct customer and continuing for the published warranty period, Ampro represents that the products are new and warrants that each product failing to function properly under normal use, due to a defect in materials or workmanship or due to non conformance to the agreed upon specifications, will be repaired or exchanged, at Ampro's option and expense.

Customer will obtain a Return Material Authorization ("RMA") number from Ampro prior to returning the non conforming product freight prepaid. Ampro will pay for transporting the repaired or exchanged product to the customer.

Repaired, replaced or exchanged product will be warranted for the repair warranty period in effect as of the date the repaired, exchanged or replaced product is shipped by Ampro, or the remainder of the original warranty, whichever is longer. This Limited Warranty extends to Ampro's direct customer only and is not assignable or transferable.

Except as set forth in writing in the Limited Warranty, Ampro makes no performance representations, warranties, or guarantees, either express or implied, oral or written, with respect to the products, including without limitation any implied warranty (a) of merchantability, (b) of fitness for a particular purpose, or (c) arising from course of performance, course of dealing, or usage of trade.

Ampro shall in no event be liable to the end user for collateral or consequential damages of any kind. Ampro shall not otherwise be liable for loss, damage or expense directly or indirectly arising from the use of the product or from any other cause. The sole and exclusive remedy against Ampro, whether a claim sound in contract, warranty, tort or any other legal theory, shall be repair or replacement of the product only

# **COM Express™ Concept**

COM Express<sup>™</sup> is an open industry standard defined specifically for COMs (computer on modules). Its creation provides the ability to make a smooth transition from legacy parallel interfaces to the newest technologies based on serial buses available today. COM Express™ modules are available in the following form factors:

- **•** Compact 95mm x 95mm (not specified by PICMG®)
- **•** Basic 25mm x 95mm
- **•** Extended 55mm x 110mm

The COM Express™ specification 1.0 defines five different pinout types.

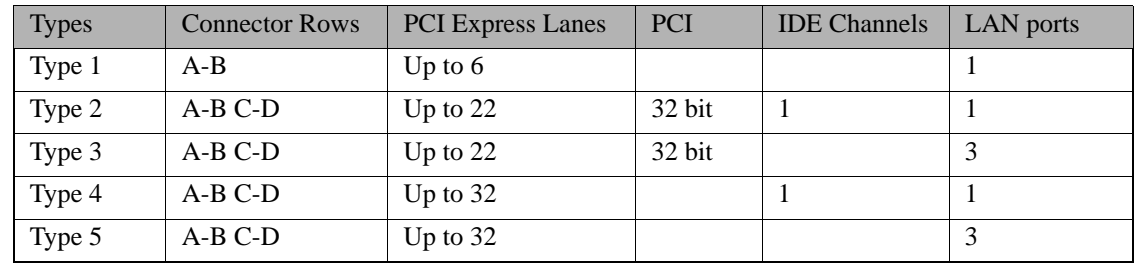

#### **Table 1-2. COM Express Pinout Types**

Ampro modules utilize the Type 2 pinout definition. They are equipped with two high performance connectors that ensure stable data throughput.

The COM (computer on module) integrates all the core components and is mounted onto an application specific carrier board. COM modules are a legacy-free design (no Super I/O, PS/2 keyboard and mouse) and provide most of the functional requirements for any application. These functions include, but are not limited to, a rich complement of contemporary high bandwidth serial interfaces such as PCI Express, Serial ATA, USB 2.0, and Gigabit Ethernet. The Type 2 pinout provides the ability to offer 32-bit PCI, Parallel ATA, and LPC options thereby expanding the range of potential peripherals. The robust thermal and mechanical concept, combined with extended power management capabilities, is perfectly suited for all applications.

Carrier board designers can utilize as little or as many of the I/O interfaces as necessary. The carrier board can therefore provide all the interface connectors required to attach the system to the application specific peripherals. This versatility allows the designer to create a dense and optimized package, which results in a more reliable product while simplifying system integration. Most importantly, COM Express™ modules are scalable, which means once an application has been created there is the ability to diversify the product range through the use of different performance class or form factor size modules. Simply unplug one module and replace it with another, no redesign is necessary.

# **Certification**

Ampro is certified to DIN EN ISO 9001:2000 standard.

# **Technical Support**

Ampro technicians and engineers are committed to providing the best possible technical support for our customers so that our products can be easily used and implemented. We request that you first visit our website at www.ampro.com for the latest documentation, utilities and drivers, which have been made available to assist you. If you still require assistance after visiting our website then contact our technical support department by email at www.ampro.com.com/Support/.

# **Lead-Free Designs (RoHS)**

As of July 2006 all electronic products are required to be environmentally friendly. In the future, many of the currently available embedded computer modules will not be offered as lead-free variants. For this reason all Ampro designs are created from lead-free components and are completely RoHS compliant. This makes Ampro products ideal lead-free substitutes for new and existing designs.

### **Electrostatic Sensitive Device**

All Ampro products are electrostatic sensitive devices and are packaged accordingly. Do not open or handle an Ampro product except at an electrostatic-free workstation. Additionally, do not ship or store Ampro products near strong electrostatic, electromagnetic, magnetic, or radioactive fields unless the device is contained within its original manufacturer's packaging. Be aware that failure to comply with these guidelines will void the Ampro Limited Warranty.

# **COM 830 Options Information**

The COM 830 is currently available in two different variants. This manual describes all of these options. Below you will find an order table showing the different configurations that are currently offered by Ampro. Check the table for the Part no./Order no. that applies to your product. This will tell you which options described in this manual are available on your particular module.

| Part-No.             | <b>COM 830-R-30</b>                                                              | <b>COM 830-R-10</b>                                     |
|----------------------|----------------------------------------------------------------------------------|---------------------------------------------------------|
| <b>CPU</b>           | Intel <sup>®</sup> Core <sup>™</sup> Duo U2500 ULV<br>1.2GHz (Ultra Low Voltage) | Intel® Celeron M 423 1.07GHz ULV<br>(Ultra Low Voltage) |
| L <sub>2</sub> Cache | 2 MByte                                                                          | 1 MByte                                                 |
| <b>FSB</b>           | 533MHz                                                                           | 533MHz                                                  |
| <b>CPU TDP</b>       | 9 W                                                                              | 5.5 W                                                   |

**Table 1-3. COM 830 Configuration Matrix**

# **Feature List**

#### **Table 2-1. Feature Summary**

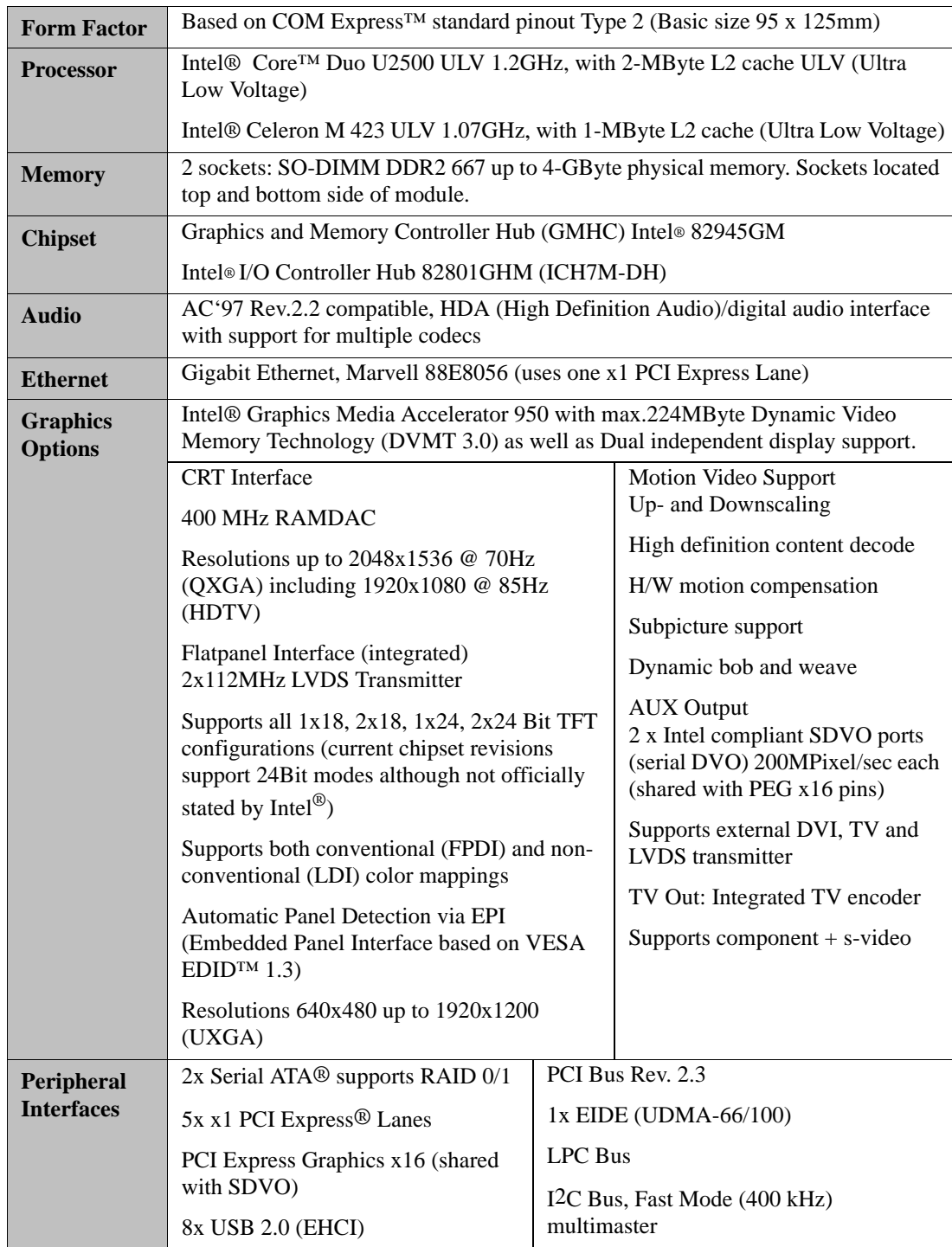

**Table 2-1. Feature Summary (Continued)**

| <b>BIOS</b>                                                                                                    | Based on AMIBIOS8 <sup>®</sup> -1MByte Flash BIOS with Embedded BIOS features. |  |  |  |  |
|----------------------------------------------------------------------------------------------------|--------------------------------------------------------------------------------|--|--|--|--|
| ACPI 2.0 compliant with battery support. Also supports Suspend to RAM (S3).<br><b>Power</b><br><b>Management</b> |                                                                                |  |  |  |  |
| <b>NOTE</b><br>Some of the features mentioned in the above Feature Summary are optional.                         |                                                                                |  |  |  |  |

Check the article number of your module and compare it to the option information listed in Tables 2-3 and 2-4 on page 9 of this manual to determine what options are available on your particular module.

### **Usable Memory**

Although the Intel<sup>®</sup> 82945GM Graphics and Memory Controller Hub (GMHC) supports up to 4GB of physical memory, not all of the available memory is usable for applications. This is due to the fact that some of the physical memory will always be allocated to the following:

Legacy MMIO (Memory Mapped I/O) Chipset MMIO PCI Enumeration Area

In order to provide full support for the above mentioned areas, usable memory is limited to 3GB on the COM 830 when a maximum of 4GB physical memory is installed.

# **Supported Operating Systems**

The COM 830 supports the following operating systems.

Microsoft® Windows ®XP Embedded

Linux

### **Mechanical Dimensions**

95.0 mm x 125.0 mm (3.74" x 4.92")

Height approx. 18 or 21mm (including heatspreader) depending on the carrier board connector that is used. If the 5mm (height) carrier board connector is used then approximate overall height is 18mm. If the 8mm (height) carrier board connector is used then approximate overall height is 21mm.

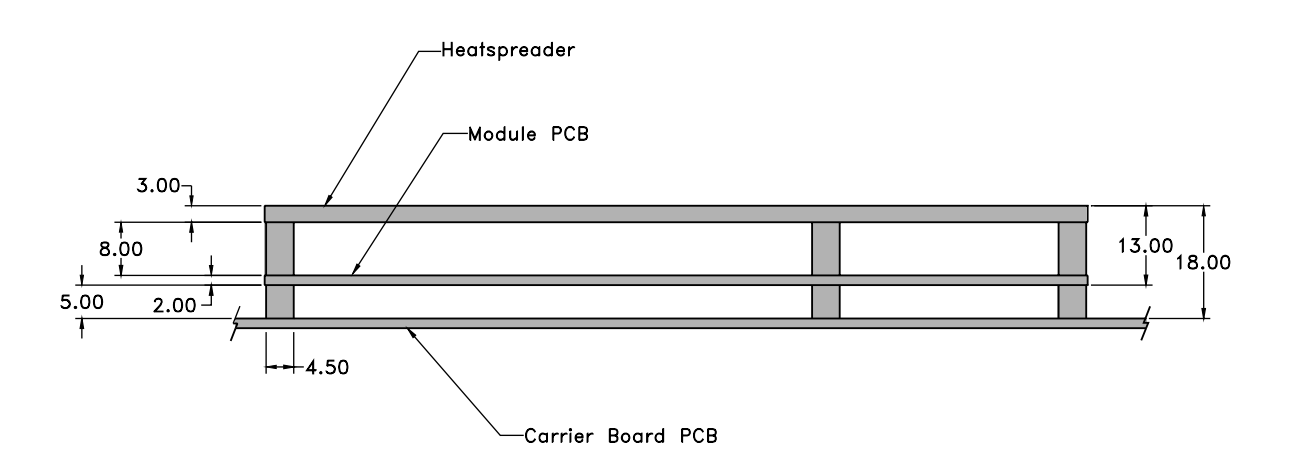

#### **Electrostatic Sensitive Device**

All COM 830 variants are electrostatic sensitive devices. Do not handle the COM 830, or processor, except at an electrostatic-free workstation. Failure to do so may cause damage to the module and/or processor and void the manufacturer's warranty.

# **Supply Voltage Standard Power**

 $12V$  DC  $\pm$  5%

### **Electrical Characteristics**

Power supply pins on the module's connectors limit the amount of input power. The following table provides an overview of the limitations for pinout Type 2 (dual connector, 440 pins).

**Table 2-2. Dual Connector Pinout Limitations**

| <b>Power</b><br>Rail        | <b>Module</b><br>Pin<br><b>Current</b><br><b>Capability</b><br>(Amps) | <b>Nominal</b><br>Input<br>(Volts) | Input<br>Range<br>(Volts) | <b>Derated</b><br>Input<br>(Volt) | Max.<br>Input<br><b>Ripple</b><br>(mV) | <b>Max. Module</b><br><b>Input Power</b><br>(w. derated)<br>input)(Watts) | <b>Assumed</b><br><b>Conversion</b><br><b>Efficiency</b> | Max. Load<br><b>Power</b><br>(Watts) |
|-----------------------------|-----------------------------------------------------------------------|------------------------------------|---------------------------|-----------------------------------|----------------------------------------|---------------------------------------------------------------------------|----------------------------------------------------------|--------------------------------------|
| <b>VCC</b><br>12V           | 16.5                                                                  | 12                                 | $11.4-$<br>12.6           | 11.4                              | $+/- 100$                              | 188                                                                       | 85%                                                      | 160                                  |
| VCC<br>$5V -$<br><b>SBY</b> | 2                                                                     | 5                                  | $4.75 -$<br>5.25          | 4.75                              | $+/- 50$                               | 9                                                                         |                                                          |                                      |
| VCC<br><b>RTC</b>           | 0.5                                                                   | 3                                  | $2.0 - 3.3$               |                                   | $+/- 20$                               |                                                                           |                                                          |                                      |

### **Power Consumption**

The power consumption values listed in this document were measured under a controlled environment. The hardware used includes a COM 830 module, Ampro baseboard, CRT monitor, SATA drive, and USB keyboard. The complete testing environment was powered by a Direct Current (DC) power supply that is set to output 12V. The current consumption value displayed by the DC power supply's readout is the value that is recorded as the power consumption measurement. All recorded values are approximate.

The power consumption of the Ampro baseboard (without module attached) was first measured and the resulting value was later subtracted from the overall power consumption value measured when the module and all peripherals were connected.

The SATA drive was powered externally by an ATX power supply so that it does not influence the power consumption value that is measured for the module. The USB keyboard was detached once the module was configured within the OS.

Each module was measured while running Windows XP Professional with SP2 (service pack 2) and the "Power Scheme" was set to "Portable/Laptop". This setting ensures that Core 2 Duo and Core Duo processors run in LFM (lowest frequency mode) with minimal core voltage during desktop idle. Celeron M processors do not support this feature and therefore always run at the same core voltage even during desktop idle. Each module was tested while using a swissbit® DDR2 PC2-4200-444 512MB memory module. Using different sizes of RAM, as well as two memory modules, will cause slight variances in the measured results. Power consumption values were recorded during the following stages:

### **Windows XP Professional SP2**

Desktop Idle (1000MHz for 667MHz FSB or 800MHz for 533MHz FSB modules)

100% CPU workload (see note below)

Windows XP Professional Standby Mode (requires setup node "Suspend Mode" in the BIOS to be configured to S1 POS [Power On Suspend])

Suspend to RAM (requires setup node "Suspend Mode" in BIOS to be configured to S3 STR [suspend to RAM])

**NOTE** The PassMark, Burn-In Test-Suite was used to stress the CPU to 100% workload.

### **Processor Information**

In the following power tables there is some additional information about the processors. Intel $^{\circledR}$  offers processors that are considered to be low power consuming. These processors can be identified by their voltage status. Intel uses the following terms to describe these processors. If none of these terms are used then the processor is not considered to be low power consuming.

```
LV=Low voltage
ULV=Ultra low voltage
```
When applicable, the above mentioned terms will be added to the power tables to describe the processor. For example:

Intel® Core™ Duo L2400 1.66GHz 2MB L2 cache **LV**

Intel<sup>®</sup> also describes the type of manufacturing process used for each processor. The following term is used:

nm=nanometer

The manufacturing process description is included in the power tables as well. See example below. For information about the manufacturing process, visit Intel's website.

Intel® Core™ Duo L2400 1.66GHz 2MB L2 cache LV **65nm** 

**Table 2-3. COM 830 Intel® Core™ Duo U2500 1.2GHz 2MB L2 cache**

| <b>COM 830-R-30</b>                                      | Intel <sup>®</sup> Core <sup>™</sup> Duo U2500 1.2GHz 2MB L2 cache                                |  |  |  |  |  |
|----------------------------------------------------------|---------------------------------------------------------------------------------------------------|--|--|--|--|--|
|                                                          | ULV 65nm                                                                                          |  |  |  |  |  |
|                                                          | Layout Rev.B945LX0 /BIOS Rev. B945R007                                                            |  |  |  |  |  |
| <b>Memory Size</b>                                       | 512MB                                                                                             |  |  |  |  |  |
| <b>Operating System</b>                                  | Windows XP Professional SP2                                                                       |  |  |  |  |  |
| <b>Power State</b>                                       | $100\%$<br><b>Standby (S1)</b><br><b>Suspend to</b><br><b>Desktop Idle</b><br>Ram(S3)<br>workload |  |  |  |  |  |
| <b>Power consumption (measured)</b><br>in Amperes/Watts) | 0.99A/11.88 W<br>$2.07A/24.84$ W<br>1.62A/19.49W<br>0.81A/9.78W                                   |  |  |  |  |  |

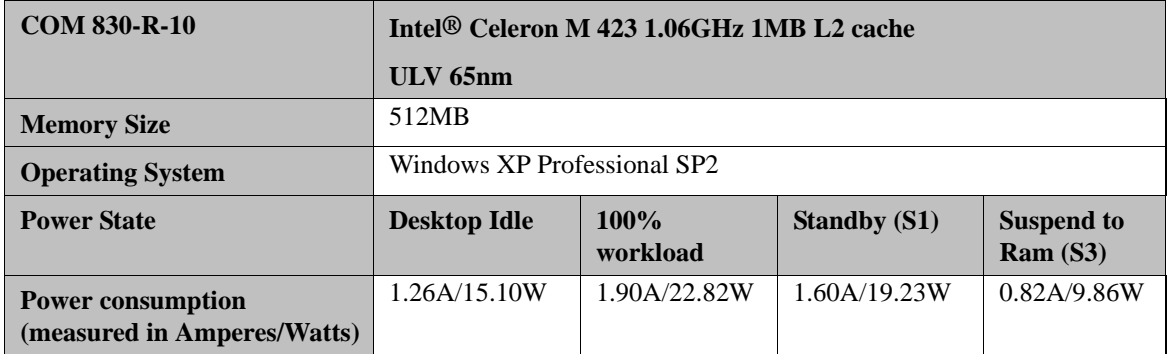

#### **Table 2-4. COM 830 Intel® Celeron M 423 1.07GHz 1MB L2 cache**

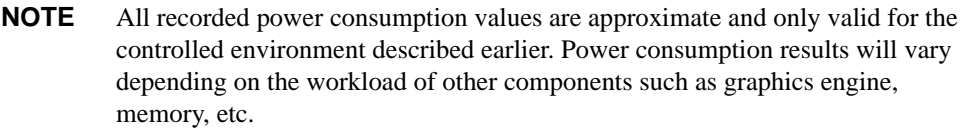

### **Environmental Specifications**

Temperature Operation: 0° to 60°C Storage: -20° to +80°C

Humidity Operation: 10% to 90% Storage: 5% to 95%

**CAUTION** The above operating temperatures must be strictly adhered to at all times. When using a heatspreader the maximum operating temperature refers to any measurable spot on the heatspreader's surface.

Ampro strongly recommends that you use the appropriate module heatspreader as a thermal interface between the module and your application's cooling solution.

If for some reason it is not possible to use the appropriate module heatspreader, then it is the responsibility of the operator to ensure that all components found on the module operate within the component manufacturer's specified temperature range.

## **Block Diagram**

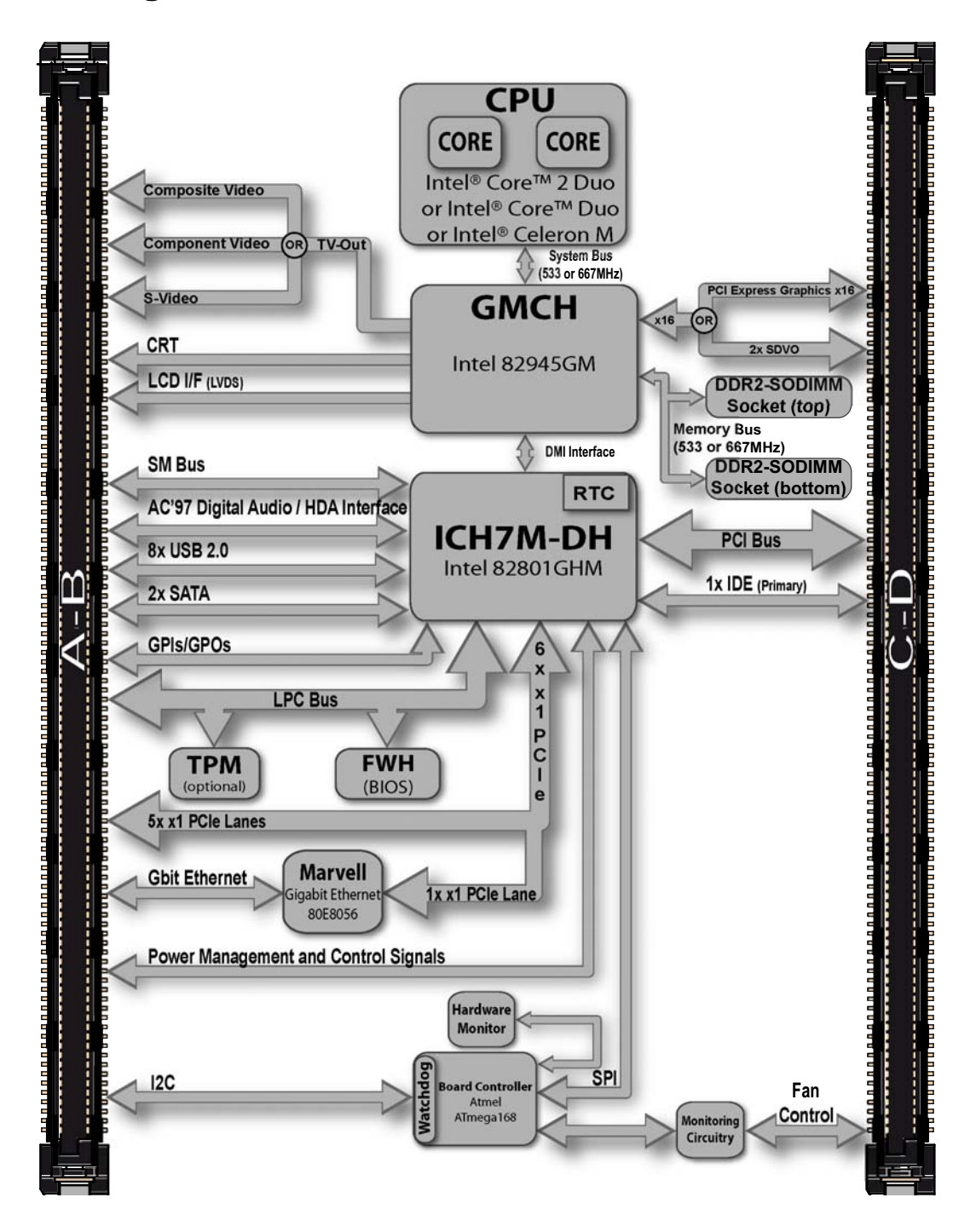

### **Heatspreader**

An important factor for each system integration is the thermal design. The heatspreader acts as a thermal coupling device to the module. It is a 3mm thick aluminum plate.

The heatspreader is thermally coupled to the CPU via a thermal gap filler and on some modules it may also be thermally coupled to other heat generating components with the use of additional thermal gap fillers.

Although the heatspreader is the thermal interface where most of the heat generated by the module is dissipated, it is not to be considered as a heatsink. It has been designed to be used as a thermal interface between the module and the application specific thermal solution. The application specific thermal solution may use heatsinks with fans, and/or heat pipes, which can be attached to the heatspreader. Some thermal solutions may also require that the heatspreader is attached directly to the systems chassis therefore using the whole chassis as a heat dissipater.

**CAUTION** Attention must be given to the mounting solution used to mount the heatspreader and module into the system chassis. Do not use a threaded heatspreader together with threaded carrier board standoffs. The combination of the two threads may be staggered, which could lead to stripping or cross-threading of the threads in either the standoffs of the heatspreader or carrier board.

### **Heatspreader Dimensions**

Heatspreader is available for all variants of COM 830.

**NOTE** All measurements are in millimeters. Torque specification for heatspreader screws is 0.5 Nm.

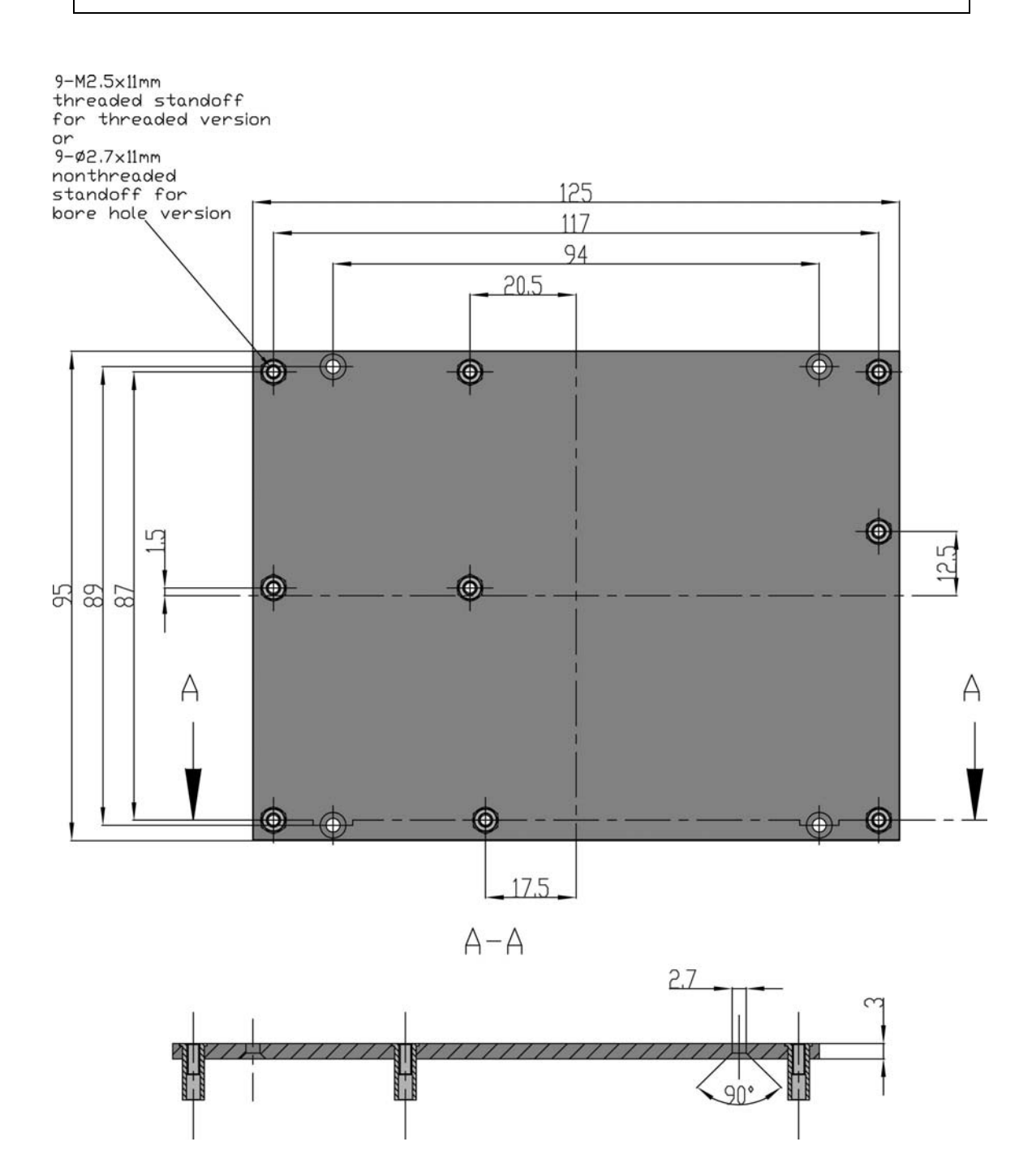

### **Connector Subsystems Rows A, B, C, D**

The COM 830 is connected to the carrier board via two 220-pin connectors (COM Express Type 2 pinout) for a total of 440 pins connectivity. These connectors are broken down into four rows. The primary connector consists of rows A and B while the secondary connector consists of rows C and D.

In this view the connectors are seen "through" the module.

### **Primary Connector Rows A and B**

The following subsystems can be found on the primary connector rows A and B.

### **Serial ATA™ (SATA)**

Two Serial ATA150 connections are provided via the Intel® 82801GHM (ICH7M-DH). SATA is an enhancement of the parallel ATA therefore offering higher performance. As a result of this enhancement the traditional restrictions of parallel ATA are overcome with respect to speed and EMI. SATA starts with a transfer rate of 150 Mbytes/s and can be expanded up to 600 Mbytes/s in order to accommodate future developments. SATA is completely protocol and software compatible to parallel ATA.

#### **USB 2.0**

The COM 830 offers 4 UHCI USB host controllers and one EHCI USB host controller provided by the Intel® 82801GHM (ICH7M-DH). These controllers comply with USB standard 1.1 and 2.0 and offer a total of 8 USB ports via connector rows A and B.

**NOTE** The USB controller is a PCI bus device. The BIOS allocates the necessary system resources when configuring the PCI devices.

### **AC'97 Digital Audio Interface/HDA**

The COM 830 provides an interface that supports the connection of AC'97 digital audio codecs as well as HDA audio codecs.

### **Gigabit Ethernet**

The COM 830 is equipped with a Marvell 88E8056 Gigabit Ethernet Controller. This controller is implemented through the use of the sixth x1 PCI Express lane. The Ethernet interface consists of 4 pairs of low voltage differential pair signals designated from GBE0\_MD0 (+ and -) to GBE0\_MD3 (+ and -) plus control signals for link activity indicators. These signals can be used to connect to a 10/100/1000 BaseT RJ45 connector with integrated or external isolation magnetics on the carrier board.

#### **LPC Bus**

COM 830 offers the LPC (Low Pin Count) bus through the use of the Intel® 82801GHM (ICH7M-DH). There are already many devices available for this Intel defined bus. The LPC bus corresponds approximately to a serialized ISA bus yet with a significantly reduced number of signals. Due to the software compatibility to the ISA bus, I/O extensions such as additional serial ports can be easily implemented on an application specific baseboard using this bus.

#### **I²C Bus 400kHz**

The I<sup>2</sup>C bus is implemented through the use of ATMEL ATmega168 microcontroller. It provides a Fast Mode (400kHz max.) multi-master I²C Bus that has maximum I²C bandwidth.

### **PCI Express™**

The COM 830 offers 6x x1 PCI Express lanes via the Intel 82801GHM (ICH7M-DH), which can be configured to support PCI Express edge cards or ExpressCards. One of the six x1 PCI Express lane is utilized by the onboard Ethernet controller therefore there are only 5x x1 PCI Express lanes available on the A,B connector row. The PCI Express interface is based on the *PCI Express Specification 1.0a.*

#### **ExpressCard™**

The COM 830 supports the implementation of ExpressCards, which require the dedication of one USB port and one PCI Express lane for each ExpressCard used.

### **Graphics Output (VGA/CRT)**

The COM 830 graphics are driven by an Intel Graphics Media Accelerator 950 engine, which is incorporated into the Intel 82945GM chipset found on the COM 830. This graphic engine offers significantly higher performance than the Intel Extreme Graphics Engine found on other Intel chipsets.

### **LCD**

The Intel 82945GM chipset, found on the COM 830, offers an integrated dual channel LVDS interface that is connected to Display Pipe B.

### **TV-Out**

TV-Out support is integrated into the Intel 82945GM chipset and is supported on both Display Pipe A and Pipe B.

### **Power Control**

#### **PWR\_OK**

Power OK from main power supply. A high value indicates that the power is good. Using this input is optional. Through the use of an internal monitor on the  $+12V \pm 5%$  input voltage and/or the internal power supplies the COM 830 module is capable of generating its own power-on reset. According to the COM Express PWR\_OK is a 3.3V signal.

The COM 830 provides support for controlling ATX-style power supplies. When not using an ATX power supply then the COM 830's pins SUS\_S3/PS\_ON, 5V\_SB, and PWRBTN# should be left unconnected.

#### **SUS\_S5#/PS\_ON#**

The SUS\_S5#/PS\_ON# (pin A24 on the A-B connector) signal is an active-high output that can be used to turn on the main outputs of an ATX-style power supply. In order to accomplish this the signal must be inverted with an inverter/transistor that is supplied by standby voltage and is located on the carrier board.

#### **PWRBTN#**

When using ATX-style power supplies PWRBTN# (pin B12 on the A-B connector) is used to connect to a momentary-contact, active-low debounced pushbutton input while the other terminal on the pushbutton must be connected to ground. This signal is internally pulled up to 3V\_SB using a 10k resistor. When PWRBTN# is asserted it indicates that an operator wants to turn the power on or off. The response to this signal from the system may vary as a result of modifications made in BIOS settings or by system software.

### **Power Supply Implementation Guidelines**

12 volt input power is the sole operational power source for the COM 830. The remaining necessary voltages are internally generated on the module using onboard voltage regulators. A baseboard designer should be aware of the following important information when designing a power supply for a COM 830 application:

It has also been noticed that on some occasions problems occur when using a 12V power supply that produces non monotonic voltage when powered up. The problem is that some internal circuits on the module (e.g. clock-generator chips) will generate their own reset signals when the supply voltage exceeds a certain voltage threshold. A voltage dip after passing this threshold may lead to these circuits becoming confused resulting in a malfunction. It must be mentioned that this problem is quite rare but has been observed in some mobile power supply applications. The best way to ensure that this problem is not encountered is to observe the power supply rise waveform through the use of an oscilloscope to determine if the rise is indeed monotonic and does not have any dips. This should be done during the power supply qualification phase therefore ensuring that the above mentioned problem doesn't arise in the application. For more information about this issue visit www.formfactors.org and view page 25 figure 7 of the document "ATX12V Power Supply Design Guide V2.2".

### **Power Management**

APM 1.2 compliant. ACPI 2.0 compliant with battery support. Also supports Suspend to RAM (S3).

### **Secondary Connector Rows C and D**

The following subsystems can be found on the secondary connector rows C and D.

### **PCI Express Graphics (PEG)**

The COM 830 supports the implementation of a x16 link for an external high-performance PCI Express Graphics card. It supports a theoretical bandwidth of up to 4GB/s. Each lane of the PEG Port consists of a receive and transmit differential signal pair designated from PEG\_RX0 (+ and -) to PEG\_RX15 (+ and -) and correspondingly from PEG\_TX0 (+ and -) to PEG\_RX15 (+ and -). It's also possible to utilize a standardized Advanced Digital Display Card 2nd Generation (ADD2-based on SDVO) via the x16 PEG Port connector, which can support a wide variety of display options like DVI, LVDS, TV-Out and HDMI.

#### **SDVO**

The pins of PEG Port are shared with the Serial Digital Video Ouput (SDVO) functionality and may be alternatively used for two third party SDVO compliant devices connected to channels B and C.

#### **PCI Bus**

The implementation of the PCI bus complies with PCI specification Rev. 2.3 and provides a 32bit parallel PCI bus that is capable of operating at 33MHz.

#### **IDE**

The IDE host adapter is capable of UDMA-100 operation. Only the Primary IDE channel is supported.

# **Additional Features**

#### **Watchdog**

The COM 830 is equipped with a multi stage watchdog solution that is triggered by software. The COM Express Specification does not provide support for external hardware triggering of the Watchdog, which means the COM 830 does not support external hardware triggering.

#### **Onboard Microcontroller**

The COM 830 is equipped with an ATMEL Atmega168 microcontroller. This onboard microcontroller plays an important role for most of the BIOS features. It fully isolates some of the embedded features such as system monitoring or the I<sup>2</sup>C bus from the x86 core architecture, which results in higher embedded feature performance and more reliability, even when the x86 processor is in a low power mode.

#### **Embedded BIOS**

The COM 830 is equipped with Embedded BIOS and has the following features:

ACPI Power Management ACPI Battery Support Supports Customer Specific CMOS Defaults Multistage Watchdog User Data Storage Manufacturing Data and Board Information OEM Splash Screen Flat Panel Auto Detection BIOS Setup Data Backup Fast Mode I²C Bus

### **Simplified Overview of BIOS Setup Data Backup**

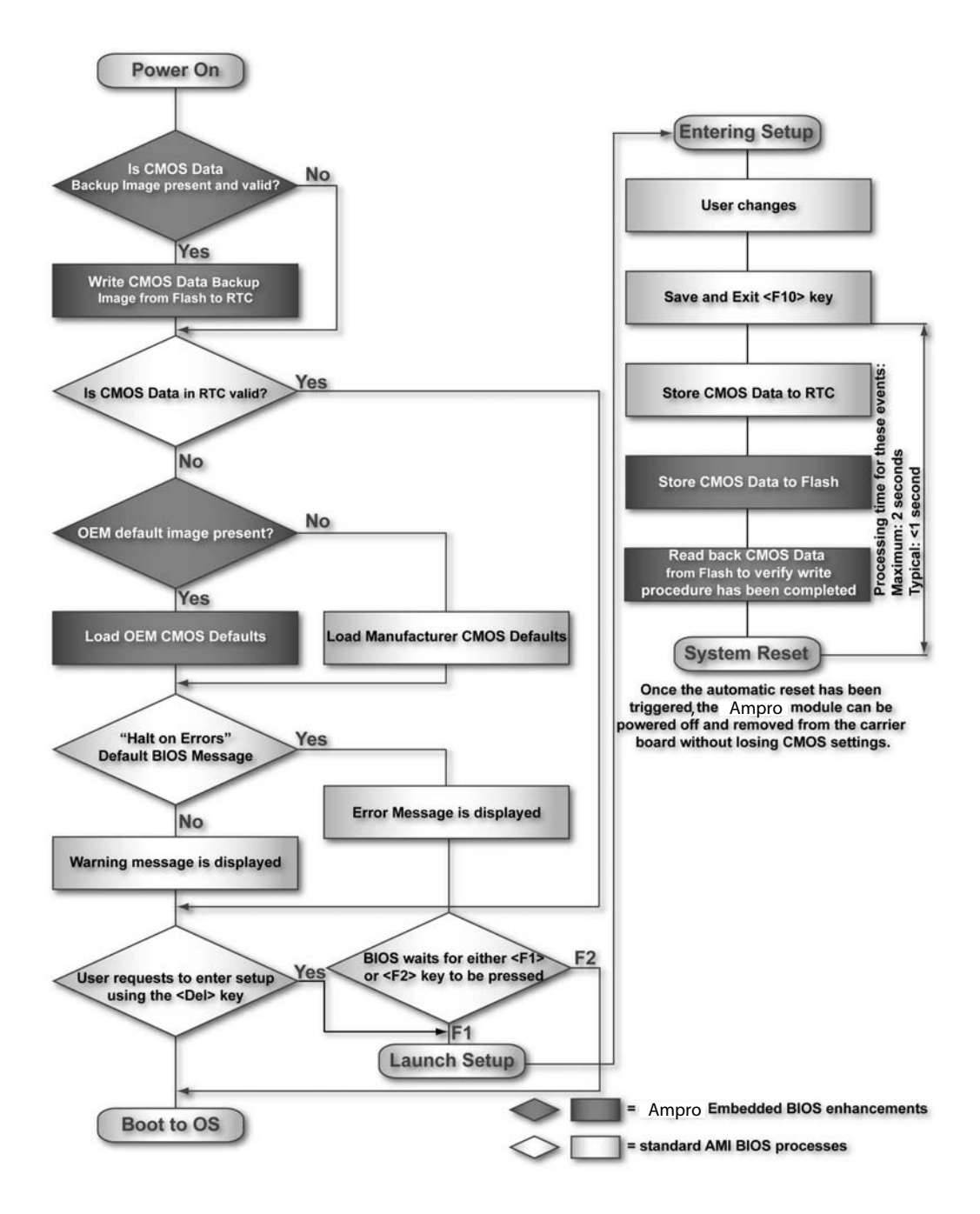

The above diagram provides an overview of how the BIOS Setup Data is backed up on modules. OEM default values mentioned above refer to customer specific CMOS settings created using the System Utility tool.

Once the BIOS Setup Program has been entered and the settings have been changed, the user saves the settings and exits the BIOS Setup Program using the F10 key feature. After the F10 function has been evoked, the CMOS Data is stored in a dedicated non-volatile CMOS Data Backup area located in the BIOS Flash Memory chip as well as RTC. The CMOS Data is written to and read back from the CMOS Data Backup area and verified. Once verified the F10 Save and Exit function continues to perform some minor processing tasks and finally reaches an automatic reset point, which instructs the module to reboot. After the Automatic Reset has been triggered the module can be powered off and if need be removed from the baseboard without losing the new CMOS settings.

### **Security Features**

The COM 830 can be equipped optionally with a "Trusted Platform Module" (TPM 1.2). This TPM 1.2 includes co-processors to calculate efficient hash and RSA algorithms with key lengths up to 2,048 bits as well as a real random number generator. Security sensitive applications like gaming and e-commerce will benefit also with improved authentication, integrity and confidence levels.

# **Suspend to Ram**

The Suspend to RAM feature is available on the COM 830.

# **Ampro Tech Notes**

The COM 830 has some technological features that require additional explanation. The following section will give the reader a better understanding of some of these features. This information will also help to gain a better understanding of the information found in the System Resources section of this manual as well as some of the setup nodes found in the BIOS Setup Program description section.

# **Comparison of I/O APIC to 8259 PIC Interrupt mode**

I/O APIC (Advanced Programmable Interrupt controller) mode deals with interrupts differently than the 8259 PIC.

The method of interrupt transmission used by APIC mode is implemented by transmitting interrupts through the system bus and they are handled without the requirement of the processor to perform an interrupt acknowledge cycle.

Another difference between I/O APIC and 8259 PIC is the way the interrupt numbers are prioritized. Unlike the 8259 PIC, the I/O APIC interrupt priority is independent of the actual interrupt number.

A major advantage of the I/O APIC found in the chipset of the COM 830 is that it's able to provide more interrupts, a total of 24 to be exact. It must be mentioned that the APIC is not supported by all operating systems. In order to utilize the APIC mode it must be enabled in the BIOS setup program before the installation of the OS and it only functions in ACPI mode. You can find more information about APIC in the IA-32 Intel Architecture Software Developer's Manual, Volume 3 in chapter 8.

**NOTE** You must ensure that your operating system supports APIC mode in order to use it.

# **Intel® Matrix Storage Technology**

The ICH7M-DH provides support for Intel® Matrix Storage Technology, providing both AHCI and integrated RAID functionality.

### **AHCI**

The ICH7M-DH provides hardware support for Advanced Host Controller Interface (AHCI), a new programming interface for SATA host controllers. Platforms supporting AHCI may take advantage of performance features such as no master/slave designation for SATA devices (each device is treated as a master) and hardware-assisted native command queuing. AHCI also provides usability enhancements such as Hot-Plug.

### **RAID**

The industry-leading RAID capability provides high performance RAID 0 and 1 functionality on the 2 SATA ports of ICH7M-DH. Software components include an Option ROM for pre-boot configuration and boot functionality, a Microsoft\* Windows\* compatible driver, and a user interface for configuration and management of the RAID capability of ICH7M-DH.

### **Native vs. Compatible IDE mode**

### **Compatible Mode**

When operating in compatible mode, the SATA and PATA (Parallel ATA) controller together need two legacy IRQs (14 and 15) and are unable to share these IRQs with other devices. This is a result of the fact that the SATA and PATA controller emulate legacy IDE controllers.

#### **Native Mode**

Native mode allows the SATA and PATA controllers to operate as true PCI devices and therefore do not need dedicated legacy resources, which means it can be configured anywhere within the system. When either the SATA or PATA controller runs in native mode it only requires one PCI interrupt for both channels and also has the ability to share this interrupt with other devices in the system. Setting Enhanced mode in the BIOS setup program will automatically enable Native mode as Native mode is a subset of Enhanced mode.

Running in native mode frees up interrupt resources (IRQs 14 and 15) and decreases the chance that there may be a shortage of interrupts when installing devices.

**NOTE** If your operating system supports native mode then Ampro recommends you enable it.

# **Intel® Processor Features**

### **Thermal Monitor and Catastrophic Thermal Protection**

Intel® Core™ 2 Duo, Core™ Duo and Celeron M processors have a thermal monitor feature that helps to control the processor temperature. The integrated TCC (Thermal Control Circuit) activates if the processor silicon reaches its maximum operating temperature. The activation temperature, that the Intel Thermal Monitor uses to activate the TCC, cannot be configured by the user nor is it software visible.

The Thermal Monitor can control the processor temperature through the use of two different methods defined as TM1 and TM2. TM1 method consists of the modulation (starting and stopping) of the processor clocks at a 50% duty cycle. The TM2 method initiates an Enhanced Intel Speedstep transition to the lowest performance state once the processor silicon reaches the maximum operating temperature.

**NOTE** The maximum operating temperature for Intel Core™ 2 Duo, Core™ Duo and Celeron M processors is 100°C. TM2 mode is used for Intel Core 2 Duo and Core Duo processors, it is not supported by Intel Celeron M processors.

Two modes are supported by the Thermal Monitor to activate the TCC. They are called Automatic and On-Demand. No additional hardware, software, or handling routines are necessary when using Automatic Mode.

**NOTE** To ensure that the TCC is active for only short periods of time thus reducing the impact on processor performance to a minimum, it is necessary to have a properly designed thermal solution. The Intel Core 2 Duo, Core™ Duo and Celeron M processor's respective datasheet can provide you with more information about this subject.

THERMTRIP# signal is used by Intel's Intel Core 2 Duo, Core Duo and Celeron M processors for catastrophic thermal protection. If the processor's silicon reaches a temperature of approximately 125°C then the processor signal THERMTRIP# will go active and the system will automatically shut down to prevent

any damage to the processor as a result of overheating. The THERMTRIP# signal activation is completely independent from processor activity and therefore does not produce any bus cycles.

**NOTE** In order for THERMTRIP# to be able to automatically switch off the system it is necessary to use an ATX style power supply.

#### **Processor Performance Control**

Intel® Core™ 2 Duo and Core™ Duo processors run at different voltage/frequency states (performance states), which is referred to as Enhanced Intel® SpeedStep® technology (EIST). Operating systems that support performance control take advantage of microprocessors that use several different performance states in order to efficiently operate the processor when it is not being fully utilized. The operating system will determine the necessary performance state that the processor should run at so that the optimal balance between performance and power consumption can be achieved during runtime.

The Windows family of operating systems links its processor performance control policy to the power scheme setting found in the control panel option applet.

**NOTE** If the "Home/Office" or "Always On" power scheme is selected when using Windows operating systems then the processor will always run at the highest performance state. For more information about this subject see chapter 8 of the ACPI Specification Revision 2.0c, which can be found at www.acpi.info. Also visit Microsoft's website and search for the document called "Windows Native Processor Performance Control".

The Ampro BIOS allows you to limit the maximum processor frequency. This can be useful if the maximum performance is not required or if the maximum processor performance state dissipates too much power and heat.

In the 'CPU Configuration' submenu of the 'BIOS Setup Program' you'll find the node for 'Max. Frequency' limitation. For each Intel Core 2 Duo and Core Duo processor the BIOS lists the supported frequencies. If a lower frequency than the maximum one is selected, the processor will never run at frequencies above this setting.

Celeron M processors do not support Enhanced Intel SpeedStep<sup>®</sup> technology. They always run at a fixed frequency. In order to limit the performance and power consumption of Celeron M processors, the BIOS offers 'On-Demand Clock Modulation' support in the 'CPU Configuration' submenu of the 'BIOS Setup Program'. When 'On-Demand Clock Modulation' is enabled, the processor clock is throttled using the duty cycle determined in setup. Keep in mind that the 'On-Demand' clock modulation duty cycle indicates that the clock on to clock off interval ratio. This means that when set to 75% the clock is running 75% of the overall time and this leads to a performance decrease of approximately 25%.

#### **Intel 64**

The formerly known Intel Extended Memory 64 Technology is an enhancement to Intel's IA-32 architecture. Intel 64 is only available on Core 2 Duo processors and is designed to run newly written 64-bit code and access more than 4GB of memory. Processors with Intel 64 architecture support 64-bit-capable operating systems from Microsoft and Red Hat. Processors running in legacy mode remain fully compatible with today's existing 32-bit applications and operating systems.

Platforms with Intel 64 can be run in three basic ways:

- 1. **Legacy Mode:** 32-bit operating system and 32-bit applications. In this mode no software changes are required, however the benefits of Intel 64 are not utilized.
- 2. **Compatibility Mode:** 64-bit operating system and 32-bit applications. This mode requires all device drivers to be 64-bit. The operating system will see the 64-bit extensions but the 32-bit application will not. Existing 32-bit applications do not need to be recompiled and may or may not benefit from the 64 bit extensions. The application will likely need to be re-certified by the vendor to run on the new 64-bit extended operating system.

3. **64-bit Mode:** 64-bit operating system and 64-bit applications. This usage requires 64-bit device drivers. It also requires applications to be modified for 64-bit operation and then recompiled and validated.

Intel 64 provides support for:

64-bit flat virtual address space

64-bit pointers

64-bit wide general purpose registers

64-bit integer support

Up to one Terabyte (TB) of platform address space

You can find more information about Intel 64 Technology at: http://developer.intel.com/technology/intel64/ index.htm

**NOTE** Ampro does not intend to offer BSPs for 64-bit operating systems. Contact technical support if you plan to use a 64-bit operating system on the COM 830.

### **Intel® Virtualization Technology**

Virtualization solutions enhanced by Intel VT will allow a Core Duo and Core 2 Duo platform to run multiple operating systems and applications in independent partitions. When using virtualization capabilities, one computer system can function as multiple "virtual" systems. With processor and I/O enhancements to Intel's various platforms, Intel Virtualization Technology can improve the performance and robustness of today's software-only virtual machine solutions.

Intel VT is a multi-generational series of extensions to Intel processor and platform architecture that provides a new hardware foundation for virtualization, establishing a common infrastructure for all classes of Intel based systems. The broad availability of Intel VT makes it possible to create entirely new applications for virtualization in servers, clients as well as embedded systems thus providing new ways to improve system reliability, manageability, security, and real-time quality of service.

The success of any new hardware architecture is highly dependent on the system software that puts its new features to use. In the case of virtualization technology, that support comes from the virtual machine monitor (VMM), a layer of software that controls the underlying physical platform resources sharing them between multiple "guest" operating systems. Intel VT is already incorporated into most commercial and open-source VMMs including those from VMware, Microsoft, XenSource, Parallels, Virtual Iron, Jaluna and TenAsys.

You can find more information about Intel Virtualization Technology at: http://developer.intel.com/ technology/virtualization/index.htm

**NOTE** Ampro does not offer virtual machine monitor (VMM) software. All VMM software support questions and queries should be directed to the VMM software vendor and not technical support.

### **Thermal Management**

ACPI is responsible for allowing the operating system to play an important part in the system's thermal management. This results in the operating system having the ability to take control of the operating environment by implementing cooling decisions according to the demands put on the CPU by the application.

The COM 830 ACPI thermal solution offers three different cooling policies.

#### **Passive Cooling**

When the temperature in the thermal zone must be reduced, the operating system can decrease the power consumption of the processor by throttling the processor clock. One of the advantages of this cooling policy is that passive cooling devices (in this case the processor) do not produce any noise. Use the "passive cooling trip point" setup node in the BIOS setup program to determine the temperature threshold that the operating system will use to start or stop the passive cooling procedure.

#### **Active Cooling**

During this cooling policy the operating system is turning the fan on/off. Although active cooling devices consume power and produce noise, they also have the ability to cool the thermal zone without having to reduce the overall system performance. Use the "active cooling trip point" setup node in the BIOS setup program to determine the temperature threshold that the operating system will use to start the active cooling device. It is stopped again when the temperature goes below the threshold (5°C hysteresis).

#### **Critical Trip Point**

If the temperature in the thermal zone reaches a critical point then the operating system will perform a system shut down in an orderly fashion in order to ensure that there is no damage done to the system as result of high temperatures. Use the "critical trip point" setup node in the BIOS setup program to determine the temperature threshold that the operating system will use to shut down the system.

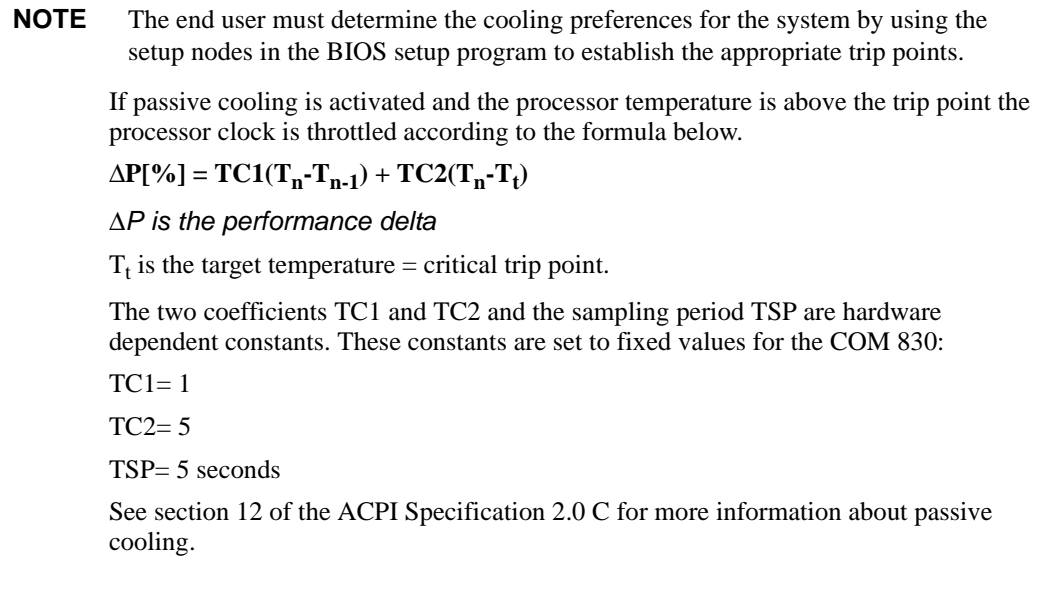

### **ACPI Suspend Modes and Resume Events**

COM 830 supports the S1 (POS= Power On Suspend) state and S3 (STR= Suspend to RAM). For more information about S3 wake events see section "ACPI Configuration Submenu".

S4 (Suspend to Disk) is not supported by the BIOS (S4\_BIOS) but it is supported by the following operating systems (S4\_OS= Hibernate):

Win2K

WinXP

The following table lists the "Wake Events" that resume the system from both S1 or S3 unless otherwise stated in the "Conditions/Remarks" column:

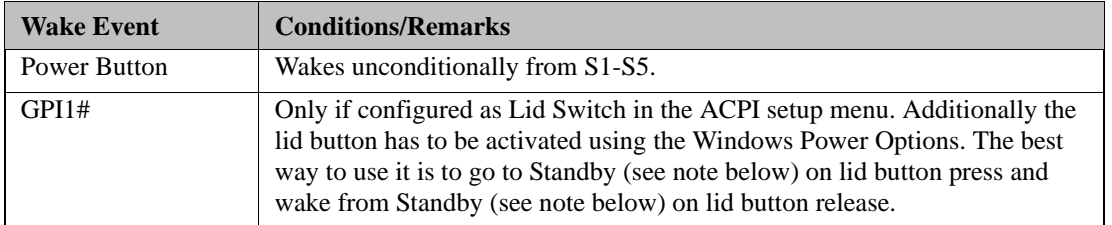

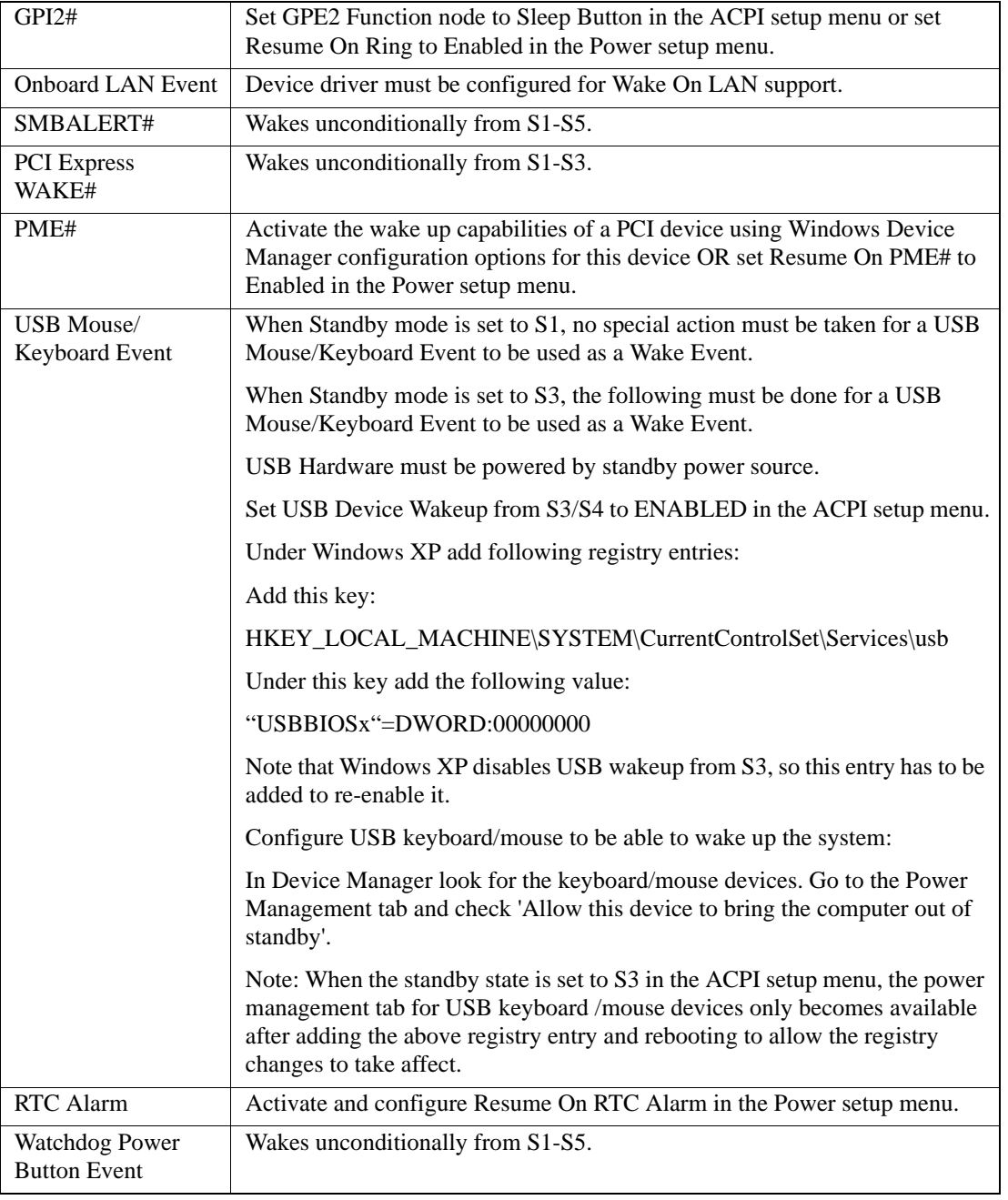

**NOTE** The above list has been verified using a Windows XP SP2 ACPI enabled installation.

> When using Windows XP, Standby mode is either an S1 state or S3 state depending on what has been selected in the ACPI Configuration Menu in the BIOS setup program.

### **USB 2.0 EHCI Host Controller Support**

The 8 USB ports are shared between an EHCI host controller and the 4 UHCI host controllers.

Within the EHC functionality there is a port-routing logic that executes the mixing between the two different types of host controllers (EHCI and UHCI). This means that when a USB device is connected the routing logic determines who owns the port. If the device is not USB 2.0 compliant, or if the software drivers for EHCI support are not installed, then the UHCI controller owns the ports.

### **Routing Diagram:**

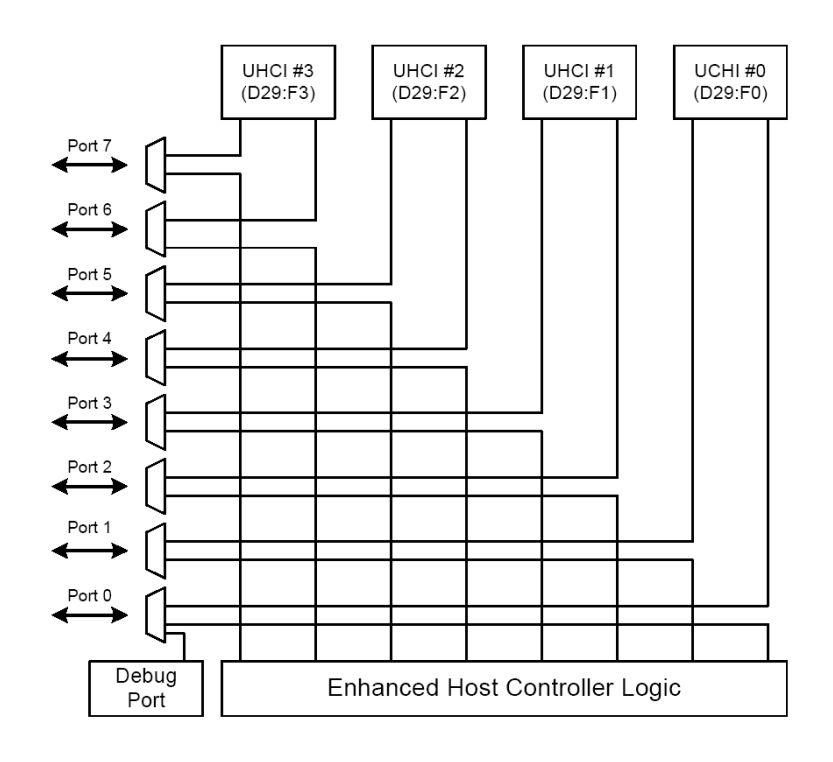

# **Chapter 3 Signals and Pinout Tables**

The following section describes the signals found on COM Express™ Type II connectors used for Ampro modules.

The table below describes the terminology used in this section for the Signal Description tables. The PU/PD column indicates if a COM Express internal pull-up or pull-down resistor has been used. If the field entry area in this column for the signal is empty, then no pull-up or pull-down resistor has been implemented.

The "#" symbol at the end of the signal name indicates that the active or asserted state occurs when the signal is at a low voltage level. When "#" is not present, the signal is asserted when at a high voltage level.

| <b>Term</b>     | <b>Description</b>                                                                                                    |
|-----------------|----------------------------------------------------------------------------------------------------|
| PU              | COM Express internally implemented Pull up resistor                                                                                                    |
| <b>PD</b>       | COM Express internally implemented Pull down resistor                                                                                                    |
| I/O $3.3V$      | Bi-directional signal 3.3V tolerant                                                                                                    |
| $I/O$ 5V        | Bi-directional signal 5V tolerant                                                                                                    |
| I 3.3V          | Input 3.3V tolerant                                                                                                    |
| 15V             | Input 5V tolerant                                                                                                    |
| $IO$ 3.3VSB     | Input 3.3V tolerant active in standby state                                                                                                    |
| O 3.3V          | Output 3.3V signal level                                                                                                    |
| O <sub>5V</sub> | Output 5V signal level                                                                                                    |
| <b>OD</b>       | Open drain output                                                                                                    |
| P               | Power Input/Output                                                                                                    |
| <b>DDC</b>      | Display Data Channel                                                                                                    |
| <b>PCIE</b>     | In compliance with PCI Express Base Specification, Revision 1.0a                                                                                               |
| <b>SATA</b>     | In compliance with Serial ATA specification, Revision 1.0a                                                                                                    |
| <b>REF</b>      | Reference voltage output. May be sourced from a module power plane.                                                                                            |
| <b>PDS</b>      | Pull-down strap. A module output pin that is either tied to GND or is not connected.<br>Used to signal module capabilities (pinout type) to the Carrier Board. |

**Table 3-1. Signal Tables Terminology Descriptions**

# **A-B Connector Signal Descriptions**

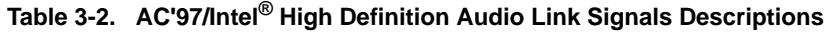

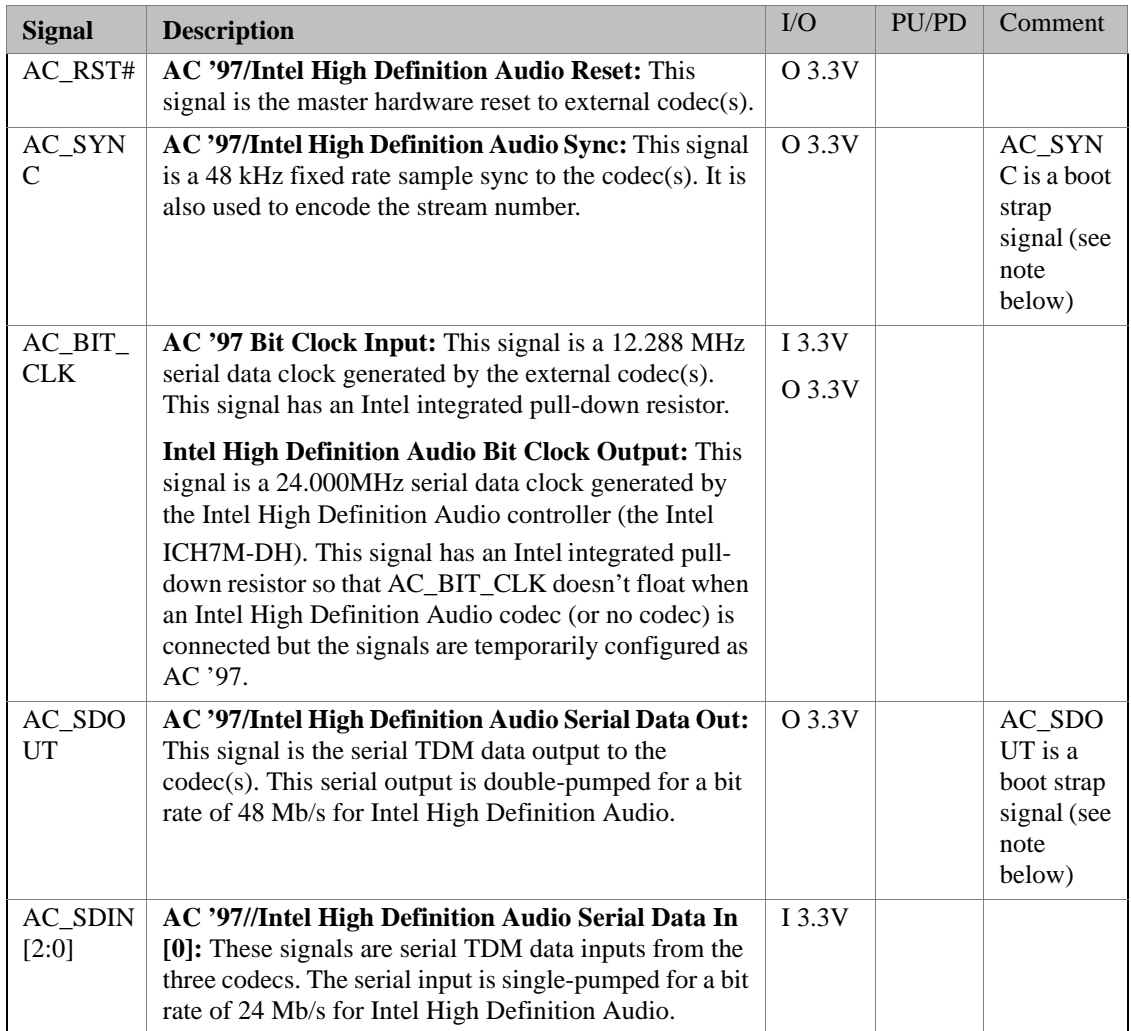

**NOTE** Some signals have special functionality during the reset process. They may bootstrap some basic important functions of the module.

AC\_SYNC and AC\_SDOUT can be used to switch PCI Express channels 1-4 between x1 and x4 mode. If both signals are each pulled-up (using 1k resistors) to  $3.3\overline{V}$  at the rising edge of PWROK then x4 mode is enabled. x1 mode is used by default if these resistors are not populated.

**Table 3-3. Gigabit Ethernet Signal Descriptions**

| <b>Gigabit Ethernet</b>          | <b>Description</b>                                                                                                    |                                                                  |         |            | I/O                | <b>PU/PD</b>                                         | <b>Comment</b>                                          |
|----------------------------------|----------------------------------------------------------------------------------------------------|------------------------------------------------------------------|---------|------------|--------------------|------------------------------------------------------|---------------------------------------------------------|
| GBE0_MDI[0:3]+<br>GBE0_MDI[0:3]- | Gigabit Ethernet Controller 0: Media<br>Dependent Interface Differential Pairs 0, 1,<br>2, 3. The MDI can operate in 1000, 100, and<br>10Mbit/sec modes. Some pairs are unused<br>in some modes according to the following:                                                                                                    |                                                                  |         |            | $\rm LO$<br>Analog |                                                      | Twisted<br>pair signals<br>for external<br>transformer. |
|                                  |                                                                                                    | 1000                                                             | 100     | 10         |                    |                                                      |                                                         |
|                                  | $MDI[0]+/-$                                                                                                    | $B1_DAA$                                                         | $TX+/-$ | $TX+/-$    |                    |                                                      |                                                         |
|                                  | $MDI[1]+/-$                                                                                                    | $B1 DB+/$                                                        | $RX+/-$ | $RX+/-$    |                    |                                                      |                                                         |
|                                  | $MDI[2]+/-$                                                                                                    | $B1\_DC+/-$                                                      |         |            |                    |                                                      |                                                         |
|                                  | $MDI[3]+/-$                                                                                                    | B1 DD+/-                                                         |         |            |                    |                                                      |                                                         |
| GBE0_ACT#                        |                                                                                                    | Gigabit Ethernet Controller 0 activity<br>indicator, active low. |         |            |                    |                                                      |                                                         |
| GBE0_LINK#                       | Gigabit Ethernet Controller 0 link indicator,<br>active low.                                                                                                    |                                                                  |         | <b>OD</b>  |                    |                                                      |                                                         |
| GBE0_LINK100#                    | Gigabit Ethernet Controller 0 100Mbit/sec<br>link indicator, active low.                                                                                                    |                                                                  |         |            | <b>OD</b>          |                                                      |                                                         |
| GBE0_LINK1000#                   | Gigabit Ethernet Controller 0 1000Mbit/sec<br>link indicator, active low.                                                                                                    |                                                                  |         |            | <b>OD</b>          |                                                      |                                                         |
| <b>GBEO CTREF</b>                | Reference voltage for Carrier Board<br>Ethernet channel 0 magnetics center tap.<br>The reference voltage is determined by the<br>requirements of the module PHY and may<br>be as low as 0V and as high as 3.3V.<br>The reference voltage output shall be<br>current limited on the module. In the case in<br>which the reference is shorted to ground, |                                                                  |         | <b>REF</b> |                    | Reference<br>voltage on<br><b>COM 830</b><br>is 1.8V |                                                         |
|                                  | less.                                                                                                    | the current shall be limited to 250mA or                         |         |            |                    |                                                      |                                                         |

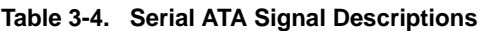

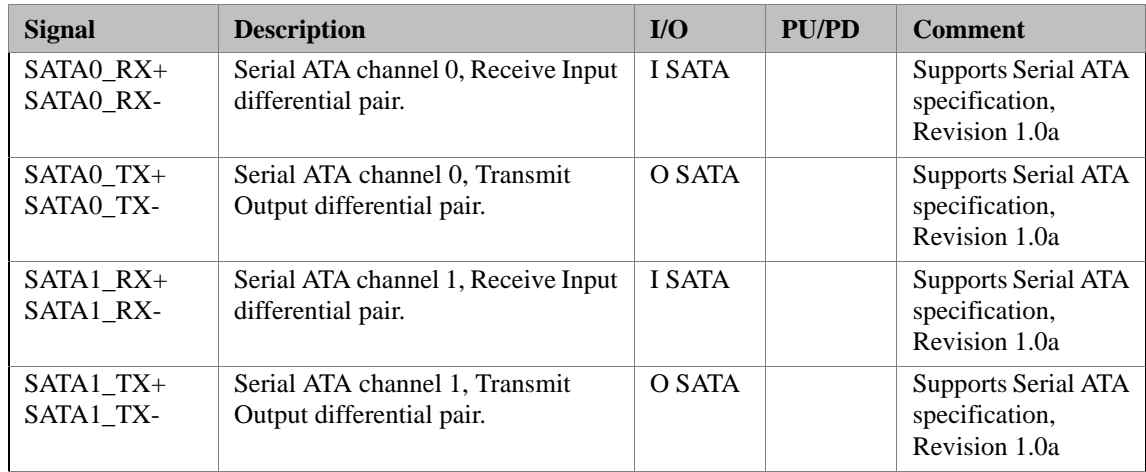

| $SATA2_RX+$<br>SATA2 RX- | Serial ATA channel 2, Receive Input<br>differential pair.           | I SATA    | Not supported                                          |
|--------------------------|---------------------------------------------------------------------|-----------|--------------------------------------------------------|
| SATA2 TX+<br>SATA2 TX-   | Serial ATA channel 2, Transmit<br>Output differential pair.         | O SATA    | Not supported                                          |
| $SATA3 RX+$<br>SATA3_RX- | Serial ATA channel 3, Receive Input<br>differential pair.           | I SATA    | Not supported                                          |
| SATA3 $TX+$<br>SATA3_TX- | Serial ATA channel 3, Transmit<br>Output differential pair.         | O SATA    | Not supported                                          |
| ATA_ACT#                 | ATA (parallel and serial) or SAS<br>activity indicator, active low. | $OC$ 3.3V | ATA ACT# is a<br>boot strap signal<br>(see note below) |

**Table 3-4. Serial ATA Signal Descriptions (Continued)**

**NOTE** Some signals have special functionality during the reset process. They may bootstrap some basic important functions of the module.

**Table 3-5. PCI Express Signal Descriptions [general purpose]**

| <b>Signal</b>             | <b>Description</b>                                          | $IO$                        | <b>PU/PD</b> | <b>Comment</b>                                                                |
|---------------------------|-------------------------------------------------------------|-----------------------------|--------------|-------------------------------------------------------------------------------|
| PCIE0 RX+<br>PCIE0 RX-    | PCI Express channel 1, Receive Input<br>differential pair   | $\mathbf{I}$<br><b>PCIE</b> |              | <b>Supports PCI</b><br><b>Express Base</b><br>Specification,<br>Revision 1.0a |
| PCIE0 TX+<br>PCIE0 TX-    | PCI Express channel 1, Transmit Output<br>differential pair | $\Omega$<br><b>PCIE</b>     |              | <b>Supports PCI</b><br><b>Express Base</b><br>Specification,<br>Revision 1.0a |
| PCIE1 RX+<br>PCIE1 RX-    | PCI Express channel 2, Receive Input<br>differential pair   | $\mathbf{I}$<br><b>PCIE</b> |              | Supports PCI<br><b>Express Base</b><br>Specification,<br>Revision 1.0a        |
| $PCIE1_TX +$<br>PCIE1 TX- | PCI Express channel 2, Transmit Output<br>differential pair | $\Omega$<br><b>PCIE</b>     |              | <b>Supports PCI</b><br><b>Express Base</b><br>Specification,<br>Revision 1.0a |
| PCIE2 RX+<br>PCIE2_RX-    | PCI Express channel 3, Receive Input<br>differential pair   | $\mathbf I$<br><b>PCIE</b>  |              | <b>Supports PCI</b><br><b>Express Base</b><br>Specification,<br>Revision 1.0a |
| PCIE2_TX+<br>PCIE2 TX-    | PCI Express channel 3, Transmit Output<br>differential pair | $\Omega$<br><b>PCIE</b>     |              | <b>Supports PCI</b><br><b>Express Base</b><br>Specification,<br>Revision 1.0a |
| PCIE3 $RX+$<br>PCIE3 RX-  | PCI Express channel 4, Receive Input<br>differential pair   | $\mathbf{I}$<br><b>PCIE</b> |              | <b>Supports PCI</b><br><b>Express Base</b><br>Specification,<br>Revision 1.0a |

| $PCIE3_TX+$<br>PCIE3_TX-                   | PCI Express channel 4, Transmit Output<br>differential pair                                 | $\Omega$<br><b>PCIE</b>     |                 | <b>Supports PCI</b><br><b>Express Base</b><br>Specification,<br>Revision 1.0a |
|--------------------------------------------|---------------------------------------------------------------------------------------------|-----------------------------|-----------------|-------------------------------------------------------------------------------|
| $PCIE4_RX+$<br>PCIE4_RX-                   | PCI Express channel 5, Receive Input<br>differential pair                                   | $\mathbf{I}$<br><b>PCIE</b> |                 | Supports PCI<br><b>Express Base</b><br>Specification,<br>Revision 1.0a        |
| PCIE4_TX+<br>PCIE4 TX-                     | PCI Express channel 5, Transmit Output<br>differential pair                                 | $\Omega$<br><b>PCIE</b>     |                 | <b>Supports PCI</b><br><b>Express Base</b><br>Specification,<br>Revision 1.0a |
| $PCIE5_RX+$<br>PCIE5_RX-                   | PCI Express channel 6, Receive Input<br>differential pair                                   | $\mathbf{I}$<br><b>PCIE</b> |                 | Not available.<br>Used by<br>onboard Gigabit<br>Ethernet.                     |
| $PCIE5_TX+$<br>PCIE5_TX-                   | PCI Express channel 6, Transmit Output<br>differential pair                                 | $\Omega$<br><b>PCIE</b>     |                 | Not available.<br>Used by<br>onboard Gigabit<br>Ethernet.                     |
| PCIE_CLK_RE<br>$F+$<br>PCIE_CLK_RE<br>$F-$ | PCI Express Reference Clock output for all<br>PCI Express and PCI Express Graphics<br>Lanes | $\Omega$<br><b>PCIE</b>     | <b>PD 49.9R</b> |                                                                               |

**Table 3-5. PCI Express Signal Descriptions [general purpose] (Continued)**

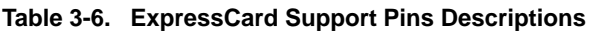

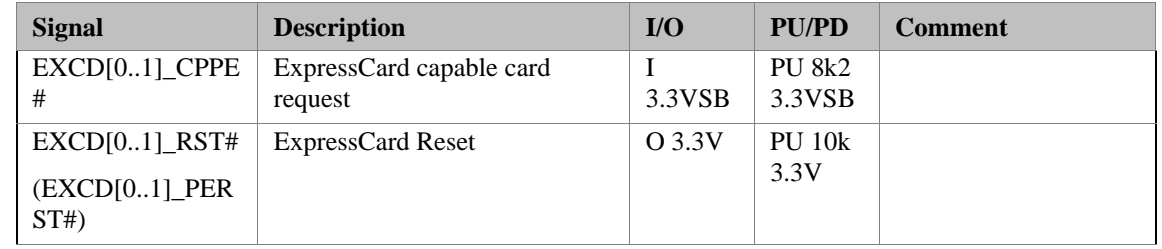

#### **Table 3-7. LPC Signal Descriptions**

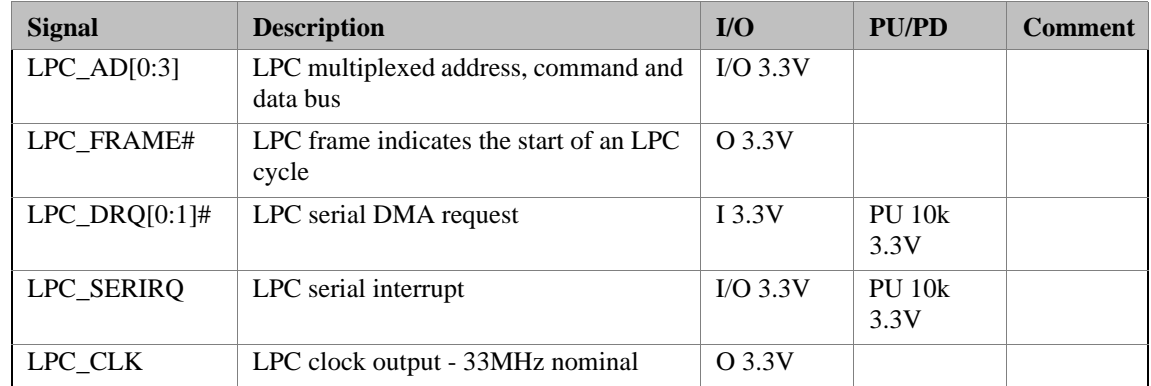

#### **Table 3-8. USB Signal Descriptions**

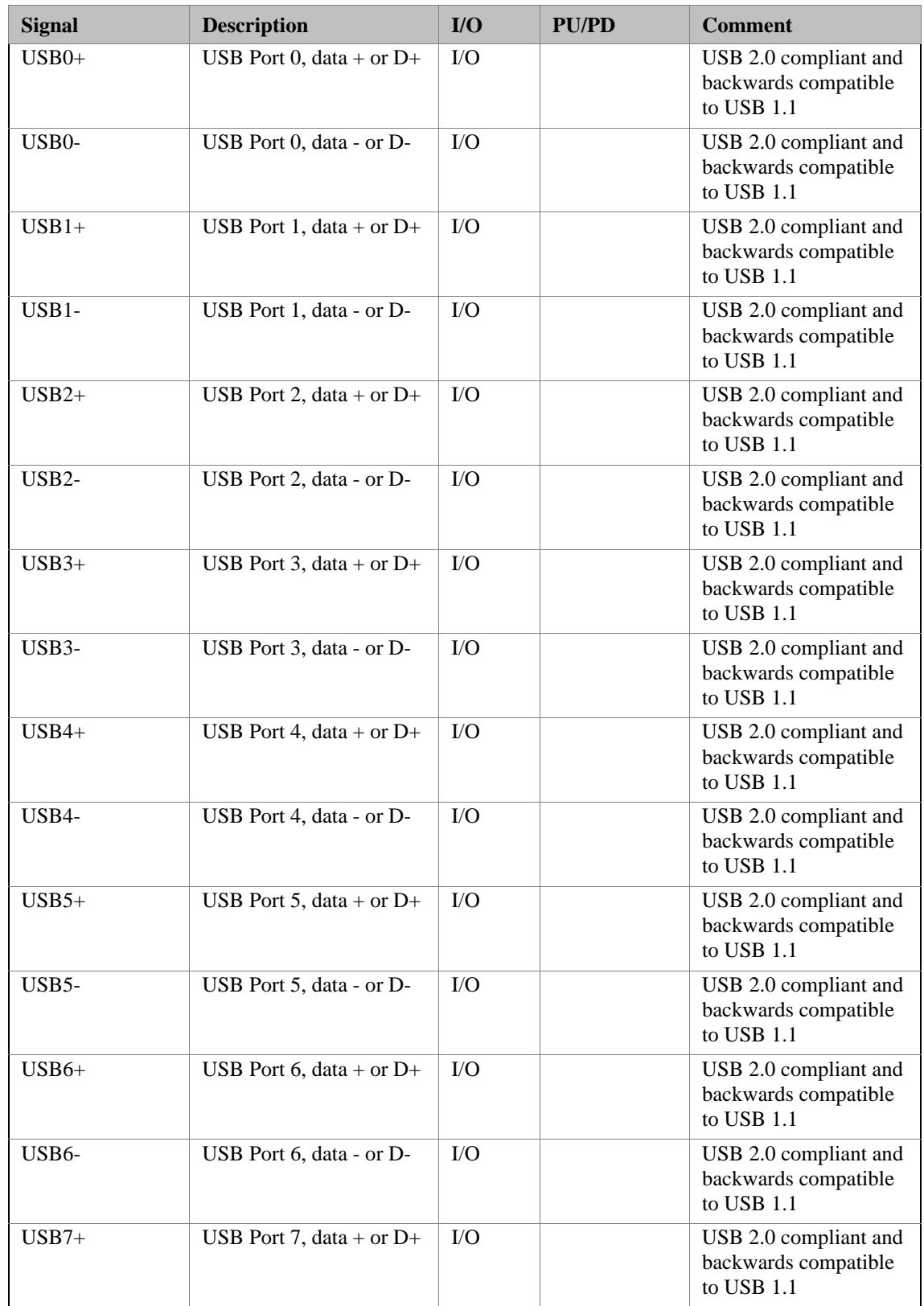
| USB7-         | USB Port 7, data - or D-                                                                                                    | $\rm LO$               |                         | USB 2.0 compliant and<br>backwards compatible<br>to USB 1.1 |
|---------------|----------------------------------------------------------------------------------------------------|------------------------|-------------------------|-------------------------------------------------------------|
| $USB_0_1_0C#$ | USB over-current sense,<br>USB ports 0 and 1. A pull-<br>up for this line shall be<br>present on the module. An<br>open drain driver from a<br>USB current monitor on<br>the carrier board may<br>drive this line low. Do not<br>pull this line high on the<br>carrier board. | $\bf{I}$<br>3.3VSB     | <b>PU 10k</b><br>3.3VSB |                                                             |
| $USB_2_3_0C#$ | USB over-current sense,<br>USB ports 2 and 3. A pull-<br>up for this line shall be<br>present on the module. An<br>open drain driver from a<br>USB current monitor on<br>the carrier board may<br>drive this line low. Do not<br>pull this line high on the<br>carrier board. | $\bf{I}$<br>3.3VSB     | <b>PU 10k</b><br>3.3VSB |                                                             |
| $USB_4_5_0C#$ | USB over-current sense,<br>USB ports 4 and 5. A pull-<br>up for this line shall be<br>present on the module. An<br>open drain driver from a<br>USB current monitor on<br>the carrier board may<br>drive this line low. Do not<br>pull this line high on the<br>carrier board. | $\mathbf{I}$<br>3.3VSB | <b>PU 10k</b><br>3.3VSB |                                                             |
| USB_6_7_OC#   | USB over-current sense,<br>USB ports 6 and 7. A pull-<br>up for this line shall be<br>present on the module. An<br>open drain driver from a<br>USB current monitor on<br>the carrier board may<br>drive this line low. Do not<br>pull this line high on the<br>carrier board. | $\bf{I}$<br>3.3VSB     | <b>PU 10k</b><br>3.3VSB |                                                             |

**Table 3-8. USB Signal Descriptions (Continued)**

#### **Table 3-9. CRT Signal Descriptions**

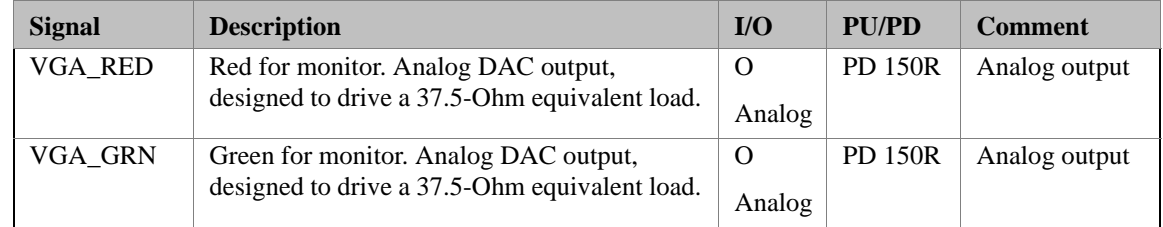

| VGA_BLU         | Blue for monitor. Analog DAC output,<br>designed to drive a 37.5-Ohm equivalent load.    | O<br>Analog | <b>PD 150R</b>           | Analog output |
|-----------------|------------------------------------------------------------------------------------------|-------------|--------------------------|---------------|
| VGA HSYN        | Horizontal sync output to VGA monitor                                                    | O 3.3V      |                          |               |
| VGA VSYN<br>C   | Vertical sync output to VGA monitor                                                      | Q 3.3V      |                          |               |
| VGA_I2C_C<br>K  | DDC clock line (I <sup>2</sup> C port dedicated to identify<br>VGA monitor capabilities) | $VO 5V$     | PIJ2k2<br>5V             |               |
| VGA I2C D<br>AT | DDC data line.                                                                           | $VO 5V$     | P <sub>U</sub> 2k2<br>5V |               |

**Table 3-9. CRT Signal Descriptions (Continued)**

#### **Table 3-10. LVDS Signal Descriptions**

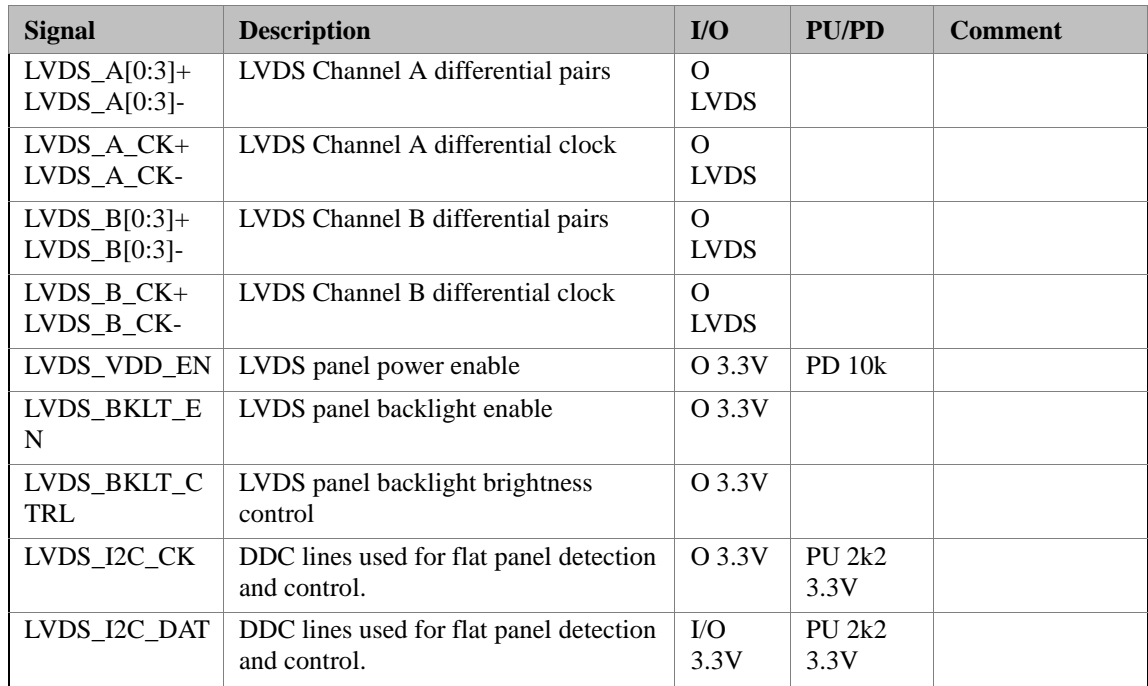

#### **Table 3-11. TV-Out Signal Descriptions**

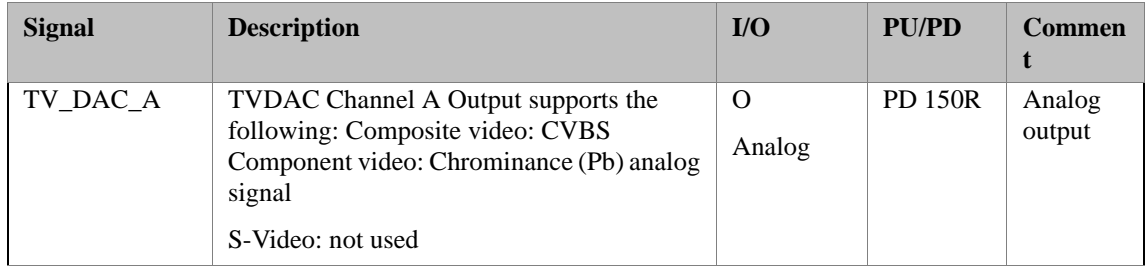

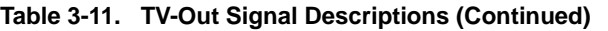

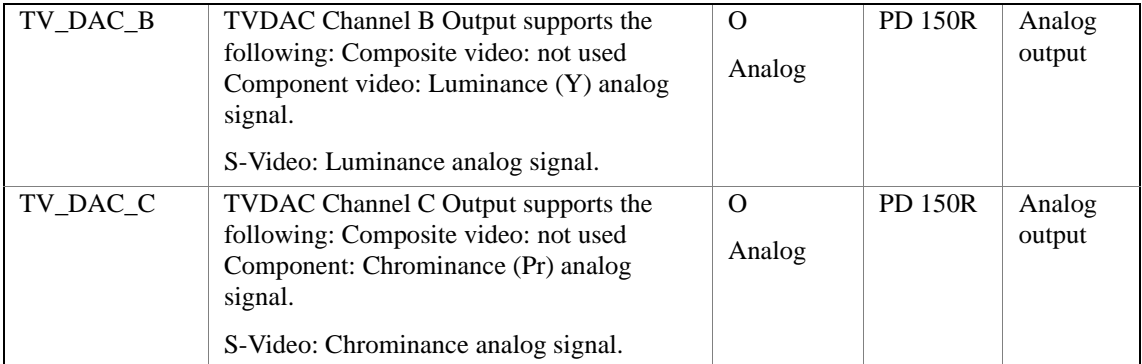

#### **Table 3-12. Miscellaneous Signal Descriptions**

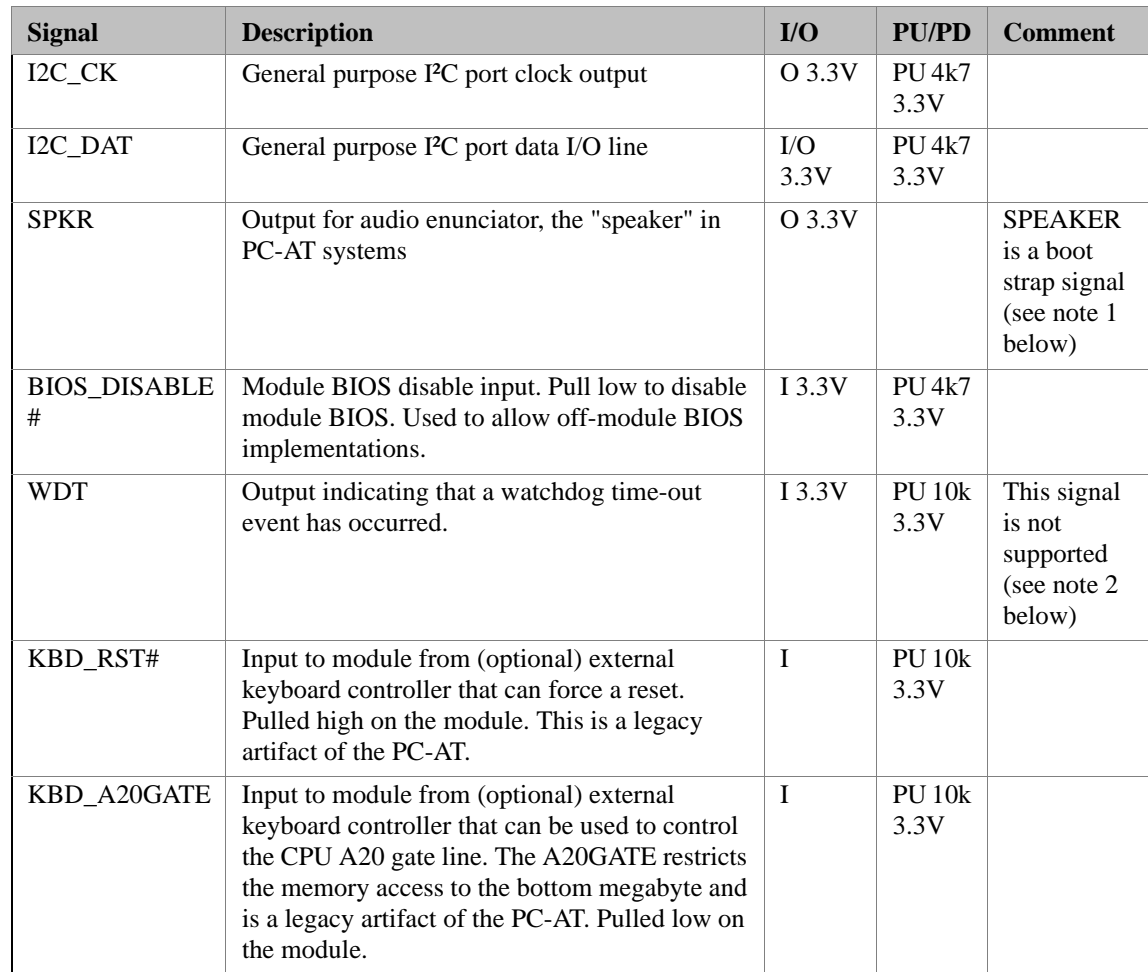

**NOTE** Some signals have special functionality during the reset process. They may bootstrap some basic important functions of the module. For more information about this signal, please visit Ask an Expert on the Ampro web site.

| <b>Signal</b> | <b>Description</b>                                                                     | I/O            | <b>PU/PD</b>            | Commen |
|---------------|----------------------------------------------------------------------------------------|----------------|-------------------------|--------|
|               |                                                                                        |                |                         | t      |
| GPO[0]        | General purpose output pins. Upon a<br>hardware reset, these outputs should<br>be low. | O 3.3VSB       | <b>PU 10k</b><br>3.3VSB |        |
| GPO[1]        | General purpose output pins. Upon a<br>hardware reset, these outputs should<br>be low. | $O$ 3.3VSB     | <b>PU 10k</b><br>3.3VSB |        |
| GPO[2]        | General purpose output pins. Upon a<br>hardware reset, these outputs should<br>be low. | $O$ 3.3VSB     | <b>PU 10k</b><br>3.3VSB |        |
| GPO[3]        | General purpose output pins. Upon a<br>hardware reset, these outputs should<br>be low. | O 3.3VSB       | <b>PU 10k</b><br>3.3VSB |        |
| GPI[0]        | General purpose input pins. Pulled<br>high internally on the module.                   | <b>I3.3VSB</b> | <b>PU 10k</b><br>3.3VSB |        |
| GPI[1]        | General purpose input pins. Pulled<br>high internally on the module.                   | <b>I3.3VSB</b> | <b>PU 10k</b><br>3.3VSB |        |
| GPI[2]        | General purpose input pins. Pulled<br>high internally on the module.                   | <b>I3.3VSB</b> | <b>PU 10k</b><br>3.3VSB |        |
| GPI[3]        | General purpose input pins. Pulled<br>high internally on the module.                   | <b>I3.3VSB</b> | <b>PU 10k</b><br>3.3VSB |        |

**Table 3-13. General Purpose I/O Signal Descriptions**

#### **Table 3-14. Power and System Management Signal Descriptions**

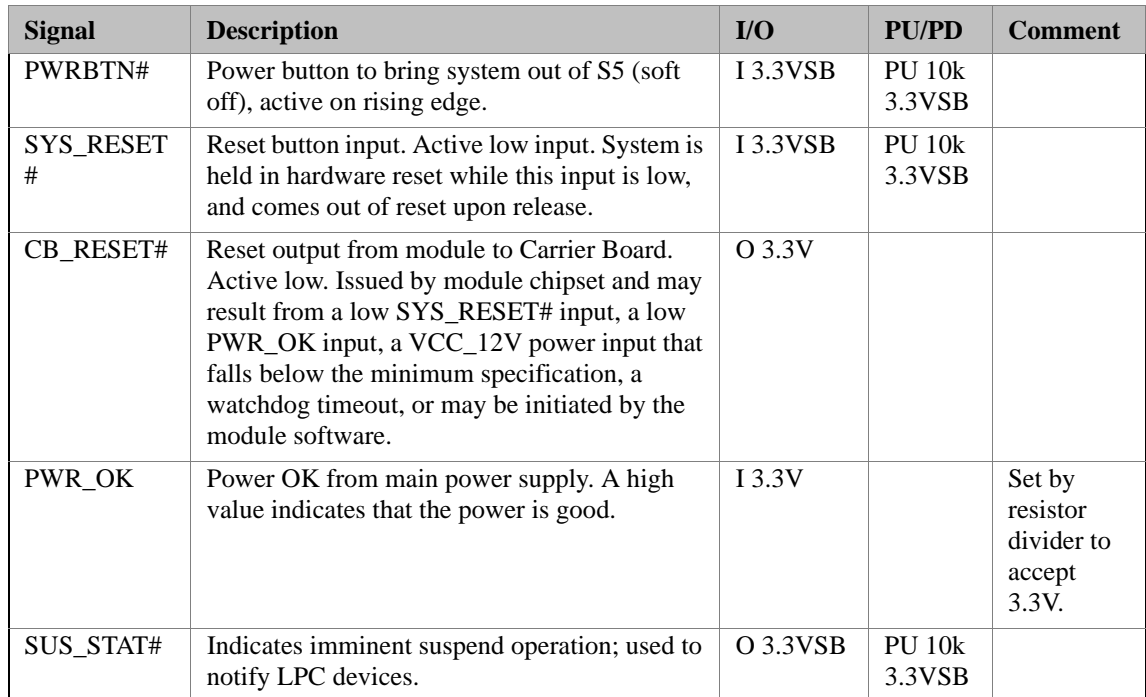

| <b>SUS_S3#</b>        | Indicates system is in Suspend to RAM state.<br>Active low output. Also known as "PS_ON"<br>and can be used to control an ATX power<br>supply.                                                              | O 3.3VSB           | <b>PU 10k</b><br>3.3VSB |                         |
|-----------------------|----------------------------------------------------------------------------------------------------|--------------------|-------------------------|-------------------------|
| <b>SUS_S4#</b>        | Indicates system is in Suspend to Disk state.<br>Active low output.                                                                                                    | O 3.3VSB           | <b>PU 10k</b><br>3.3VSB | <b>Not</b><br>supported |
| <b>SUS_S5#</b>        | Indicates system is in Soft Off state.                                                                                                    | O 3.3VSB           | <b>PU 10k</b><br>3.3VSB |                         |
| WAKE0#                | PCI Express wake up signal.                                                                                                    | <b>I3.3VSB</b>     | <b>PU 10k</b><br>3.3VSB |                         |
| WAKE1#                | General purpose wake up signal. May be used<br>to implement wake-up on PS/2 keyboard or<br>mouse activity.                                                                                                  | <b>I3.3VSB</b>     | <b>PU 10k</b><br>3.3VSB |                         |
| BATLOW#               | Battery low input. This signal may be driven<br>low by external circuitry to signal that the<br>system battery is low, or may be used to signal<br>some other external power-management event.              | <b>I3.3VSB</b>     | <b>PU 10k</b><br>3.3VSB |                         |
| THRM#                 | Input from off-module temp sensor indicating<br>an over-temp situation.                                                                                                    | I 3.3V             | <b>PU 10k</b><br>3.3V   |                         |
| <b>THERMTRIP</b><br># | Active low output indicating that the CPU has<br>entered thermal shutdown.                                                                                                    | O 3.3V             | <b>PU 10k</b><br>3.3V   |                         |
| SMB_CK                | System Management Bus bidirectional clock<br>line. Power sourced through 5V standby rail<br>and main power rails.                                                                                           | I/O<br>3.3VSB      | <b>PU 2k2</b><br>3.3VSB |                         |
| SMB_DAT#              | System Management Bus bidirectional data<br>line. Power sourced through 5V standby rail<br>and main power rails.                                                                                            | $\rm LO$<br>3.3VSB | <b>PU 2k2</b><br>3.3VSB |                         |
| <b>SMB_ALERT</b><br># | System Management Bus Alert - active low<br>input can be used to generate an SMI# (System<br>Management Interrupt) or to wake the system.<br>Power sourced through 5V standby rail and<br>main power rails. | <b>I3.3VSB</b>     | <b>PU 10k</b><br>3.3VSB |                         |

**Table 3-14. Power and System Management Signal Descriptions (Continued)**

#### **Table 3-15. Power and GND Signal Descriptions**

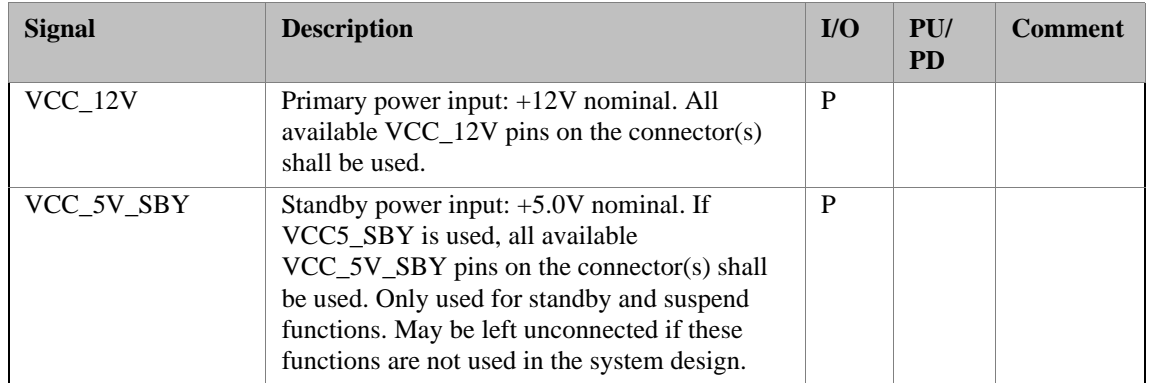

| VCC_RTC    | Real-time clock circuit-power input. Nominally<br>$+3.0V$ .                            | - P |  |
|------------|----------------------------------------------------------------------------------------|-----|--|
| <b>GND</b> | Ground - DC power and signal and AC signal<br>return path.                             | P   |  |
|            | All available GND connector pins shall be used<br>and tied to Carrier Board GND plane. |     |  |

**Table 3-15. Power and GND Signal Descriptions**

# **A-B Connector Pinout**

#### **Table 3-16. Connector A-B Pinout**

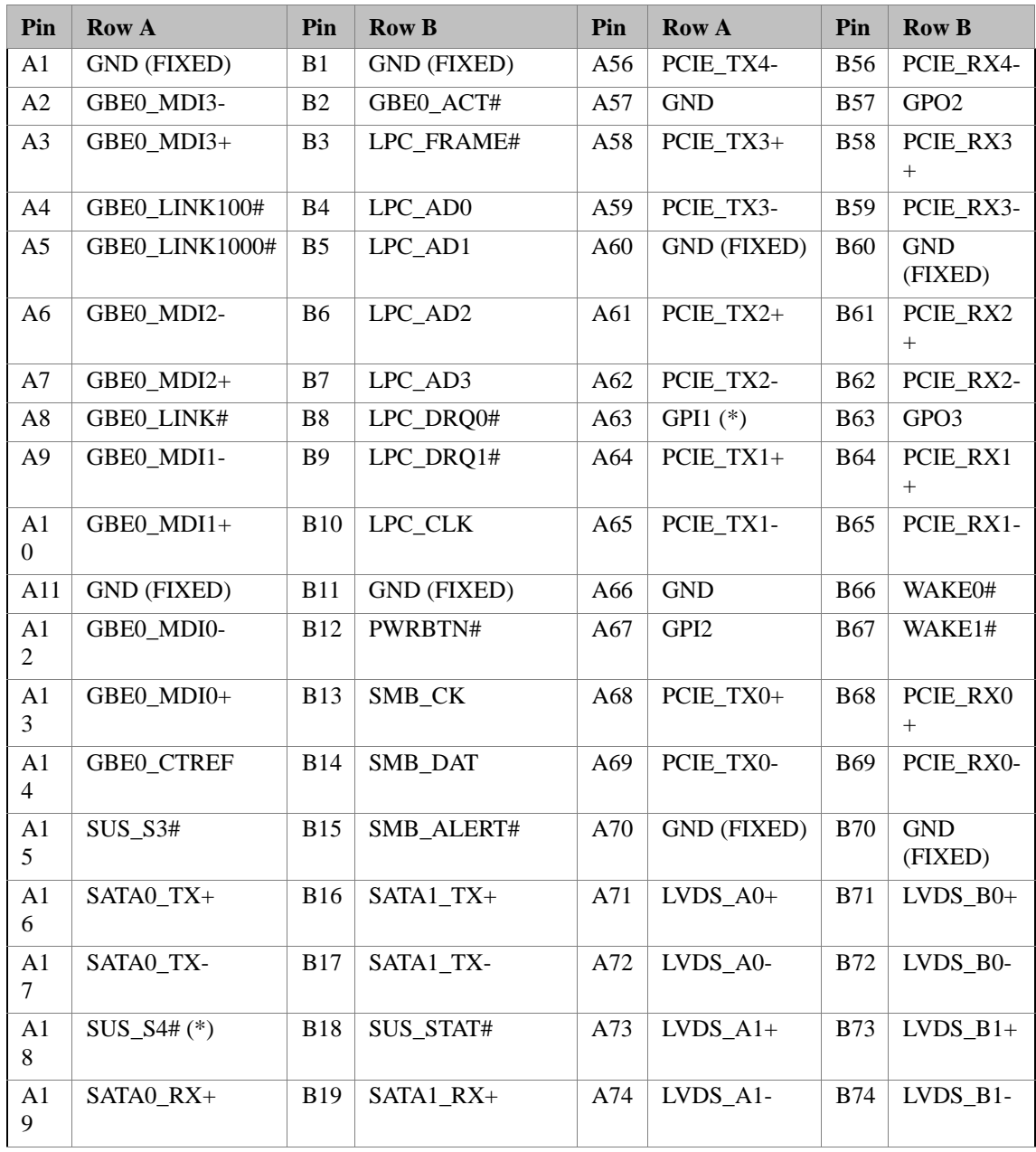

#### **Table 3-16. Connector A-B Pinout (Continued)**

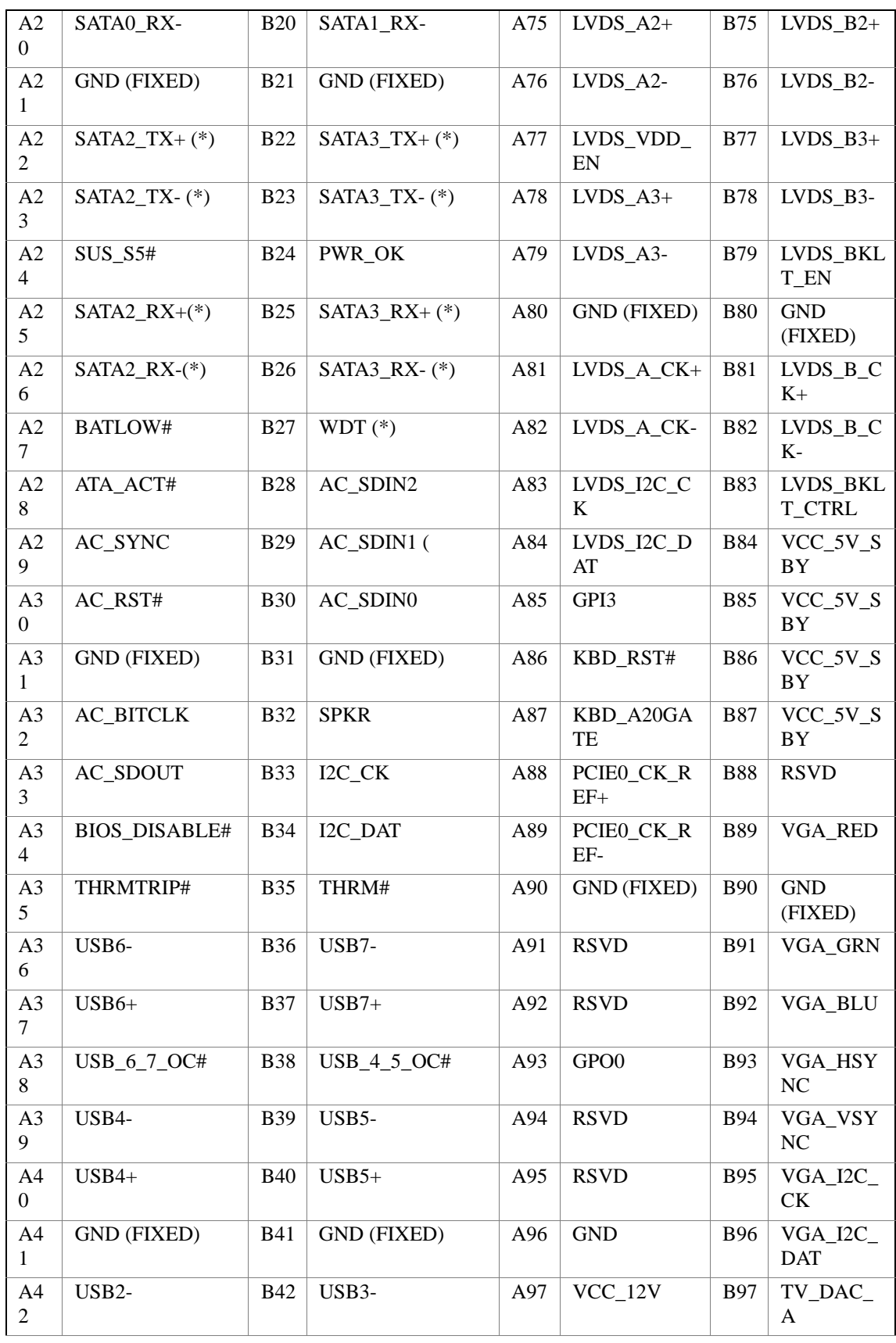

| A <sub>4</sub><br>3              | $USB2+$            | <b>B43</b> | $USB3+$            | A98                   | VCC 12V            | <b>B98</b>                   | TV_DAC_<br>B          |
|----------------------------------|--------------------|------------|--------------------|-----------------------|--------------------|------------------------------|-----------------------|
| A4<br>$\overline{4}$             | USB 2 3 OC#        | <b>B44</b> | USB 0 1 OC#        | A99                   | $VCC_12V$          | <b>B99</b>                   | TV DAC<br>C           |
| A <sub>4</sub><br>5 <sup>5</sup> | USB0-              | <b>B45</b> | USB1-              | A10<br>$\Omega$       | <b>GND (FIXED)</b> | <b>B10</b><br>$\Omega$       | <b>GND</b><br>(FIXED) |
| A4<br>6                          | $USB0+$            | <b>B46</b> | $USB1+$            | A10<br>1              | $VCC_12V$          | <b>B10</b><br>1              | $VCC_12V$             |
| A4<br>7                          | VCC_RTC            | <b>B47</b> | EXCD1_PERST#       | A10<br>2              | $VCC_12V$          | <b>B10</b><br>2              | $VCC_12V$             |
| A <sub>4</sub><br>8              | EXCD0_PERST#       | <b>B48</b> | EXCD1 CPPE#        | A10<br>3              | $VCC_12V$          | <b>B10</b><br>3              | $VCC_12V$             |
| A4<br>9                          | EXCD0_CPPE#        | <b>B49</b> | SYS_RESET#         | A10<br>$\overline{4}$ | $VCC_12V$          | <b>B10</b><br>$\overline{4}$ | $VCC_12V$             |
| A <sub>5</sub><br>$\Omega$       | LPC SERIRQ         | <b>B50</b> | CB RESET#          | A10<br>5              | VCC 12V            | <b>B10</b><br>5              | $VCC_12V$             |
| A <sub>5</sub><br>1              | <b>GND (FIXED)</b> | <b>B51</b> | <b>GND (FIXED)</b> | A10<br>6              | $VCC_12V$          | <b>B10</b><br>6              | $VCC_12V$             |
| A <sub>5</sub><br>$\overline{2}$ | PCIE TX5+          | <b>B52</b> | PCIE RX5+          | A10<br>$\overline{7}$ | VCC 12V            | <b>B10</b><br>$\overline{7}$ | VCC 12V               |
| A <sub>5</sub><br>3              | PCIE_TX5-          | <b>B53</b> | PCIE RX5-          | A10<br>8              | VCC 12V            | <b>B10</b><br>8              | $VCC_12V$             |
| A <sub>5</sub><br>$\overline{4}$ | GPI <sub>0</sub>   | <b>B54</b> | GPO1               | A10<br>9              | $VCC_12V$          | <b>B10</b><br>9              | VCC 12V               |
| A <sub>5</sub><br>5              | PCIE TX4+          | <b>B55</b> | PCIE RX4+          | A11<br>$\mathbf{0}$   | <b>GND (FIXED)</b> | <b>B11</b><br>$\theta$       | <b>GND</b><br>(FIXED) |

**Table 3-16. Connector A-B Pinout (Continued)**

**NOTE** The signals marked with an asterisk symbol (\*) are not supported on the *COM 830*. PCIE\_TX5± and PCIE\_RX5± are used for the onboard Gigabit Ethernet and therefore are not available.

# **C-D Connector Signal Descriptions**

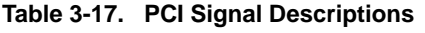

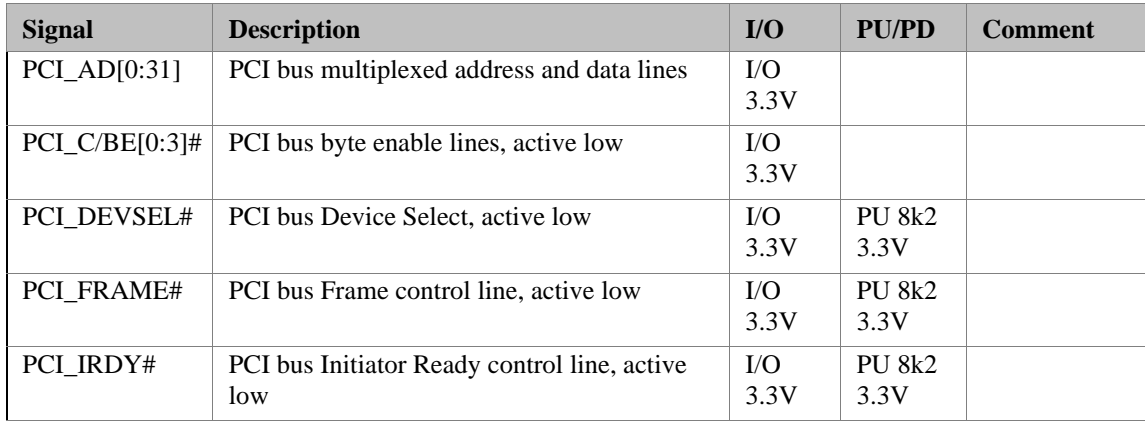

| PCI_TRDY#     | PCI bus Target Ready control line, active low                                                                                                    | I/O<br>3.3V         | <b>PU 8k2</b><br>3.3V   |                         |
|---------------|----------------------------------------------------------------------------------------------------|---------------------|-------------------------|-------------------------|
| PCI_STOP#     | PCI bus STOP control line, active low, driven<br>by cycle initiator                                                                                                    | I/O<br>3.3V         | <b>PU 8k2</b><br>3.3V   |                         |
| PCI_PAR       | PCI bus parity                                                                                                    | ${\rm I/O}$<br>3.3V |                         |                         |
| PCI_PERR#     | Parity Error: An external PCI device drives<br>PERR# when it receives data that has a parity<br>error.                                                                                                    | $\rm LO$<br>3.3V    | <b>PU 8k2</b><br>3.3V   |                         |
| PCI_REQ[0:3]# | PCI bus master request input lines, active low.                                                                                                    | I 3.3V              | <b>PU 8k2</b><br>3.3V   |                         |
| PCI_GNT[0:3]# | PCI bus master grant output lines, active low.                                                                                                    | O 3.3V              |                         |                         |
| PCI_RESET#    | PCI Reset output, active low.                                                                                                    | O 3.3V              |                         |                         |
| PCI_LOCK#     | PCI Lock control line, active low.                                                                                                    | $\rm I/O$<br>3.3V   | <b>PU 8k2</b><br>3.3V   |                         |
| PCI_SERR#     | System Error: SERR# may be pulsed active<br>by any PCI device that detects a system error<br>condition.                                                                                                    | $\rm LO$<br>3.3V    | <b>PU 8k2</b><br>3.3V   |                         |
| PCI_PME#      | PCI Power Management Event: PCI<br>peripherals drive PME# to wake system from<br>low-power states S1-S5.                                                                                                    | I<br>3.3VS<br>B     | <b>PU 10k</b><br>3.3VSB |                         |
| PCI_CLKRUN#   | Bidirectional pin used to support PCI clock<br>run protocol for mobile systems.                                                                                                    | ${\rm I/O}$<br>3.3V | <b>PU 8k2</b><br>3.3V   |                         |
| PCI_IRQ[A:D]# | PCI interrupt request lines.                                                                                                    | I 3.3V              | <b>PU 8k2</b><br>3.3V   |                         |
| PCI_CLK       | PCI 33MHz clock output.                                                                                                    | O 3.3V              |                         |                         |
| PCI_M66EN     | Module input signal indicates whether an<br>off-module PCI device is capable of 66MHz<br>operation. Pulled to GND by Carrier Board<br>device or by Slot Card if the devices are NOT<br>capable of 66MHz operation. | I                   |                         | <b>Not</b><br>connected |
|               | If the module is not capable of supporting<br>66MHz PCI operation, this input may be a<br>no-connect on the module.                                                                                                |                     |                         |                         |
|               | If the module is capable of supporting 66MHz<br>PCI operation, and if this input is held low by<br>the Carrier Board, the module PCI interface<br>shall operate at 33MHz.                                          |                     |                         |                         |

**Table 3-17. PCI Signal Descriptions (Continued)**

#### **Table 3-18. IDE Signal Descriptions**

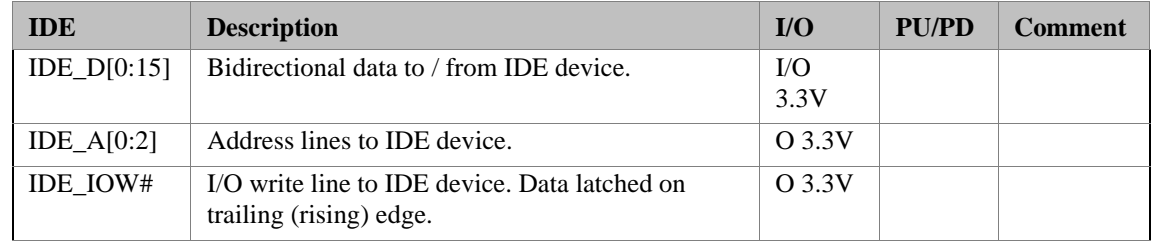

| IDE IOR#              | I/O read line to IDE device.                                                                                                    | Q 3.3V   |                            |  |
|-----------------------|----------------------------------------------------------------------------------------------------|----------|----------------------------|--|
| <b>IDE_REQ</b>        | IDE Device DMA Request. It is asserted by the<br>IDE device to request a data transfer.                                                                                                    | I 3.3V   |                            |  |
| IDE_ACK#              | IDE Device DMA Acknowledge.                                                                                                    | O 3.3V   |                            |  |
| $IDE_CSI#$            | IDE Device Chip Select for 1F0h to 1FFh range.                                                                                                    | O 3.3V   |                            |  |
| IDE CS3#              | IDE Device Chip Select for 3F0h to 3FFh range.                                                                                                    | Q 3.3V   |                            |  |
| <b>IDE_IORDY</b>      | IDE device I/O ready input. Pulled low by the IDE<br>device to extend the cycle.                                                                                                    | I 3.3V   | P <sub>U</sub> 4k7<br>3.3V |  |
| <b>IDE RESET</b><br># | Reset output to IDE device, active low.                                                                                                    | O 3.3V   |                            |  |
| <b>IDE_IRQ</b>        | Interrupt request from IDE device.                                                                                                    | $I$ 3.3V | <b>PU 8k2</b><br>3.3V      |  |
| IDE_CBLID#            | Input from off-module hardware indicating the<br>type of IDE cable being used. High indicates a 40-<br>pin cable used for legacy IDE modes. Low<br>indicates that an 80-pin cable with interleaved<br>grounds is used. Such a cable is required for Ultra-<br>DMA 66, 100 and 133 modes. | I 3.3V   | $PD$ 10 $k$                |  |

**Table 3-18. IDE Signal Descriptions (Continued)**

#### **Table 3-19. PCI Express Signal Descriptions (x16 Graphics)**

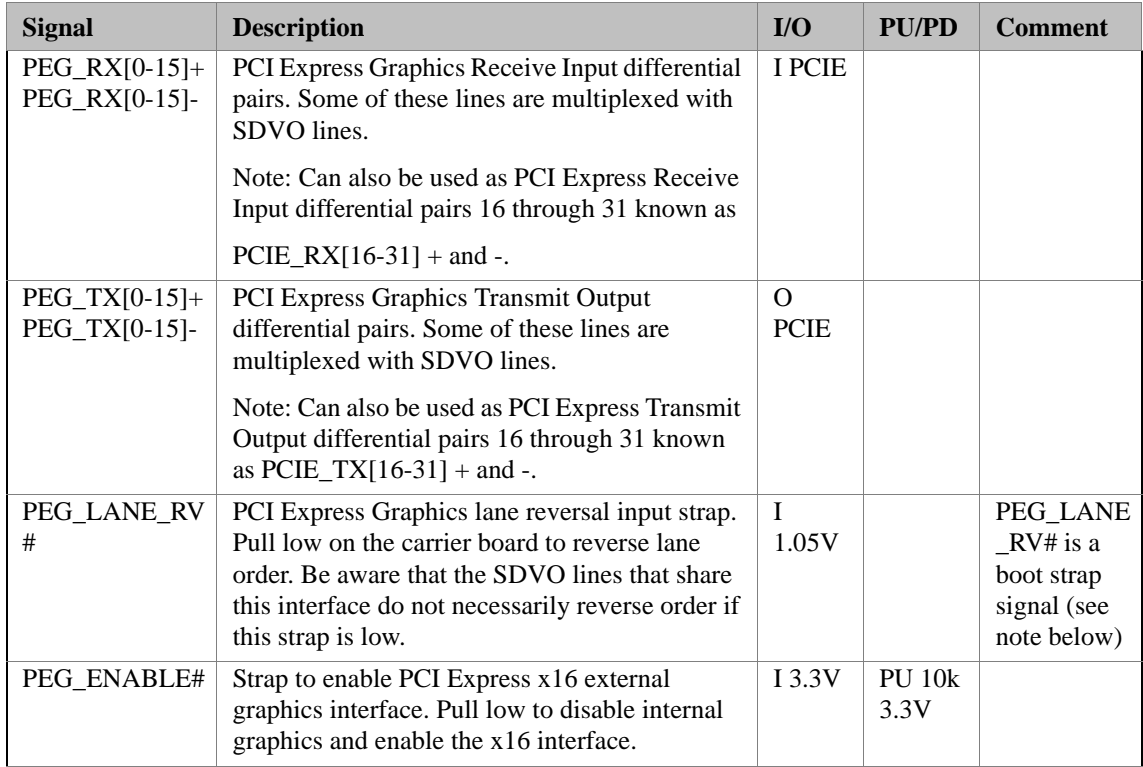

**NOTE** Some signals have special functionality during the reset process. They may bootstrap some basic important functions of the module.

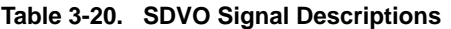

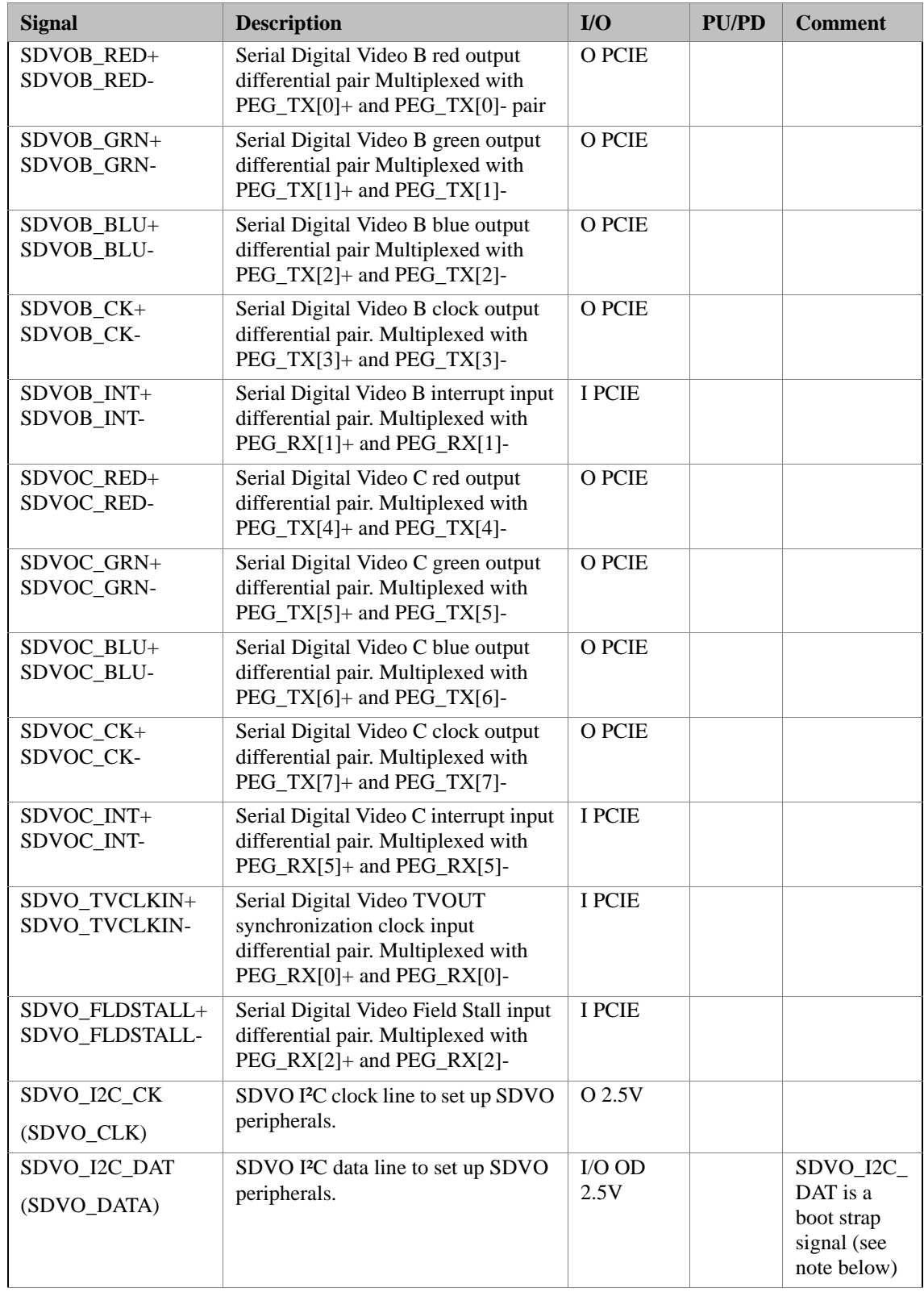

**NOTE** Some signals have special functionality during the reset process. They may bootstrap some basic important functions of the module.

#### **Table 3-21. Module Type Definition Signal Description**

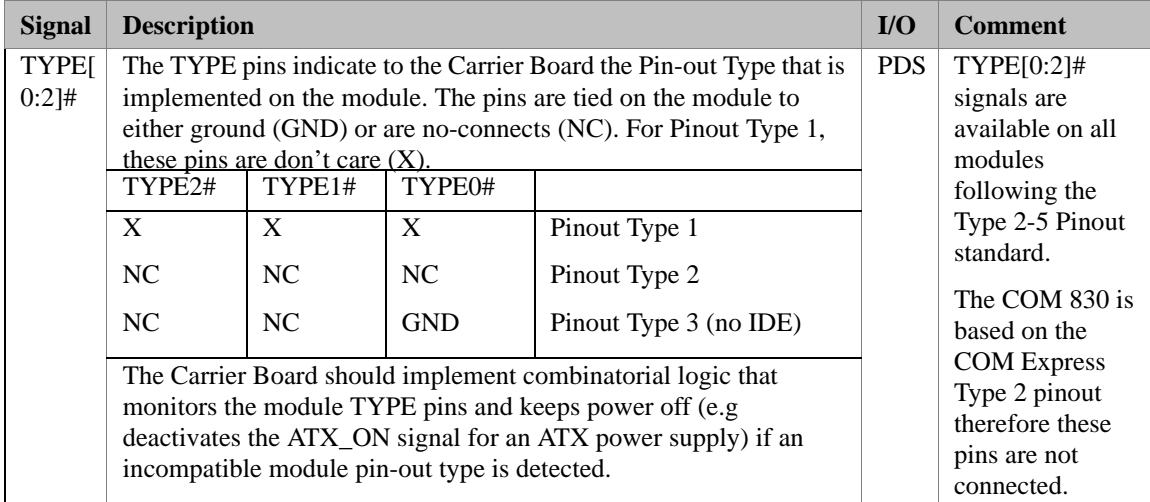

#### **Table 3-22. Power and GND Signal Descriptions**

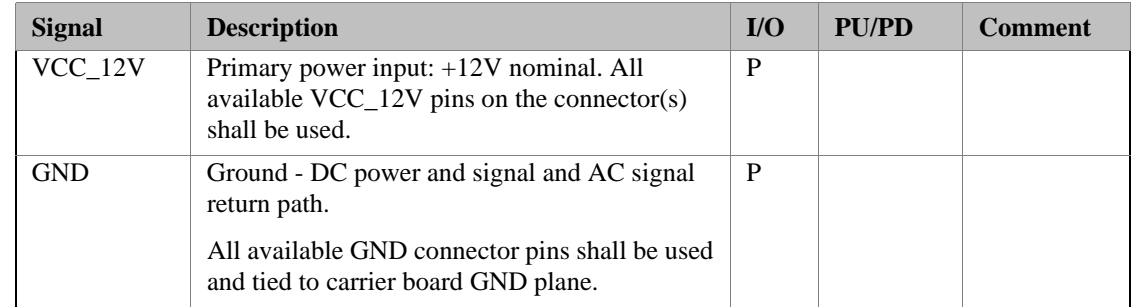

# **C-D Connector Pinout**

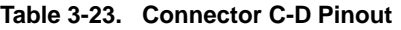

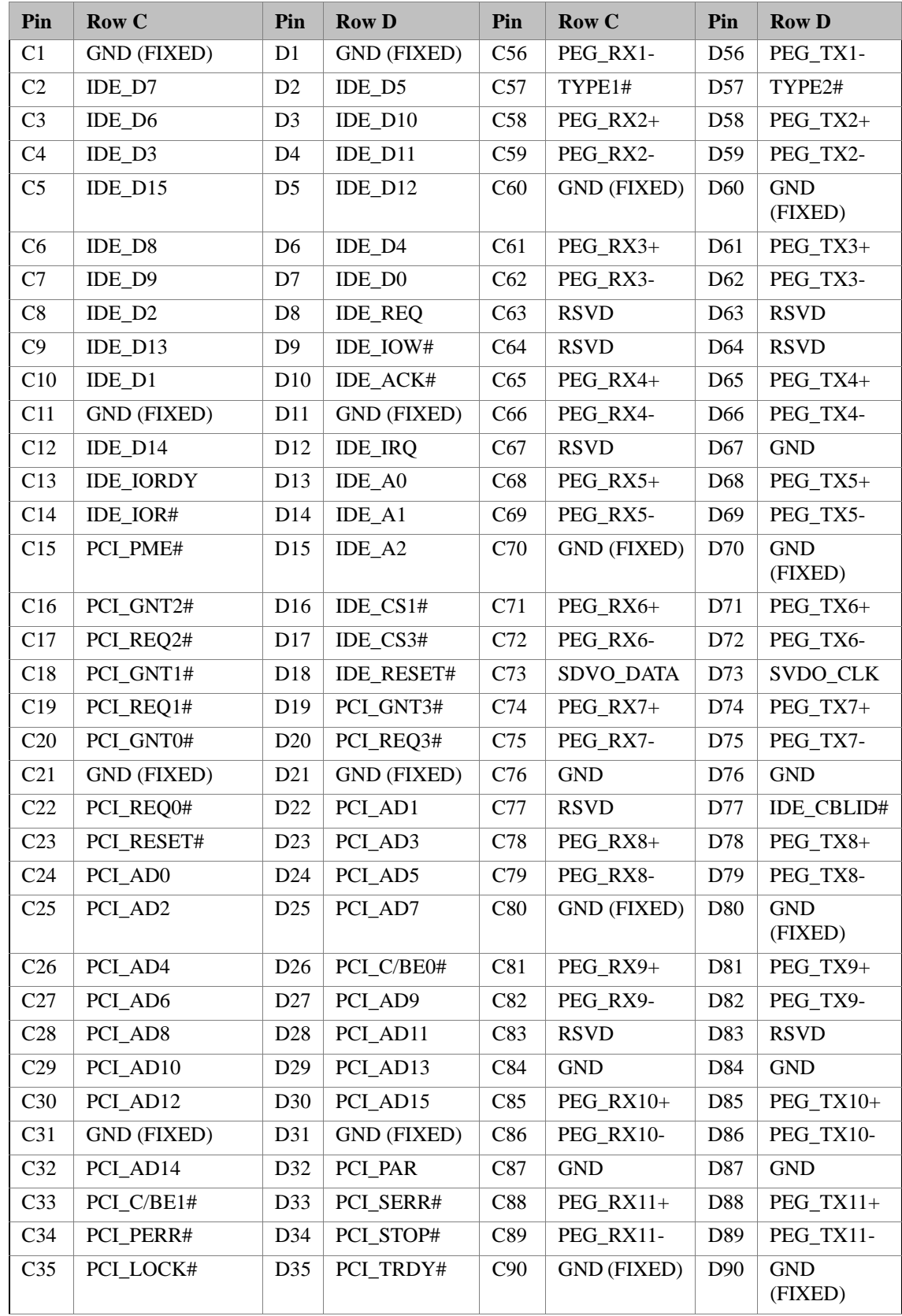

| C <sub>36</sub> | PCI_DEVSEL#        | D36 | PCI_FRAME#         | C91                   | PEG_RX12+          | D91                     | PEG_TX12+             |
|-----------------|--------------------|-----|--------------------|-----------------------|--------------------|-------------------------|-----------------------|
| C37             | PCI IRDY#          | D37 | PCI AD16           | C92                   | PEG RX12-          | D92                     | PEG TX12-             |
| C38             | PCI C/BE2#         | D38 | PCI AD18           | C93                   | <b>GND</b>         | D93                     | <b>GND</b>            |
| C39             | PCI_AD17           | D39 | PCI_AD20           | C94                   | PEG_RX13+          | D94                     | PEG_TX13+             |
| C40             | PCI AD19           | D40 | PCI AD22           | C95                   | PEG RX13-          | D95                     | PEG TX13-             |
| C <sub>41</sub> | <b>GND (FIXED)</b> | D41 | <b>GND (FIXED)</b> | C96                   | <b>GND</b>         | D <sub>96</sub>         | <b>GND</b>            |
| C42             | PCI_AD21           | D42 | PCI_AD24           | C97                   | <b>RSVD</b>        | D97                     | PEG_ENABL<br>E#       |
| C43             | PCI_AD23           | D43 | PCI_AD26           | C98                   | PEG_RX14+          | D98                     | PEG_TX14+             |
| C <sub>44</sub> | PCI C/BE3#         | D44 | PCI AD28           | C99                   | PEG RX14-          | D99                     | PEG TX14-             |
| C <sub>45</sub> | PCI_AD25           | D45 | PCI_AD30           | C10<br>$\Omega$       | <b>GND</b> (FIXED) | D10<br>$\overline{0}$   | <b>GND</b><br>(FIXED) |
| C46             | PCI_AD27           | D46 | PCI_IRQC#          | C10<br>1              | PEG_RX15+          | D10<br>1                | PEG_TX15+             |
| C47             | PCI AD29           | D47 | PCI_IRQD#          | C10<br>$\overline{2}$ | PEG_RX15-          | D10<br>$\overline{2}$   | PEG_TX15-             |
| C48             | PCI_AD31           | D48 | PCI_CLKRUN<br>#    | C10<br>3              | <b>GND</b>         | D10<br>3                | <b>GND</b>            |
| C49             | PCI_IRQA#          | D49 | PCI_M66EN<br>$(*)$ | C10<br>$\overline{4}$ | $VCC_12V$          | D10<br>$\overline{4}$   | $VCC_12V$             |
| C50             | PCI_IRQB#          | D50 | PCI_CLK            | C10<br>5              | $VCC_12V$          | D10<br>5                | $VCC_12V$             |
| C51             | <b>GND (FIXED)</b> | D51 | <b>GND (FIXED)</b> | C10<br>6              | $VCC_12V$          | D10<br>6                | $VCC_12V$             |
| C52             | PEG_RX0+           | D52 | PEG TX0+           | C10<br>$\overline{7}$ | $VCC_12V$          | D10<br>$\tau$           | $VCC_12V$             |
| C53             | PEG_RX0-           | D53 | PEG_TX0-           | C10<br>8              | $VCC_12V$          | D <sub>10</sub><br>8    | $VCC_12V$             |
| C54             | TYPE0#             | D54 | PEG_LANE_R<br>V#   | C10<br>9              | $VCC_12V$          | D10<br>9                | $VCC_12V$             |
| C55             | $PEG_R X1+$        | D55 | $PEG_TX1+$         | C110                  | <b>GND</b> (FIXED) | D11<br>$\boldsymbol{0}$ | <b>GND</b><br>(FIXED) |

**Table 3-23. Connector C-D Pinout (Continued)**

**NOTE** The signals marked with an asterisk symbol (\*) are not supported on the COM 830.

# **Boot Strap Signals**

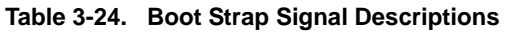

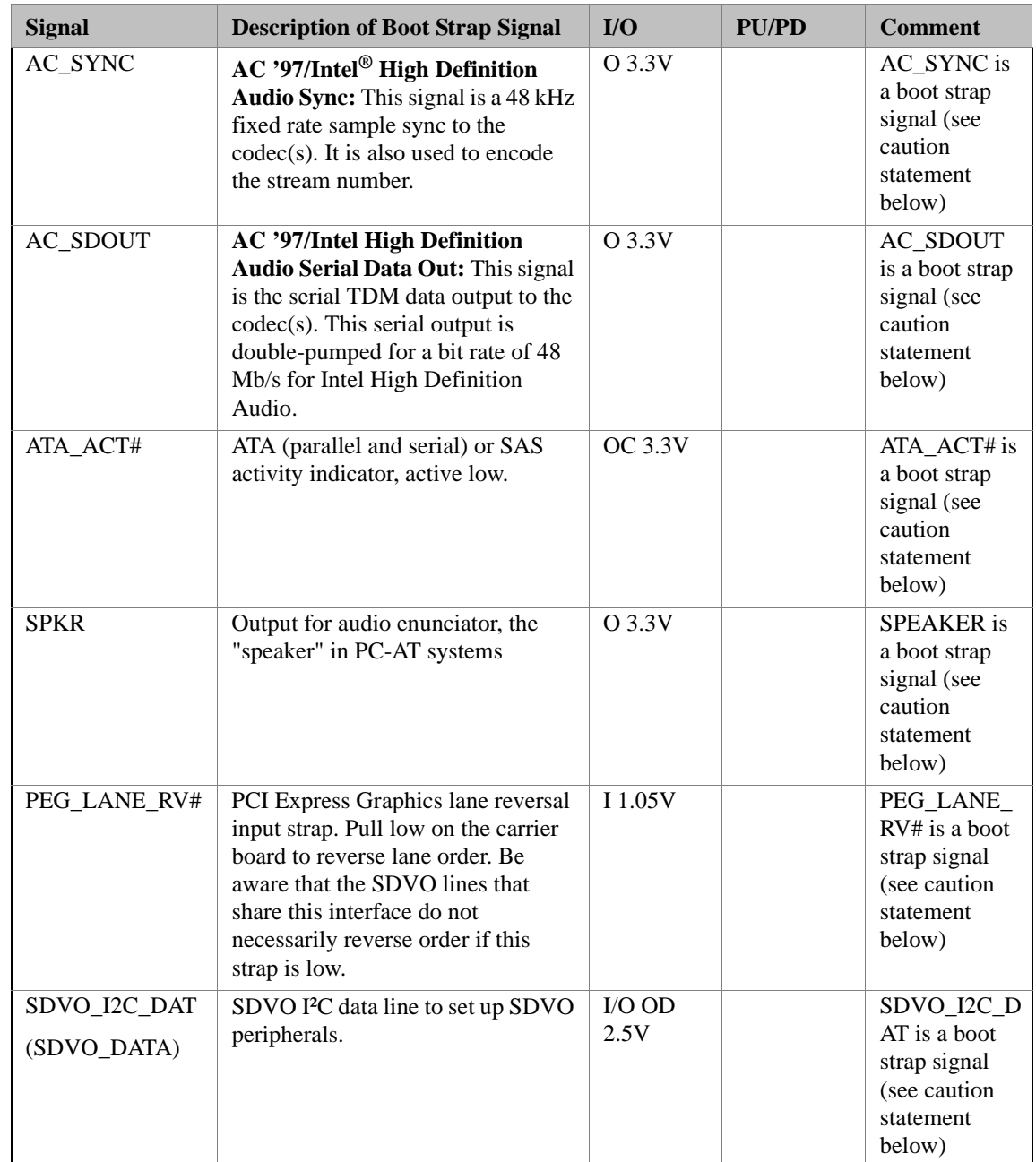

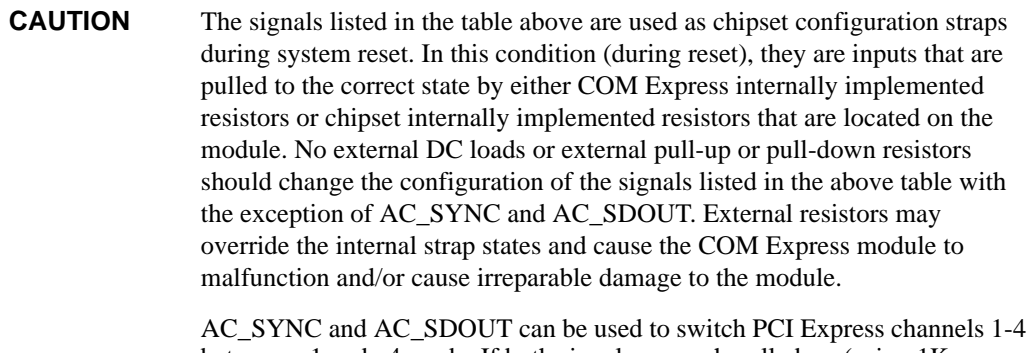

between x1 and x4 mode. If both signals are each pulled-up (using 1K resistors) to 3.3V at the rising edge of PWROK then x4 mode is enabled. x1 mode is used by default if these resistors are not populated.

# **System Resources**

#### **System Memory Map**

#### **Table 3-25. Memory Map**

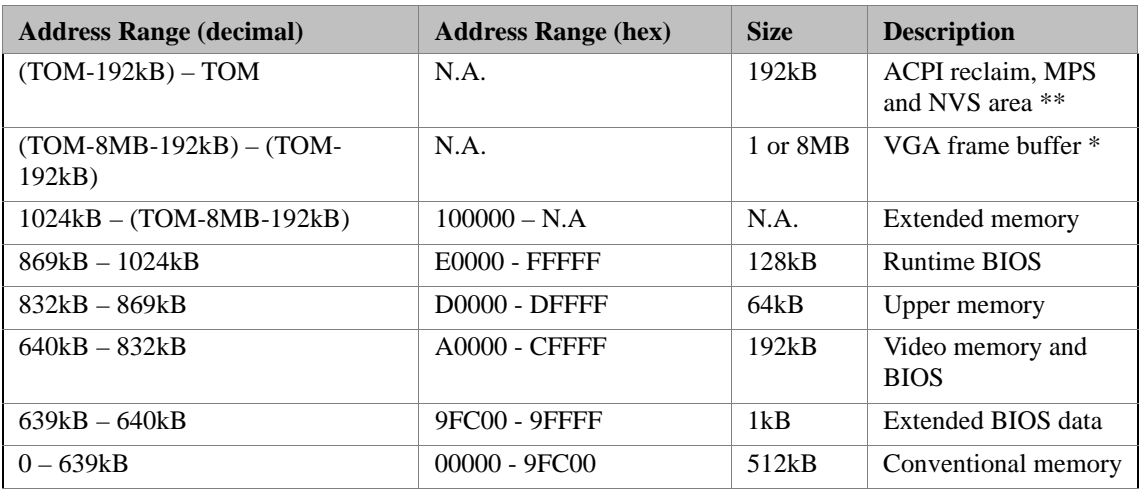

**NOTE** T.O.M. = Top of memory = max. DRAM installed

\* VGA frame buffer can be reduced to 1MB in setup.

\*\* Only if ACPI Aware OS is set to YES in setup

# **I/O Address Assignment**

The I/O address assignment of the COM 830 module is functionally identical with a standard PC/AT. The most important addresses and the ones that differ from the standard PC/AT configuration are listed in the table below.

| I/O Address (hex) | <b>Size</b> | <b>Available</b> | <b>Description</b>                    |
|-------------------|-------------|------------------|---------------------------------------|
| 0000 - 00FF       | 256 bytes   | N <sub>0</sub>   | Motherboard resources                 |
| $0100 - 010F$     | 16 bytes    | N <sub>0</sub>   | Ampro System Control                  |
| $0170 - 0177$     | 8 bytes     | N <sub>0</sub>   | Secondary IDE channel                 |
| 01F0 - 01F7       | 8 bytes     | N <sub>0</sub>   | Primary IDE channels                  |
| 0376              | 1 byte      | N <sub>0</sub>   | Secondary IDE channel command<br>port |
| 0377              | 1 byte      | N <sub>0</sub>   | Secondary IDE channel status port     |
| $03B0 - 03DF$     | 16 bytes    | N <sub>0</sub>   | Video system                          |
| 03F6              | 1 byte      | N <sub>0</sub>   | Primary IDE channel command port      |
| 03F7              | 1 byte      | N <sub>0</sub>   | Primary IDE channel status port       |
| $0480 - 04BF$     | 64 bytes    | N <sub>0</sub>   | Motherboard resources                 |
| $04D0 - 04D1$     | 2 bytes     | No               | Motherboard resources                 |
| $0800 - 087F$     | 128 bytes   | N <sub>0</sub>   | Motherboard resources                 |
| OCF8 - OCFB       | 4 bytes     | N <sub>0</sub>   | PCI configuration address register    |
| OCFC - OCFF       | 4 bytes     | N <sub>0</sub>   | PCI configuration data register       |
| $0D00 - FFFF$     |             | See note         | PCI / PCI Express bus                 |

**Table 3-26. I/O Address Assignment**

**NOTE** The BIOS assigns PCI and PCI Express I/O resources from FFF0h downwards. Non PnP/PCI/PCI Express compliant devices must not consume I/O resources in that area.

#### **LPC Bus**

On the COM 830 the PCI Bus acts as the subtractive decoding agent. All I/O cycles that are not positively decoded are forwarded to the PCI Bus not the LPC Bus. Only specified I/O ranges are forwarded to the LPC Bus. In the BIOS the following I/O address ranges are sent to the LPC Bus:

280 – 2FF 3F8 – 3FF 3E8 – 3EF A00 - A0F

Parts of these ranges are not available if a Super I/O is used on the carrier board. If a Super I/O is not implemented on the carrier board then these ranges are available for customer use. If you require additional LPC Bus resources other than those mentioned above, or more information about this subject, contact Ampro technical support for assistance.

# **Interrupt Request (IRQ) Lines**

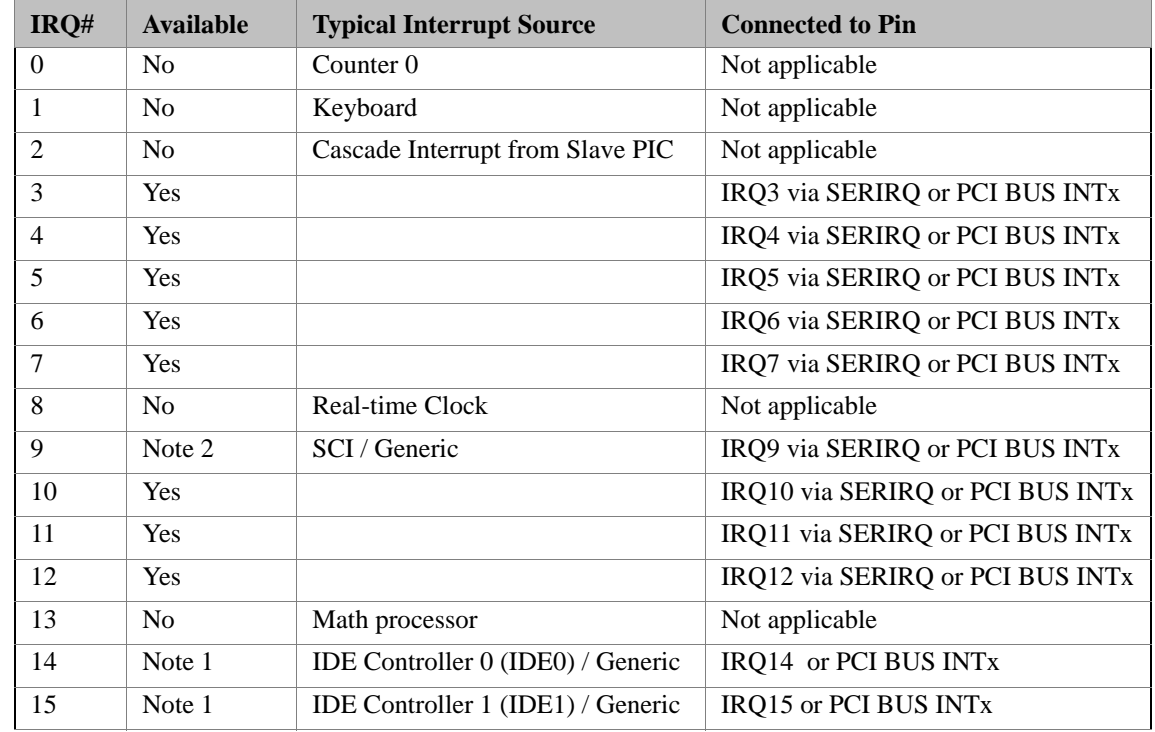

**Table 3-27. IRQ Lines in PIC mode**

In PIC mode, the PCI bus interrupt lines can be routed to any free IRQ.

**NOTE** If the ATA/IDE configuration is set to enhanced mode in BIOS setup (serial ATA and parallel ATA native mode operation), IRQ14 and 15 are free for PCI/LPC bus.

> In ACPI mode, IRQ9 is used for the SCI (System Control Interrupt). The SCI can be shared with a PCI interrupt line.

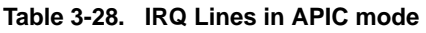

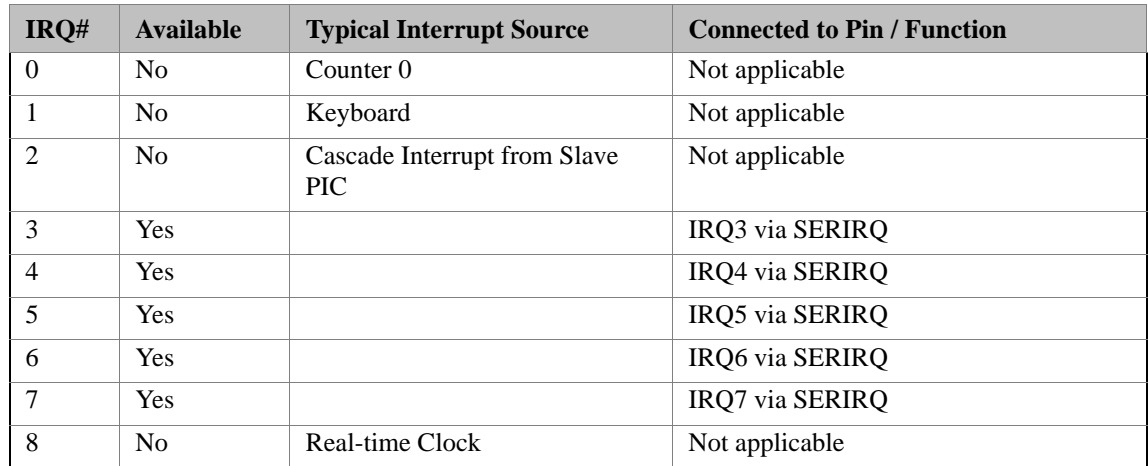

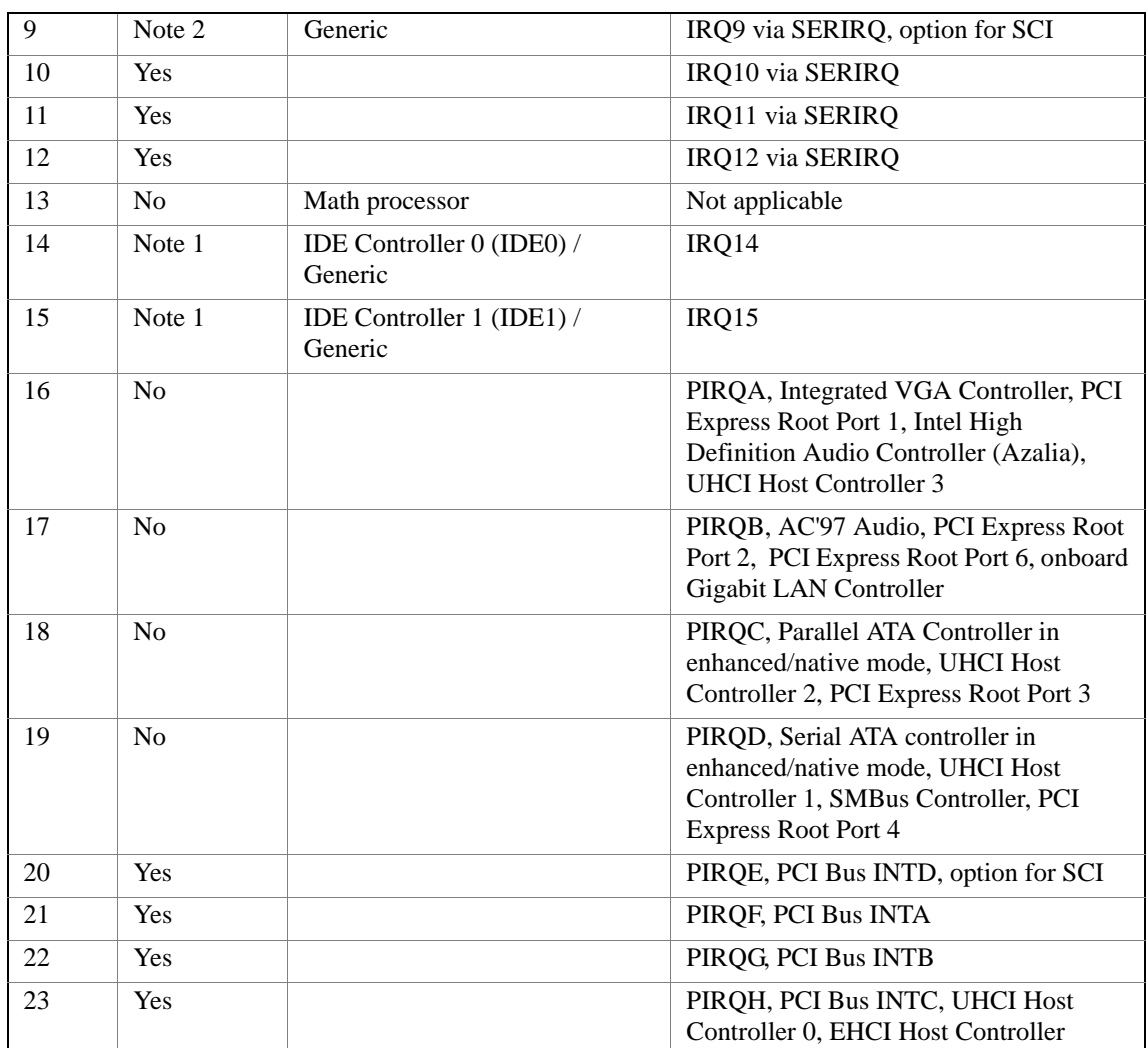

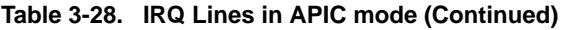

In APIC mode, the PCI bus interrupt lines are connected with IRQ 20, 21, 22 and 23.

**NOTE** If the ATA/IDE configuration is set to enhanced mode in BIOS setup (serial ATA and parallel ATA native mode operation), IRQ14 and 15 are free for PCI/LPC bus.

> In ACPI mode, IRQ9 is used for the SCI (System Control Interrupt). The SCI can be shared with a PCI interrupt line.

# **PCI Configuration Space Map**

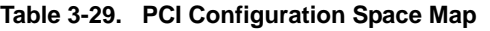

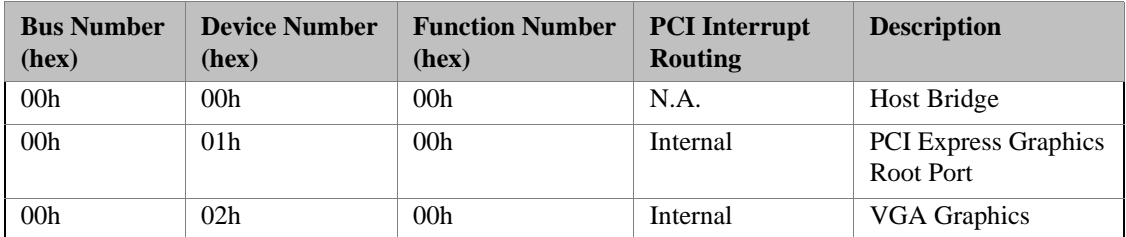

| 00h                 | 02h             | 01 <sub>h</sub> | N.A.     | <b>VGA Graphics</b>                                                                                                    |
|---------------------|-----------------|-----------------|----------|----------------------------------------------------------------------------------------------------|
| 00h                 | 1Bh             | 00h             | Internal | <b>Intel High Definition</b><br>Audio Controller<br>(Azalia)                                                                                          |
| 00h (see<br>Note)   | 1Ch             | 00h             | Internal | PCI Express Root Port<br>0                                                                                                    |
| 00h (see<br>Note)   | 1Ch             | 01 <sub>h</sub> | Internal | PCI Express Root Port<br>$\mathbf{1}$                                                                                                    |
| 00h (see<br>Note)   | 1Ch             | 02h             | Internal | PCI Express Root Port<br>2                                                                                                    |
| 00h (see<br>Note)   | 1Ch             | 03h             | Internal | PCI Express Root Port<br>3                                                                                                    |
| 00h (see<br>Note)   | 1Ch             | 04h             | Internal | PCI Express Root Port<br>$\overline{4}$                                                                                                    |
| 00h (see<br>Note)   | 1Ch             | 05h             | Internal | PCI Express Root Port<br>5                                                                                                    |
| 00h                 | 1Dh             | 00h             | Internal | <b>UHCI Host Controller</b><br>$\boldsymbol{0}$                                                                                                    |
| 00h                 | 1Dh             | 01h             | Internal | <b>UHCI Host Controller</b><br>1                                                                                                    |
| 00h                 | 1Dh             | 02h             | Internal | <b>UHCI Host Controller</b><br>$\overline{2}$                                                                                                    |
| 00h                 | 1Dh             | 03h             | Internal | <b>UHCI Host Controller</b><br>3                                                                                                    |
| 00h                 | 1Dh             | 07h             | Internal | <b>EHCI Host Controller</b>                                                                                                    |
| 00h                 | 1Eh             | 00h             | Internal | PCI to PCI Bridge                                                                                                    |
| 00h                 | 1Eh             | 02h             | Internal | AC97 Audio<br>Controller                                                                                                    |
| 00h                 | 1Fh             | 00h             | N.A.     | PCI to LPC Bridge                                                                                                    |
| 00h                 | 1Fh             | 01h             | Internal | Parallel ATA<br>Controller in enhanced<br>mode                                                                                                    |
| 00 <sub>h</sub>     | 1Fh             | 02h             | Internal | Serial ATA Controller<br>in enhanced or RAID<br>mode / Parallel ATA<br>and non-RAID Serial<br>ATA as combined IDE<br>Controller in<br>compatible mode |
| 00 <sub>h</sub>     | 1F <sub>h</sub> | 03h             | Internal | <b>SMBus Host</b><br>Controller                                                                                                    |
| $01h$ (see<br>Note) | 00 <sub>h</sub> | xxh             | Internal | PCI Express Port 0                                                                                                    |
| 02h (see<br>Note)   | 00h             | xxh             | Internal | PCI Express Port 1                                                                                                    |
| 03h (see<br>Note)   | 00h             | xxh             | Internal | PCI Express Port 2                                                                                                    |

**Table 3-29. PCI Configuration Space Map (Continued)**

| $04h$ (see<br>Note) | 00 <sub>h</sub>  | xxh             | Internal         | PCI Express Port 3                       |
|---------------------|------------------|-----------------|------------------|------------------------------------------|
| $05h$ (see<br>Note) | 00 <sub>h</sub>  | Xxh             | Internal         | PCI Express Port 4                       |
| 06h (see<br>Note)   | 00 <sub>h</sub>  | 00 <sub>h</sub> | Internal         | <b>Onboard Gigabit LAN</b><br>Controller |
| $07h$ (see<br>Note) | 04h              | xxh             | <b>INTA-INTD</b> | <b>PCI Bus Slot 1</b>                    |
| $07h$ (see<br>Note) | 0.5 <sub>h</sub> | xxh             | <b>INTA-INTD</b> | PCI Bus Slot 2                           |
| $07h$ (see<br>Note) | 06h              | xxh             | <b>INTA-INTD</b> | PCI Bus Slot 3                           |
| $07h$ (see<br>Note) | 07 <sub>h</sub>  | xxh             | <b>INTA-INTD</b> | PCI Bus Slot 4                           |

**Table 3-29. PCI Configuration Space Map (Continued)**

**NOTE** The given bus numbers only apply if all PCI Express Ports are enabled in the BIOS setup. If for example PCI Express Port 2 is disabled then PCI Express Port 3 will be assigned bus number 3 instead of bus number 4, Port 4 will be assigned bus number 4 and the standard PCI slots will be assigned bus number 6. Furthermore, the respective PCI Express Root Port is hidden if the corresponding PCI Express Port is disabled.

# **PCI Interrupt Routing Map**

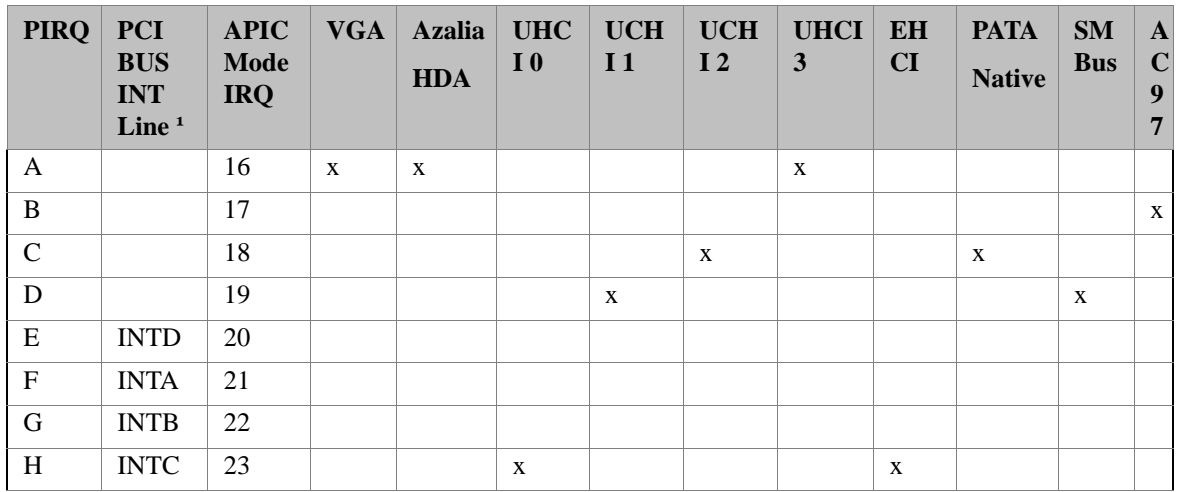

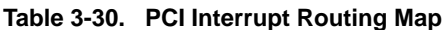

| <b>PIRQ</b> | Tabl <sup>a</sup><br><b>LAN</b> | <b>SATA</b><br><b>Native</b> | PCI-<br>EX<br><b>Root</b><br>Port<br>$\mathbf{0}$ | $PCI-$<br>EX<br><b>Root</b><br><b>Port</b><br>1 | PCI-<br>EX<br><b>Root</b><br>Port<br>$\overline{2}$ | PCI-<br>EX<br>Root<br><b>Port</b><br>3 | PCI-<br>EX<br><b>Root</b><br>Port<br>$\overline{\mathbf{4}}$ | $ PCI- $<br>EX<br>Root<br>Port<br>5 | <b>PCI</b><br>$-EX$<br>Port<br>$\mathbf{0}$ | <b>PCI</b><br>$-EX$<br>Por<br>t1 | <b>PCI</b><br>$-EX$<br>Port<br>$\overline{2}$ | <b>PCI</b><br>$-EX$<br>Por<br>t3 | <b>PCI</b><br>$-EX$<br>Por<br>t <sub>4</sub> |
|-------------|---------------------------------|------------------------------|---------------------------------------------------|-------------------------------------------------|-----------------------------------------------------|----------------------------------------|--------------------------------------------------------------|-------------------------------------|---------------------------------------------|----------------------------------|-----------------------------------------------|----------------------------------|----------------------------------------------|
| A           |                                 |                              | $\mathbf{X}$                                      |                                                 |                                                     |                                        | X                                                            |                                     | $\rm X^2$                                   | $x^5$                            | $x^4$                                         | $x^3$                            | $\chi^2$                                     |
| B           | $\mathbf{X}$                    |                              |                                                   | X                                               |                                                     |                                        |                                                              | $\mathbf{X}$                        | $\boldsymbol{X}$ <sup>3</sup>               | $\mathrm{x}$ <sup>2</sup>        | $\boldsymbol{x}^5$                            | $x^4$                            | $\mathbf{X}^3$                               |
| $\mathbf C$ |                                 |                              |                                                   |                                                 | X                                                   |                                        |                                                              |                                     | $x^4$                                       | $x^3$                            | $\boldsymbol{\mathrm{x}}$ 2                   | $\boldsymbol{x}^5$               | $x^4$                                        |
| ${\bf D}$   |                                 | $\mathbf{X}$                 |                                                   |                                                 |                                                     | $\mathbf{X}$                           |                                                              |                                     | $\overline{x}^5$                            | $x^4$                            | X <sup>3</sup>                                | $\rm x^2$                        | $\boldsymbol{x}^5$                           |
| ${\bf E}$   |                                 |                              |                                                   |                                                 |                                                     |                                        |                                                              |                                     |                                             |                                  |                                               |                                  |                                              |
| $\mathbf F$ |                                 |                              |                                                   |                                                 |                                                     |                                        |                                                              |                                     |                                             |                                  |                                               |                                  |                                              |
| G           |                                 |                              |                                                   |                                                 |                                                     |                                        |                                                              |                                     |                                             |                                  |                                               |                                  |                                              |
| H           |                                 |                              |                                                   |                                                 |                                                     |                                        |                                                              |                                     |                                             |                                  |                                               |                                  |                                              |

**Table 3-31. PCI Interrupt Routing Map (continued)**

**NOTE** <sup>1</sup> These interrupts are available for external devices/slots on the X1 connector.

² Interrupt used by single function PCI Express devices (INTA).

³ Interrupt used by multifunction PCI Express devices (INTB).

<sup>4</sup> Interrupt used by multifunction PCI Express devices (INTC).

5 Interrupt used by multifunction PCI Express devices (INTD).

### **PCI Bus Masters**

The COM 830 supports 4 external PCI Bus Masters. There are no limitations in connecting bus master PCI devices.

**NOTE** If there are two devices connected to the same PCI REQ/GNT pair and they are transferring data at the same time then the latency time of these shared PCI devices can not be guaranteed.

# **I²C Bus**

There are no onboard resources connected to the I²C bus. Address 16h is reserved for Battery Management solutions.

### **SM Bus**

System Management (SM) bus signals are connected to the Intel® I/O Controller Hub 82801GHM (ICH7M-DH) and the SM bus is not intended to be used by off-board non-system management devices. For more information about this subject please contact Ampro technical support.

# **Chapter 4 BIOS Setup Description**

The following section describes the BIOS setup program. The BIOS setup program can be used to view and change the BIOS settings for the module. Only experienced users should change the default BIOS settings.

### **Entering the BIOS Setup Program.**

The BIOS setup program can be accessed by pressing the <DEL> key during POST.

#### **Boot Selection Popup**

The BIOS offers the possibility to access a Boot Selection Popup menu by pressing the <F11> key during POST. If this option is used, a message will be displayed during POST stating that the "Boot Selection Popup menu has been selected" and the menu itself will be displayed immediately after POST thereby allowing the operator to choose the boot device to be used.

#### **Manufacturer Default Settings**

Pressing the <End> key repeatedly, immediately after power is initiated will result in the manufacturer default settings being loaded for that boot sequence and only that boot sequence. This is helpful when a previous BIOS setting is no longer desired. If you want to change the BIOS settings, or save the manufacturer default settings, then you must enter the BIOS setup program and use the 'Save and Exit' function. This feature is enabled by default.

### **Setup Menu and Navigation**

The BIOS setup screen is composed of the menu bar and two main frames. The menu bar is shown below:

**NOTE** Entries in the option column that are displayed in bold print indicate BIOS default values.

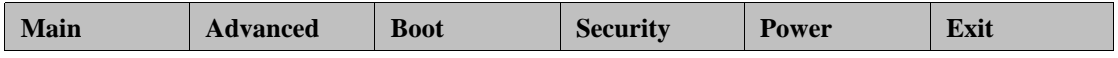

The left frame displays all the options that can be configured in the selected menu. Grayed-out options cannot be configured. Only the blue options can be configured. When an option is selected, it is highlighted in white.

The right frame displays the key legend. Above the key legend is an area reserved for text messages. These text messages explain the options and the possible impacts when changing the selected option in the left frame.

The setup program uses a key-based navigation system. Most of the keys can be used at any time while in setup. The table below explains the supported keys:

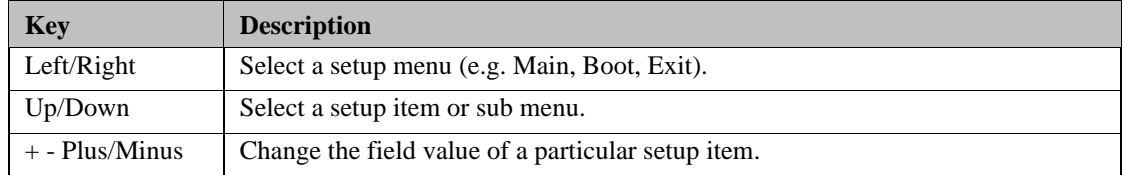

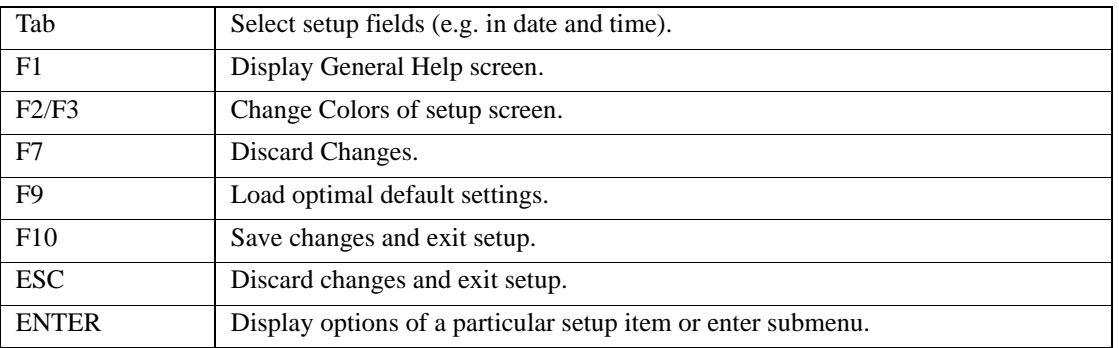

# **Main Setup Screen**

When you first enter the BIOS setup, you will enter the Main setup screen. You can always return to the Main setup screen by selecting the Main tab.

The Main screen reports BIOS, processor, memory and board information and is for configuring the system date and time.

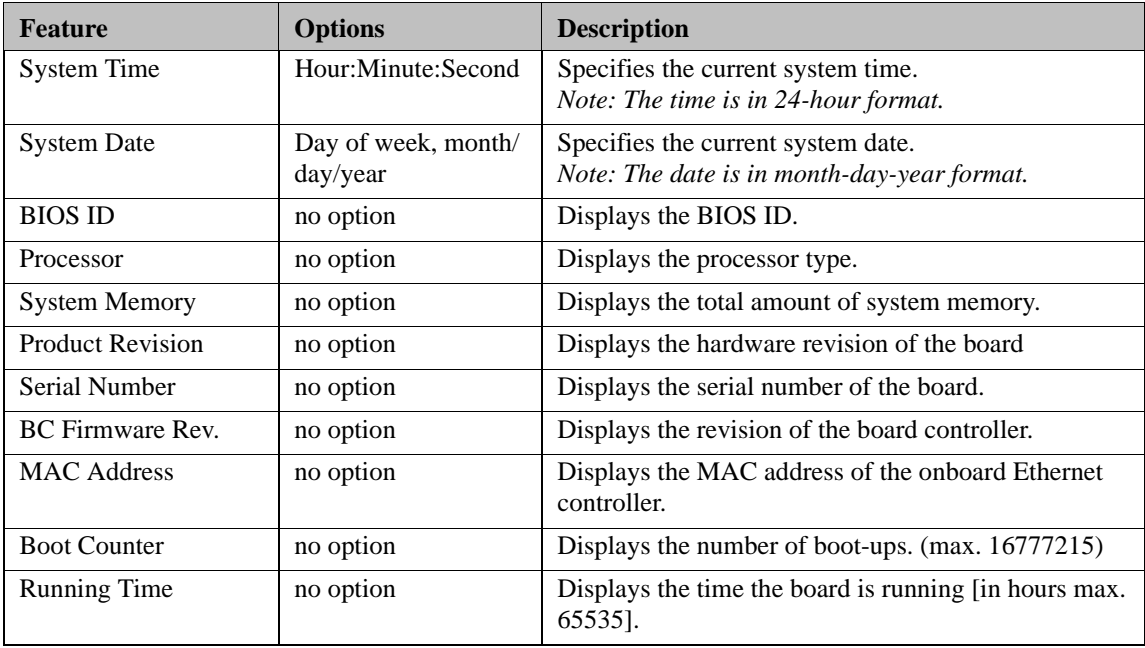

# **Advanced Setup**

Select the Advanced tab from the setup menu to enter the Advanced BIOS Setup screen. The menu is used for setting advanced features:

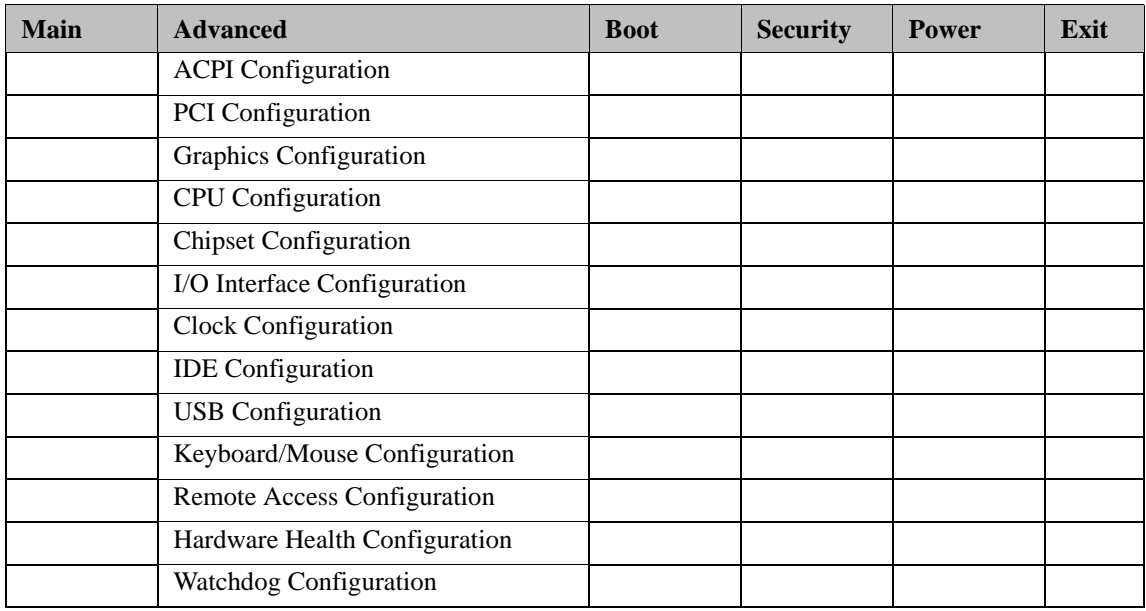

### **ACPI Configuration Submenu**

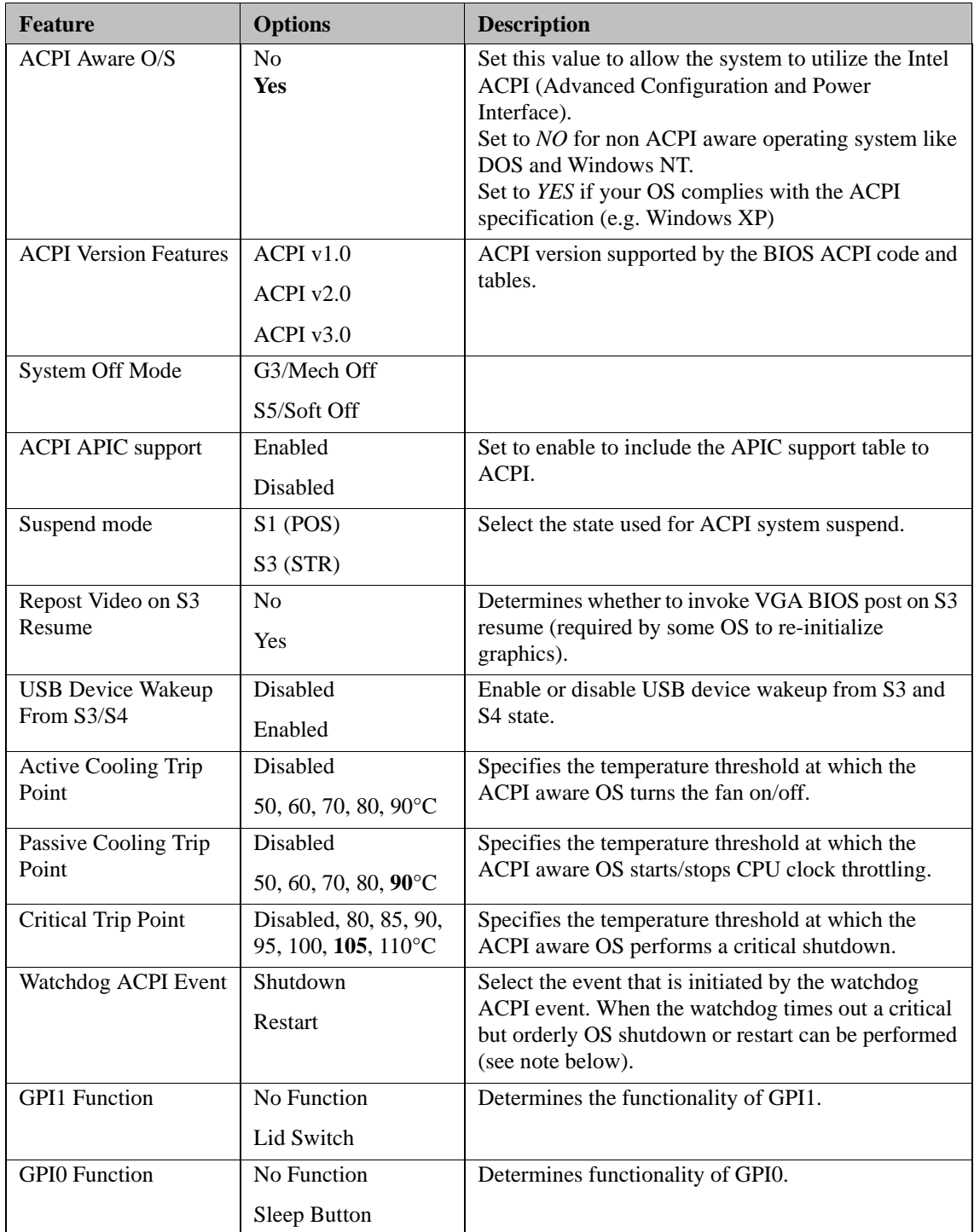

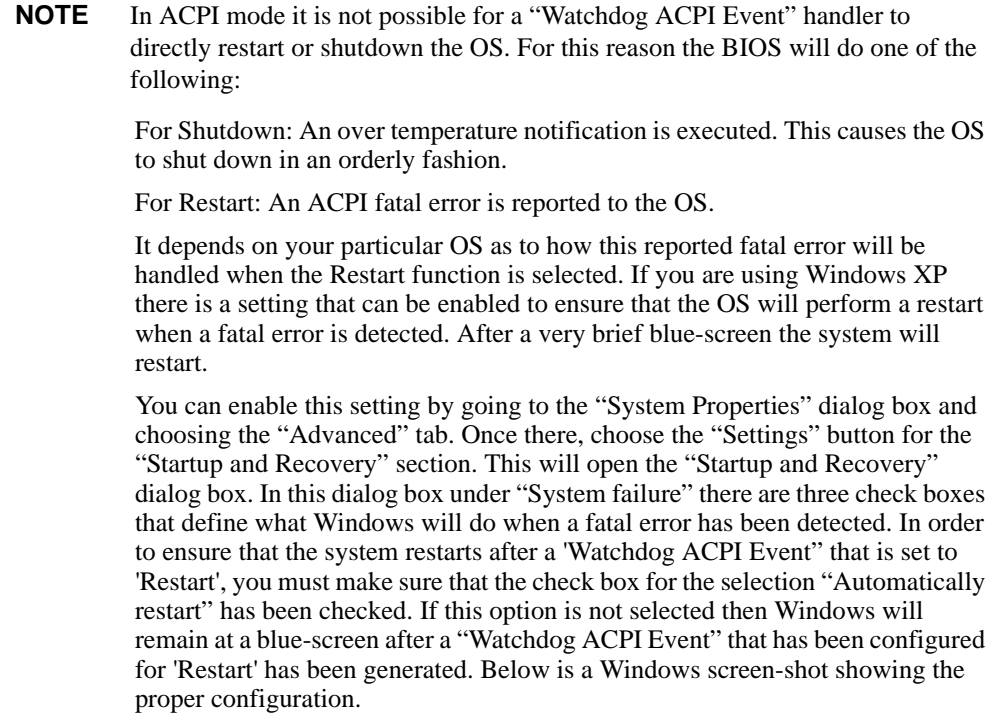

# **Win XP Watchdog ACPI Event restart configuration**

![](_page_62_Picture_183.jpeg)

### **PCI Configuration Submenu**

#### **PCI IRQ Resource Exclusion Submenu**

![](_page_63_Picture_205.jpeg)

#### **PCI Interrupt Routing Submenu**

![](_page_63_Picture_206.jpeg)

### **Graphics Configuration Submenu**

![](_page_63_Picture_207.jpeg)

![](_page_64_Picture_223.jpeg)

![](_page_65_Picture_112.jpeg)

### **CPU Configuration Submenu**

![](_page_66_Picture_251.jpeg)

![](_page_67_Picture_73.jpeg)

### **Chipset Configuration Submenu**

![](_page_68_Picture_217.jpeg)

![](_page_69_Picture_146.jpeg)

# **I/O Interface Configuration Submenu**

![](_page_69_Picture_147.jpeg)

#### **SIO Winbond W83627 Configuration**

![](_page_70_Picture_203.jpeg)

**NOTE** This setup menu is only available if an external Winbond W83627 Super I/O has been implemented on the carrier board.

### **Clock Configuration**

![](_page_71_Picture_161.jpeg)

### **IDE Configuration Submenu**

![](_page_71_Picture_162.jpeg)
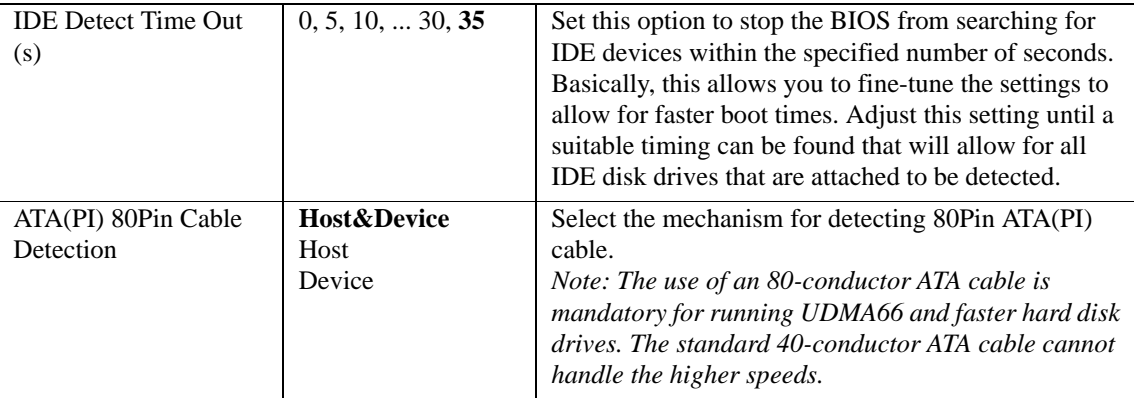

#### **Primary/Secondary IDE Master/Slave Submenu**

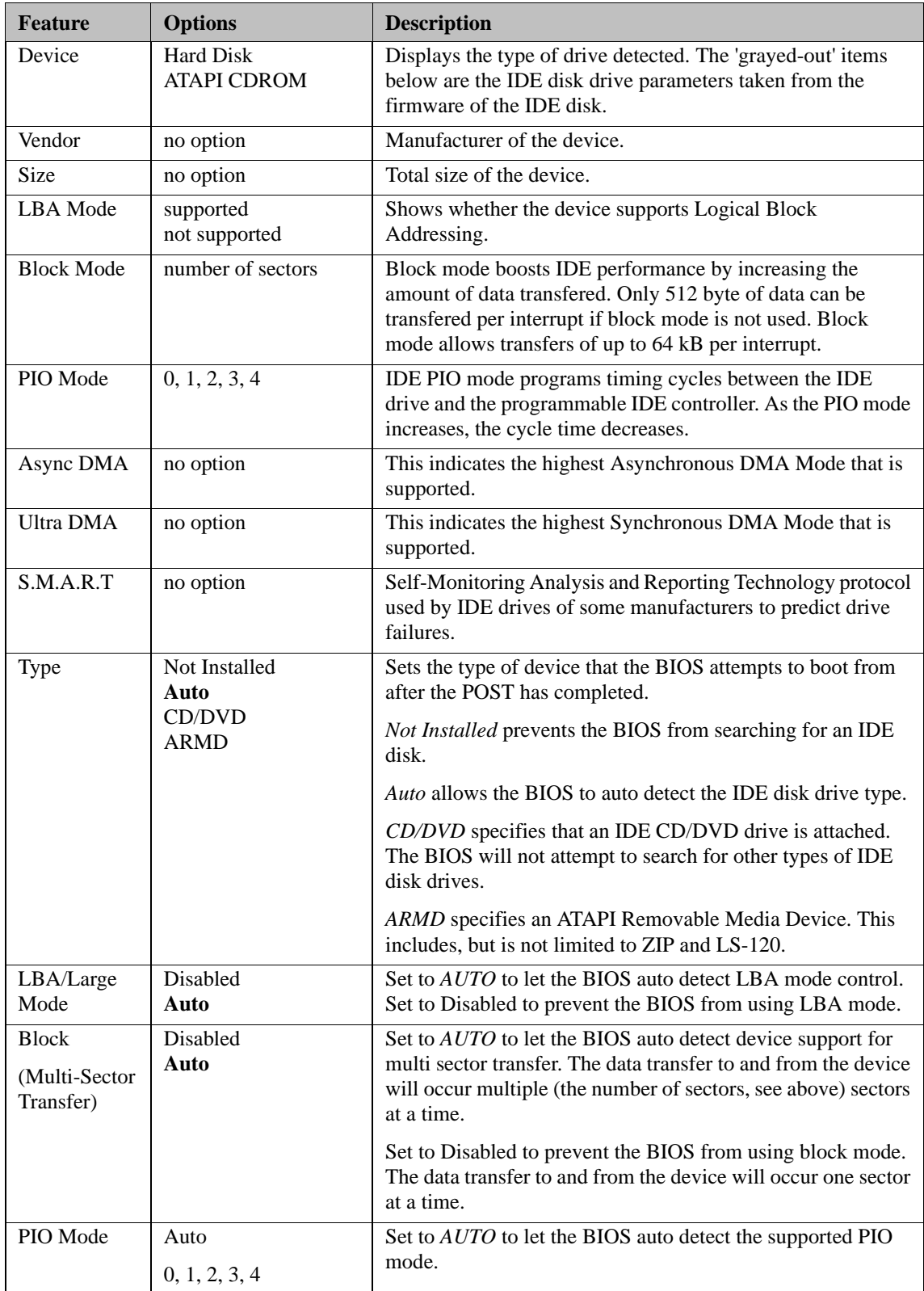

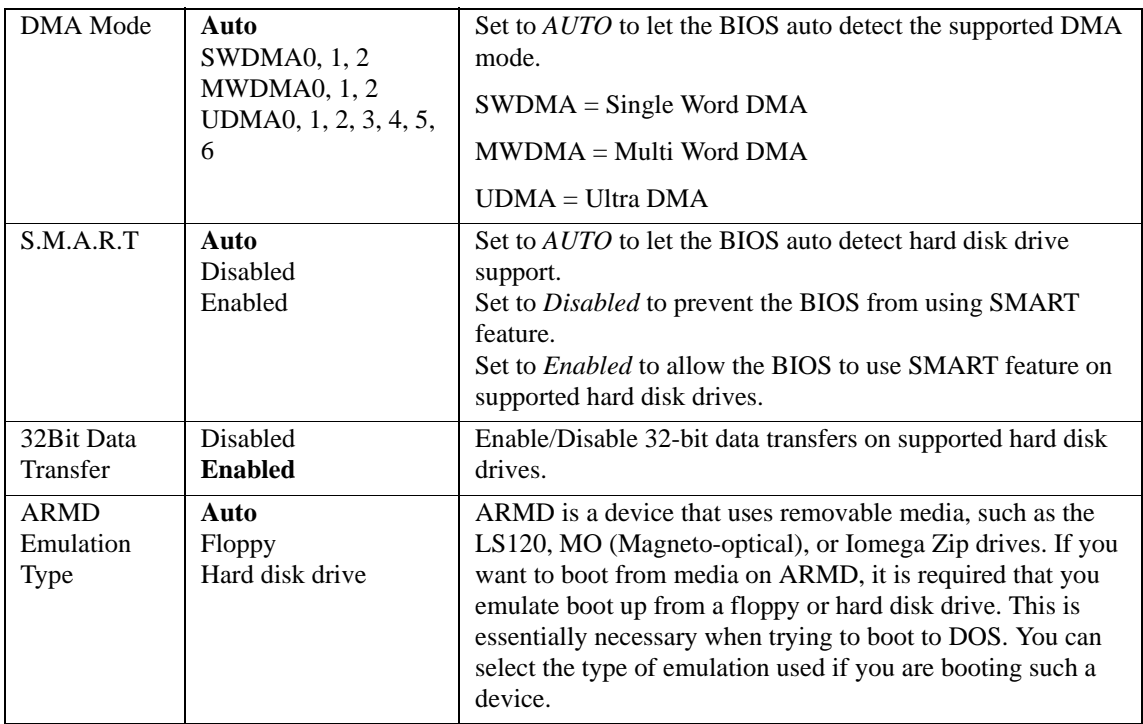

### **USB Configuration Submenu**

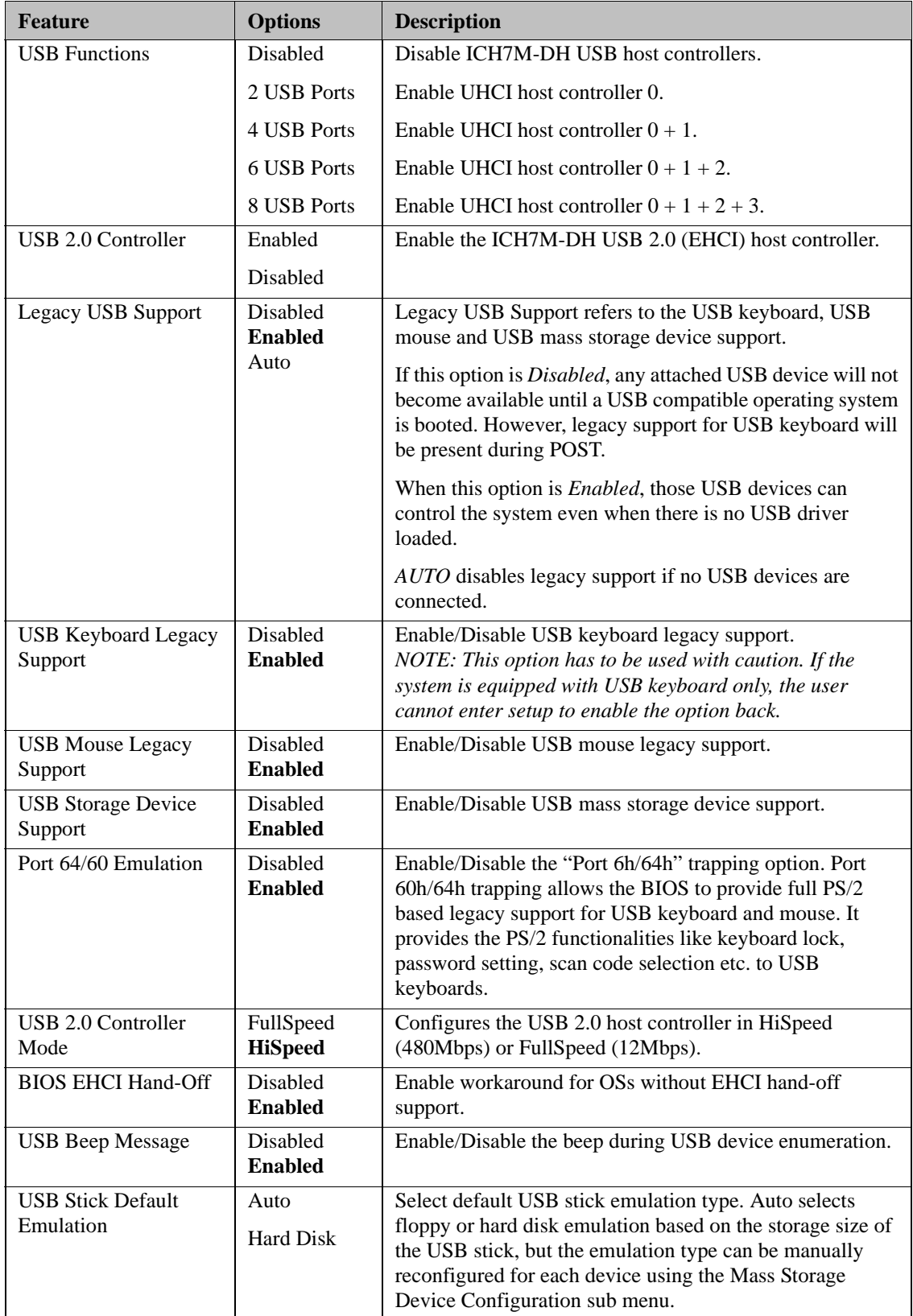

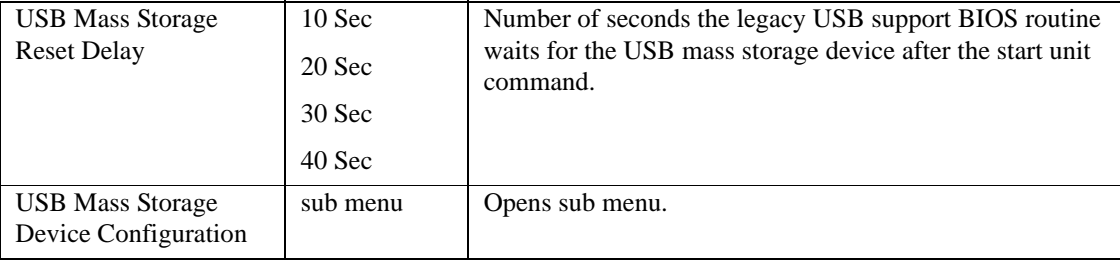

### **USB Mass Storage Device Configuration Submenu**

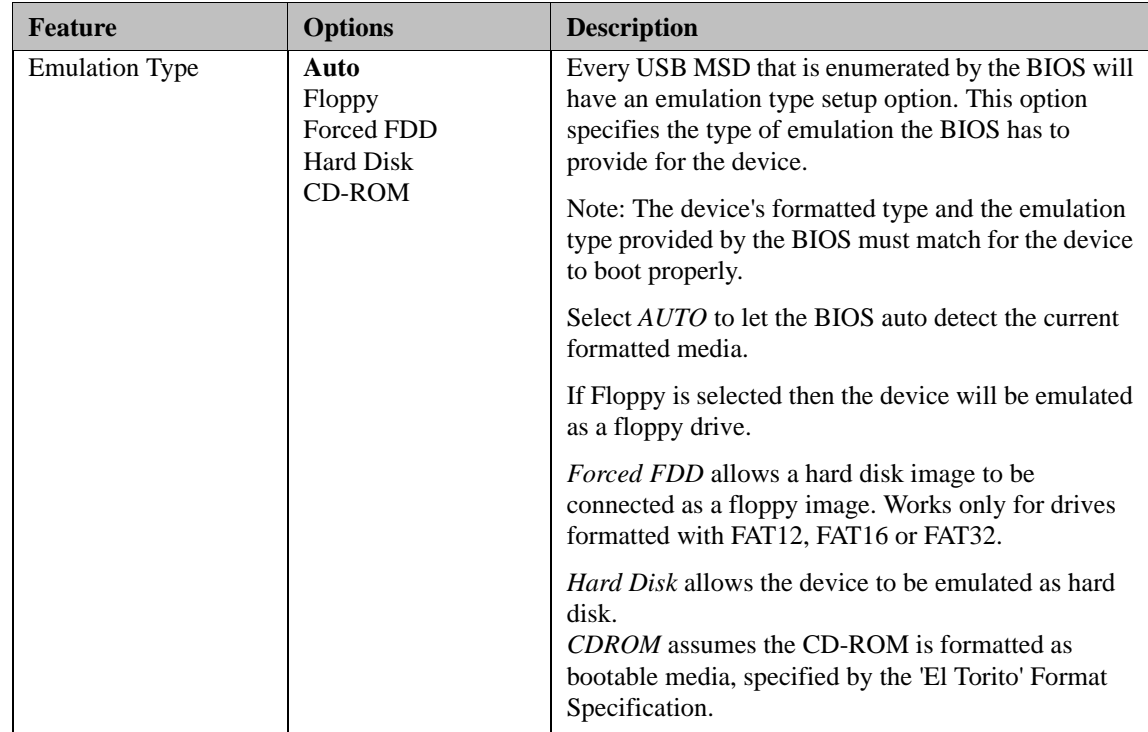

### **Keyboard/Mouse Configuration Submenu**

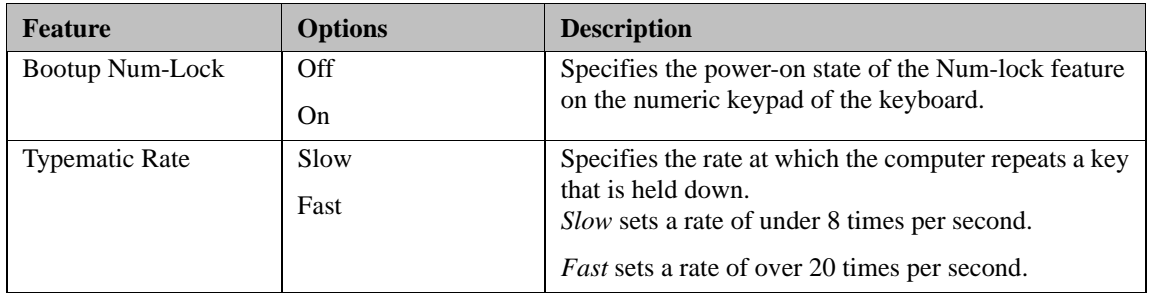

## **Remote Access Configuration Submenu**

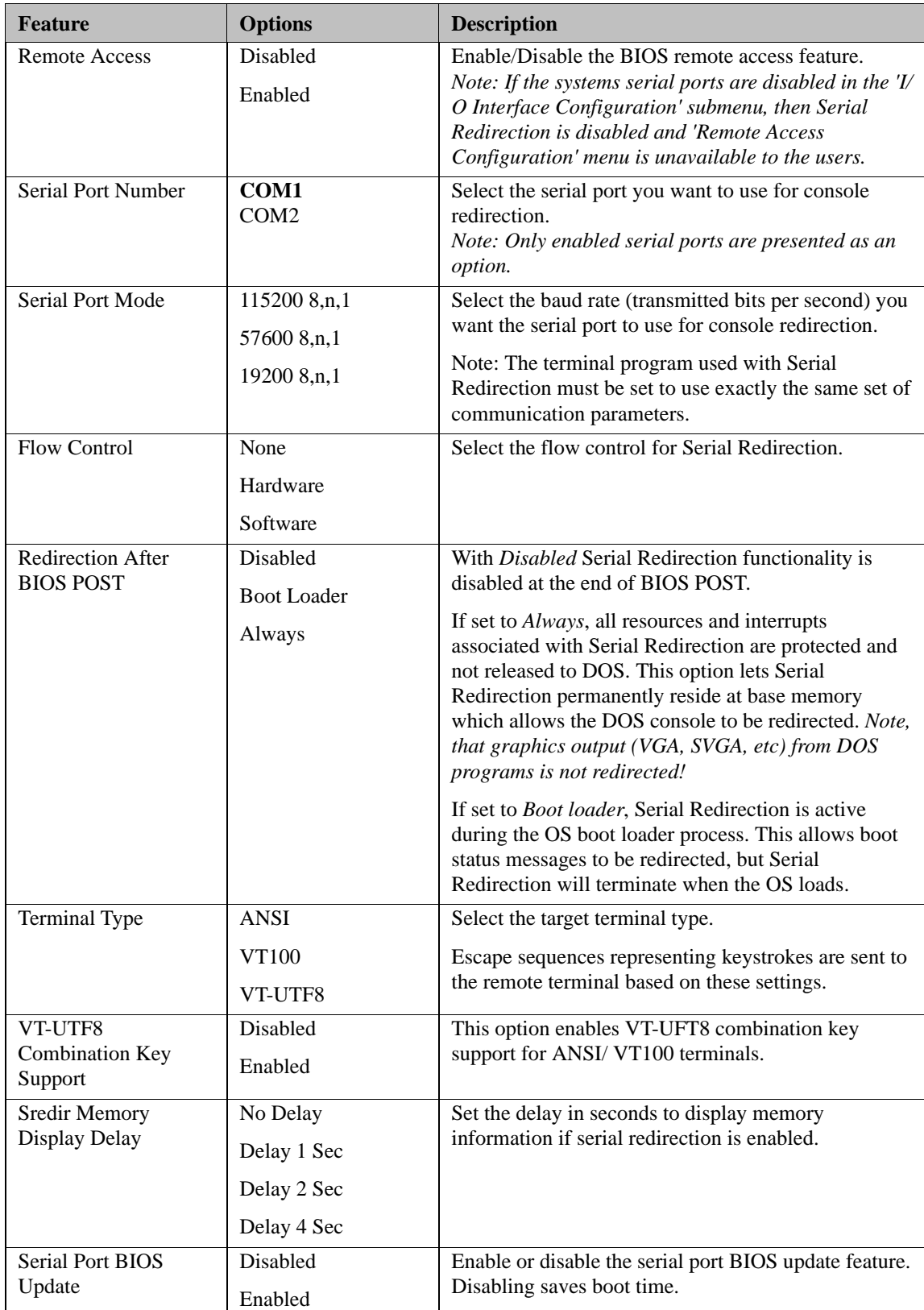

**NOTE** This setup node is only applicable if an external Super I/O has been implemented on the carrier board.

### **Hardware Monitoring Submenu**

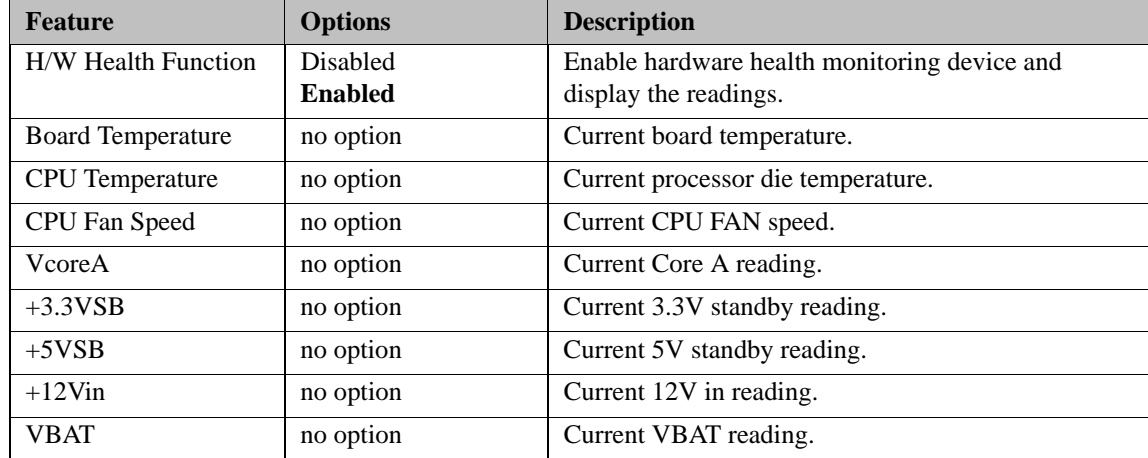

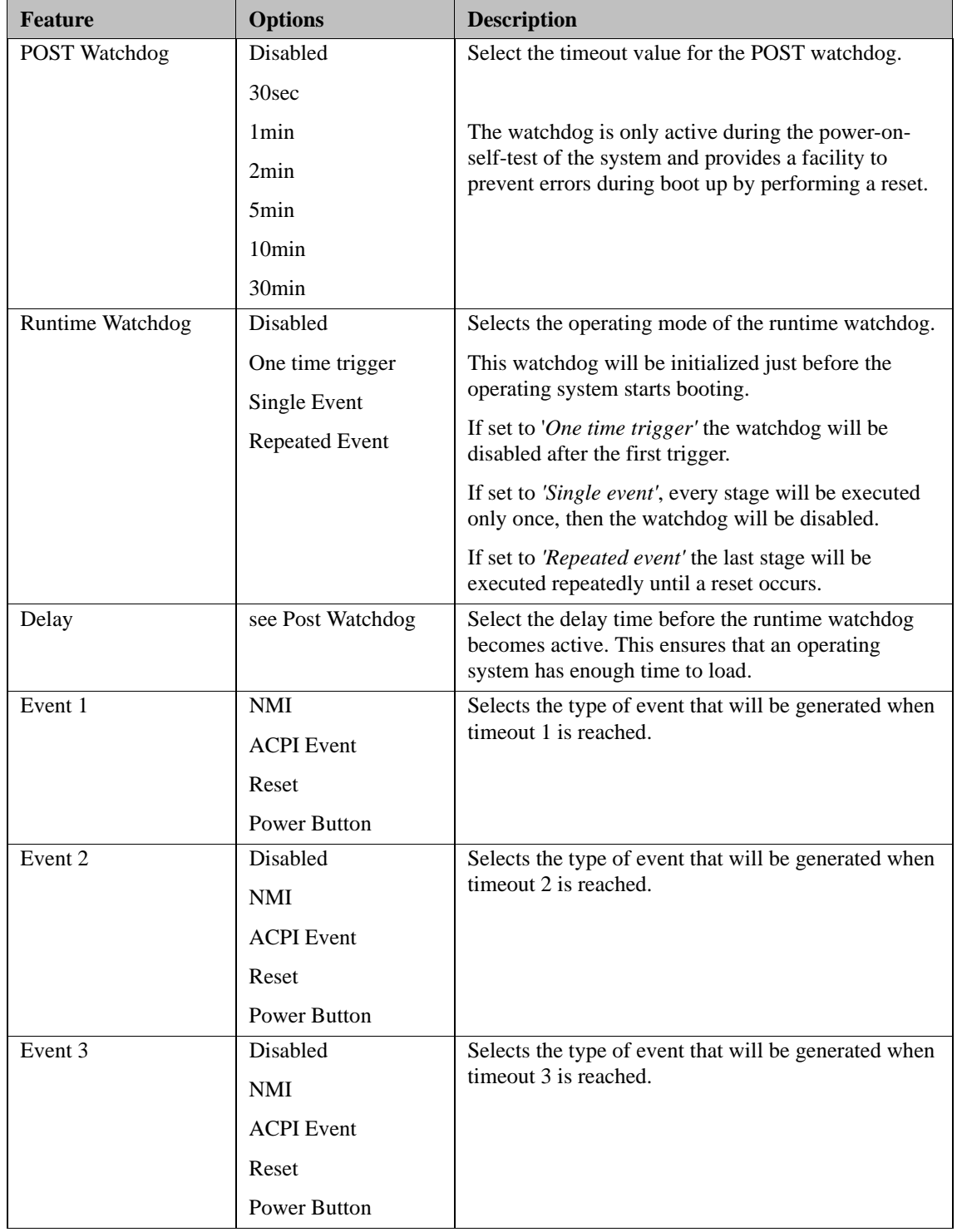

## **Watchdog Configuration Submenu**

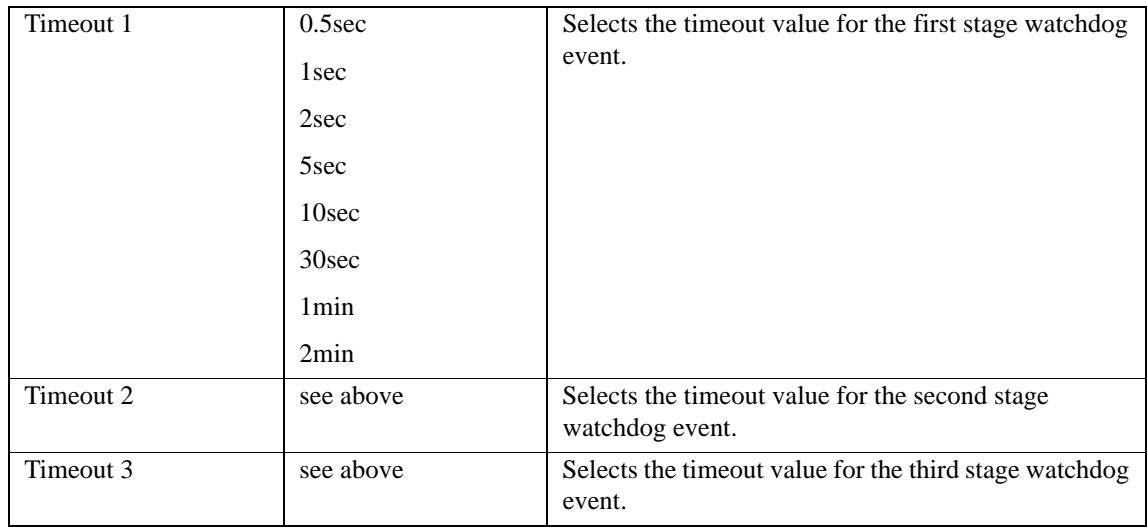

# **Boot Setup**

Select the Boot tab from the setup menu to enter the Boot setup screen. In the upper part of the screen the Boot setup allows you to prioritize the available boot devices. The lower part of this setup screen shows options related to the BIOS boot.

### **Boot Device Priority**

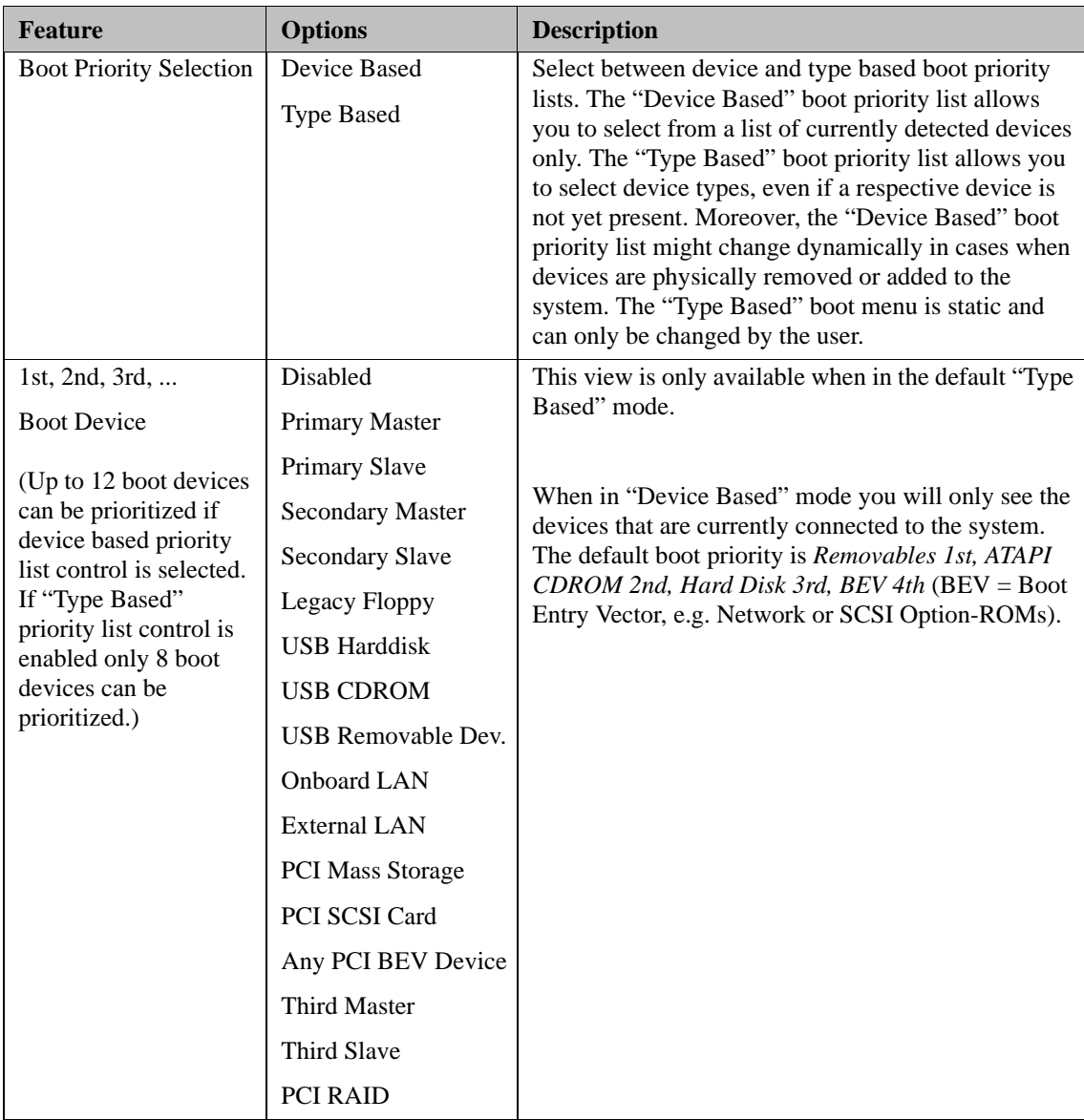

### **Boot Settings Configuration**

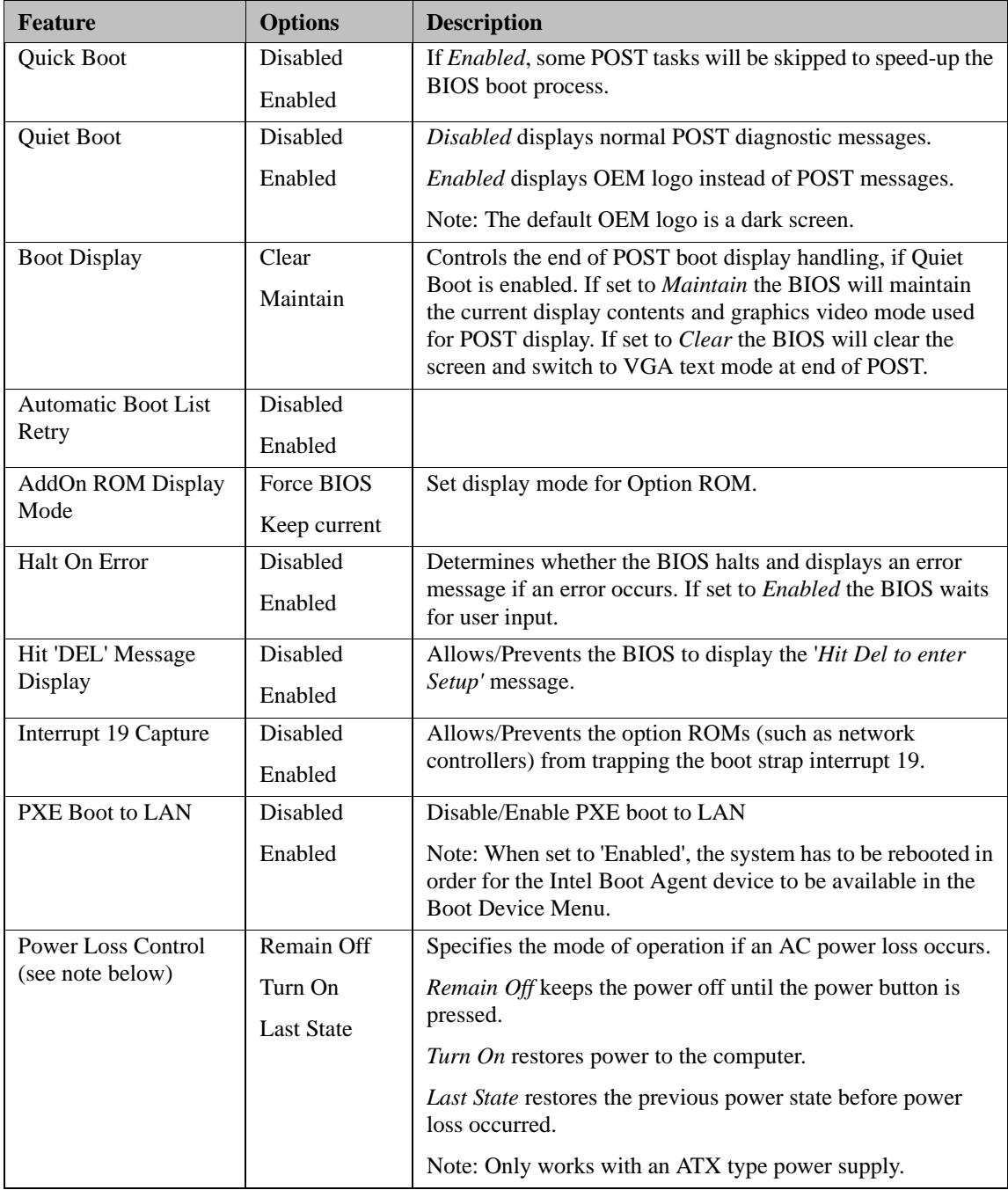

#### **NOTE** The term 'AC power loss' stands for the state when the module loses the standby voltage on the 5V\_SB pins. On modules, the standby voltage is continuously monitored after the system is turned off. If within 30 seconds the standby voltage is no longer detected, then this is considered an AC power loss condition. If the standby voltage remains stable for 30 seconds, then it is assumed that the system was switched off properly.

Inexpensive ATX power supplies often have problems with short AC power sags. When using these ATX power supplies it is possible that the system turns off but does not switch back on, even when the PS\_ON# signal is asserted correctly by the module. In this case, the internal circuitry of the ATX power supply has become confused. Usually another AC power off/on cycle is necessary to recover from this situation.

## **Security Setup**

Select the Security tab from the setup menu to enter the Security setup screen.

### **Security Settings**

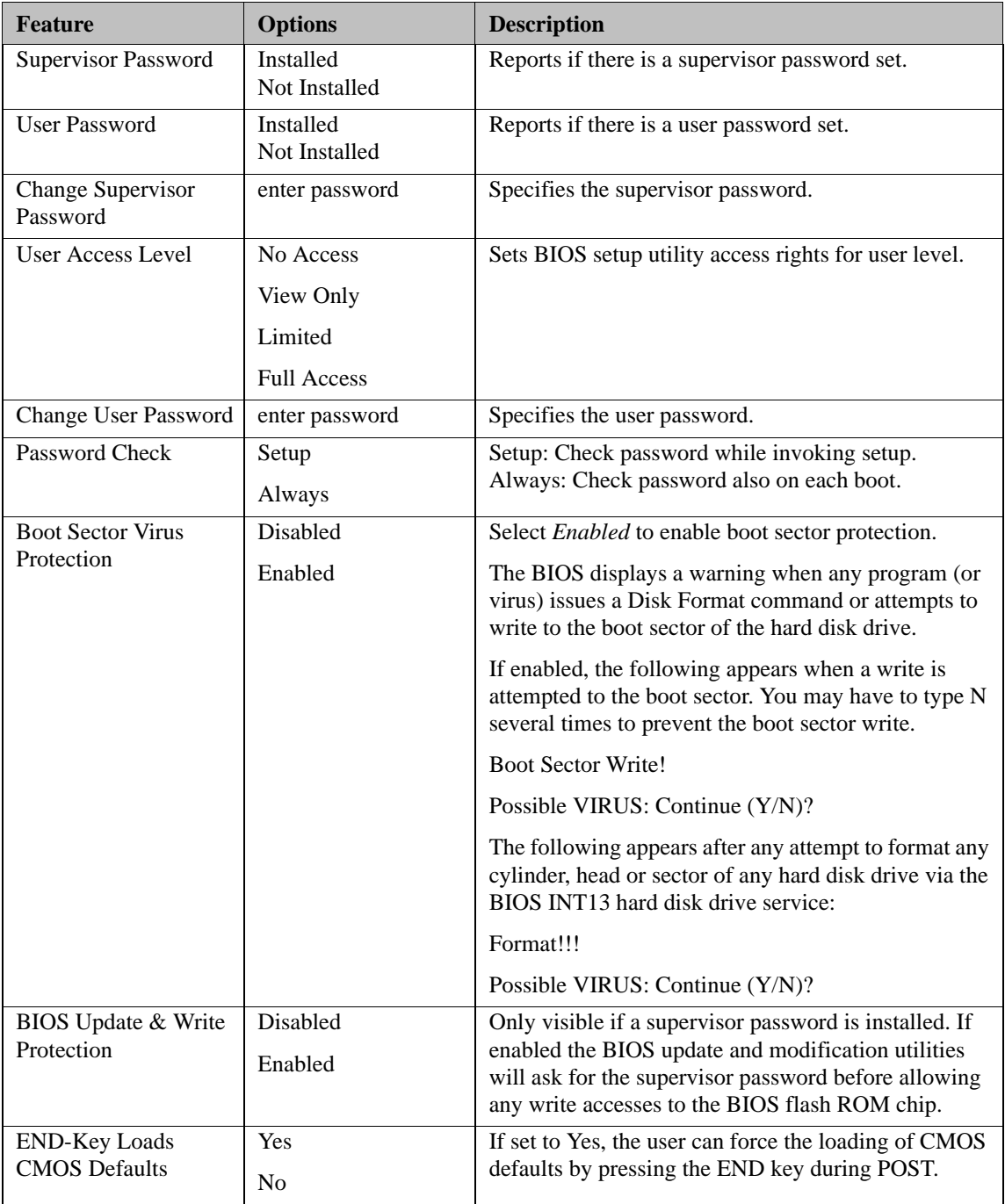

### **Hard Disk Security**

This feature enables the users to set, reset or disable passwords for each hard drive in Setup without rebooting. If the user enables password support, a power cycle must occur for the hard drive to lock using the new password. Both user and master password can be set independently however the drive will only lock if a user password is installed.

#### **Hard Disk Security User Password**

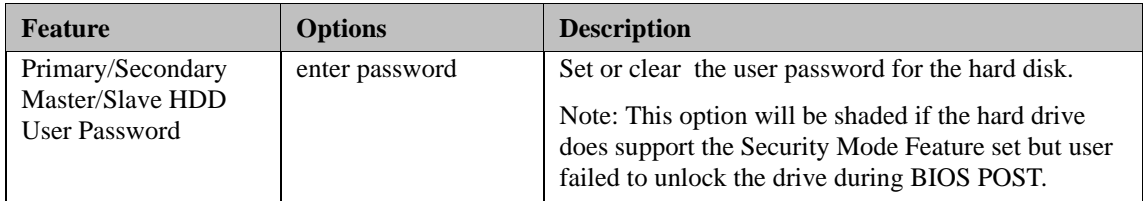

#### **Hard Disk Security User Password**

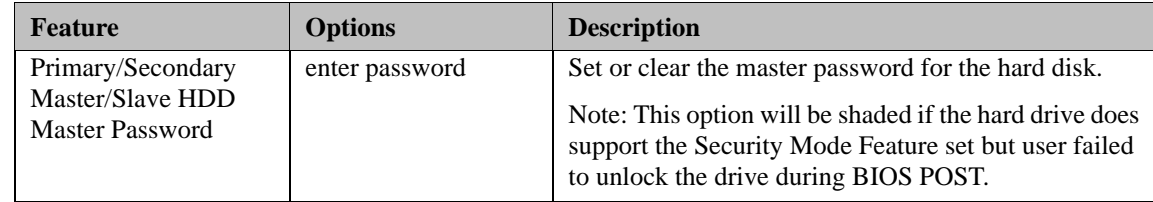

# **Power Setup**

Select the Power tab from the setup menu to enter the Power Management setup screen.

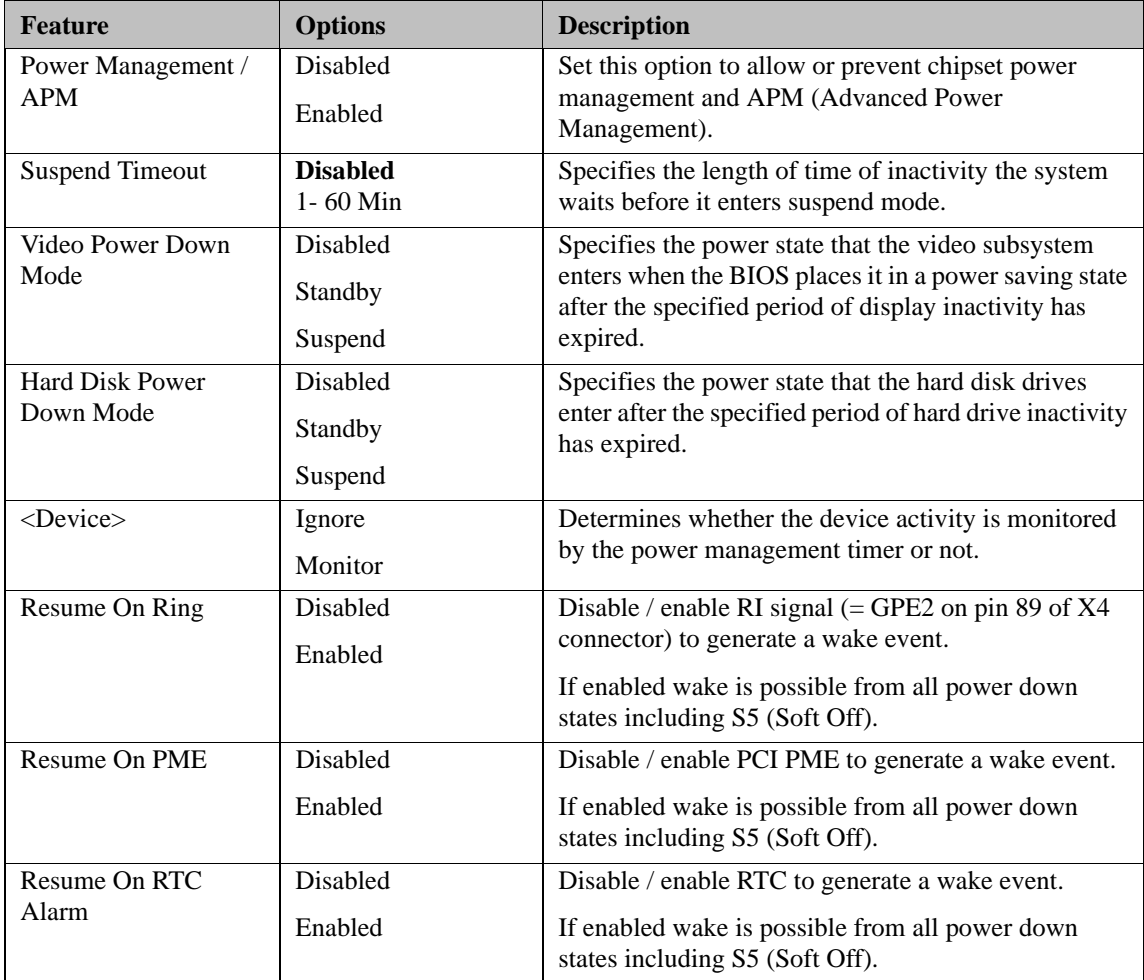

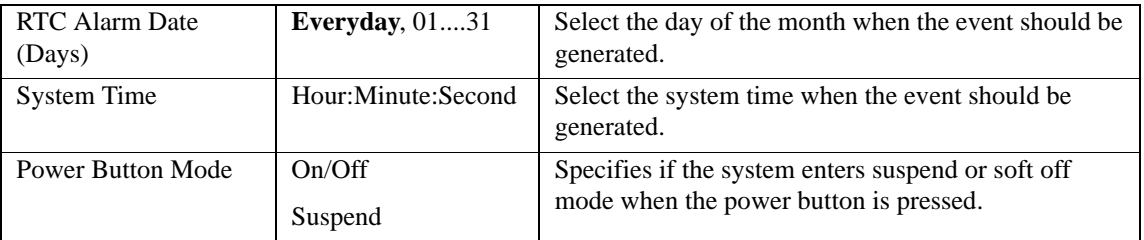

#### **Exit Menu**

Select the Exit tab from the setup menu to enter the Exit setup screen.

You can display an Exit screen option by highlighting it using the <Arrow > keys.

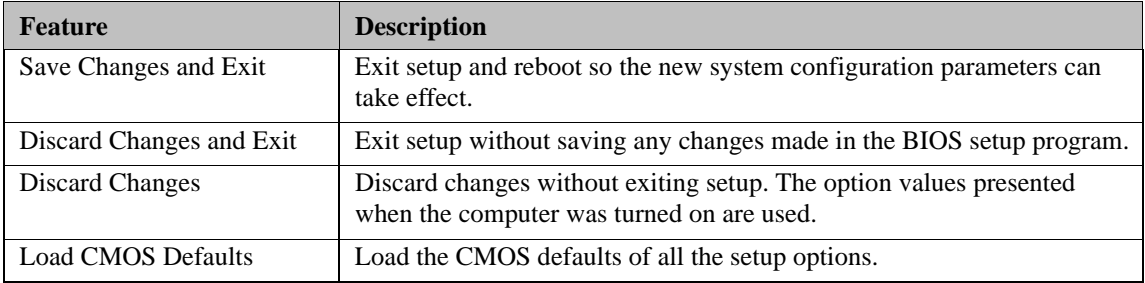

## **Additional BIOS Features**

The COM 830 uses a /AMIBIOS that is stored in an onboard Flash Rom chip and can be updated using the System Utility, which is available in a DOS based command line, Win32 command line, Win32 GUI, and Linux version.

The BIOS displays a message during POST and on the main setup screen identifying the BIOS project name and a revision code. The initial production BIOS is identified as B945R1xx, where B945 is the internal project name, R is the identifier for a BIOS ROM file, 1 is the so called feature number and xx is the major and minor revision number.

# **Updating the BIOS**

BIOS updates are often used by OEMs to correct platform issues discovered after the board has been shipped or when new features are added to the BIOS.

# **BIOS Recovery**

The "BIOS recovery" scenario is recommended for situations when the normal flash update fails and the user can no longer boot back to an OS to restore the system. The code that handles BIOS recovery resides in a section of the flash referred to as "boot block".

### **BIOS Recovery via Storage Devices**

In order to make a BIOS recovery from a floppy disk, CD-ROM (ISO9660) or USB floppy the BIOS file must be copied into the root directory of the storage device and renamed *AMIBOOT.ROM*.

### **BIOS Recovery via Serial Port**

The Serial Flash method allows for boot block recovery by loading a BIOS image via a serial port (COM1). This is can be used by many headless embedded systems which rely on a serial port as a debug and utility console port. This feature is disabled by default.

**NOTE** The above mentioned feature is only applicable if an external Super I/O has been implemented on the carrier board.

### **Serial Port and Console Redirection**

Serial Redirection allows video and keyboard redirection via a standard RS-232 serial port.

**NOTE** The above mentioned feature is only applicable if an external Super I/O has been implemented on the carrier board.

## **BIOS Security Features**

The BIOS provides both a supervisor and user password. If you use both passwords, the supervisor password must be set first. The system can be configured so that all users must enter a password every time the system boots or when setup is executed.

The two passwords activate two different levels of security. If you select password support you are prompted for a one to six character password. Type the password on the keyboard. The password does not appear on the screen when typed.

The supervisor password (supervisor mode) gives unrestricted access to view and change all the setup options. The user password (user mode) gives restricted access to view and change setup options.

If only the supervisor password is set, pressing <Enter> at the password prompt of the BIOS setup program allows the user restricted access to setup.

**NOTE** Setting the password check to 'Always' restricts who can boot the system. The password prompt will be displayed before the system attempts to load the operating system. If only the supervisor password is set, pressing <Enter> at the password prompt allows the user to boot the system.

## **Hard Disk Security Features**

Hard Disk Security uses the Security Mode feature commands defined in the ATA specification. This functionality allows users to protect data using drive-level passwords. The passwords are kept within the drive, so data is protected even if the drive is moved to another computer system.

The BIOS provides the ability to 'lock' and 'unlock' drives using the security password. A 'locked' drive will be detected by the system, but no data can be accessed. Accessing data on a 'locked' drive requires the proper password to 'unlock' the disk.

The BIOS enables users to enable/disable hard disk security for each hard drive in setup. A master password is available if the user can not remember the user password. Both passwords can be set independently however the drive will only lock if a user password is installed. The max length of the passwords is 32 bytes.

During POST each hard drive is checked for security mode feature support. In case the drive supports the feature and it is locked, the BIOS prompts the user for the user password. If the user does not enter the correct user password within five attempts, the user is notified that the drive is locked and POST continues as normal. If the user enters the correct password, the drive is unlocked until the next reboot.

In order to ensure that the ATA security features are not compromised by viruses or malicious programs when the drive is typically unlocked, the BIOS disables the ATA security features at the end of POST to prevent their misuse. Without this protection it would be possible for viruses or malicious programs to set a password on a drive thereby blocking the user from accessing the data.

# **Industry Specifications**

The list below provides links to industry specifications that apply to Ampro modules.

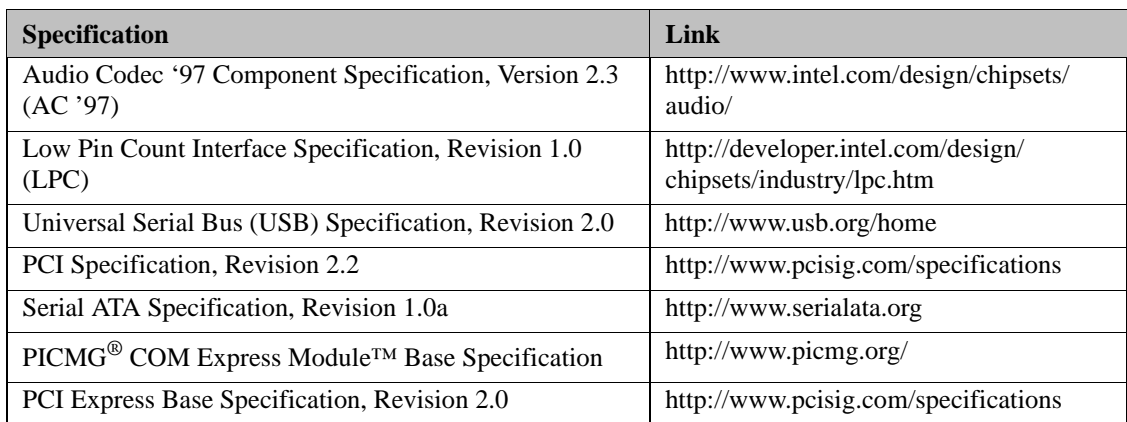

Ampro Computers, Inc. provides a number of methods for contacting Technical Support listed in the Table A-1 below. Requests for support through the Ask an Expert are given the highest priority, and usually will be addressed within one working day.

- **•** Ampro Ask an Expert This is a comprehensive support center designed to meet all your technical needs. This service is free and available 24 hours a day through the Ampro web site at http:// ampro.custhelp. This includes a searchable database of Frequently Asked Questions, which will help you with the common information requested by most customers. This is a good source of information to look at first for your technical solutions. However, you must register online if you wish to use the Ask a Question feature.
- Personal Assistance You may also request personal assistance by creating an Ask an Expert account and then going to the Ask a Question feature. Requests can be submitted 24 hours a day, 7 days a week. You will receive immediate confirmation that your request has been entered. Once you have submitted your request, you must log in to go to My Stuff area where you can check status, update your request, and access other features.
- InfoCenter This service is also free and available 24 hours a day at the Ampro web site at http:// www.ampro.com. However, you must sign up online before you can login to access this service.

The InfoCenter was created as a resource for embedded system developers to share Ampro's knowledge, insight, and expertise. This page contains links to White Papers, Specifications, and additional technical information.

| Method               | <b>Contact Information</b>                                                           |
|----------------------|--------------------------------------------------------------------------------------|
| Ask an Expert        | http://ampro.custhelp.com                                                            |
| Web Site             | http://www.ampro.com                                                                 |
| <b>Standard Mail</b> | Ampro Computers, Incorporated<br>5215 Hellyer Avenue<br>San Jose, CA 95138-1007, USA |

**Table A-1. Technical Support Contact Information**